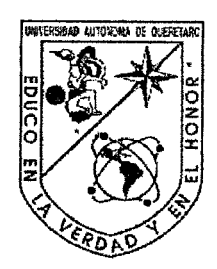

Universidad Autónoma de Querétaro Facultad de Ingeniería Maestría en Ciencias línea terminal Estructuras

### FRACTALES EN INGENIERÍA SÍSMICA

**TESIS** 

Que como parte de los requisitos para obtener el grado de

Maestro en Ciencias línea terminal Estructuras

Presenta: Jesús Pacheco Martínez

Dirigido por: Dr. Jaime Horta Rangel

SINODALES

Dr. Jaime Horta Rangel Presidente Dr. Noé Martínez Guerrero Secretario Dr. Bsevolod Yutsis Vocal Dr. Vladimir Rauch Sittar Suplente Dr. Osear López Batiz Suplente

'nа

Director de la Facultad

na Firma<br>DE Firma<br>DE Luce Firma

Firma

Nombre y Firma Director de Investigación y Posgrado

Centro Universitario Querétaro, Qro. Agosto de 2000 México

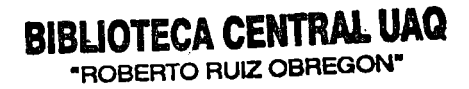

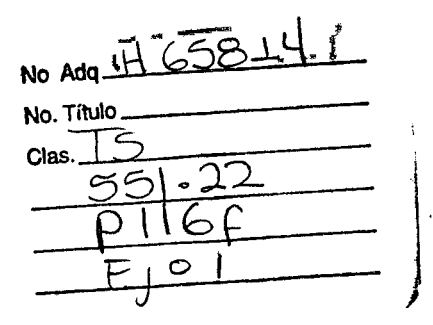

à,

 $\mathbf{r}$ 

' 1 **BIBLIOTECA CENTRAL UAQ**  "ROBERTO RUIZ OBREGON"

#### **RESUMEN**

' Este trabajo presenta un estudio de registros de aceleraciones del suelo (acelerogramas ) de eventos sísmicos mediante análisis de Hurst-y Geometría fractal, con el objeto de indagar si las propiedades fractales, como lo es la dimensión fractal y el coeficiente de Hurst, pueden aportar elementos que permitan establecer alguna correlación entre la actividad sísmica que se presenta antes y después de un sismo fuerte, con el movimiento principal mismo. Se hade una presentación de los conceptos básicos de Sismología, abordando temas como la constitución interna del planeta, tectónica de placas, sismos tectónicos y de manera muy particular la teoría del rebote elástico. Se mencionan algunos estudios encaminados a la predicción sísmica, así como cuales son las formas de atacar el problema y las líneas de investigación en que más se trabaja en la actualidad. El trabajo incluye una<br>breve introducción a los fractales, su historia y clasificación. los breve introducción a los fractales, su historia y clasificación, procedimientos más usuales para determinar la dimensión fractal y algunos ejemplos de su aplicación en las ciencias, haciendo énfasis de algunos trabajos donde¡ utilizan la dimensión fractal en la elaboración de modelos de  $\overline{\text{const}}$ contacto y para caracterizar la fractura de materiales. Se presenta también, como es que se puede considerar la ocurrencia de terremotos como un fenómeno con comportamiento fractal a través del tiempo. Para determinar la dimensión fractal se emplea el análisis de Hurst, mediante el cual se obtiene además una medida de correlación de los datos analizados. Para el análisis de la información se hizo un programa de computación, se usó el lenguaje Turbo Pascal y se incluye un listado del programa fuente en uno de los apéndices. Los Datos ana1lzados son acelerogramas obtenidos de la Base Nacional de Sismos Fuertes, corresponden a diferentes zonas catalogadas como altamente sísmica de la república Mexicana.

Palabras Clave: (Fractal, Fractales, Hurst, Sismología)

### **ABSTRACT**

This work presents a study of earth acceleration records (acelerograms) of seismic events carried out using the Hurst analysis and fractal geometry with the objet of determining if fractal properties, such as de fractal dimension and Hurst coefficient, can provide elements to establish a correlation between the seismic activity occurring before and after a major earthquake and the principal movement itself. The basic concepts of seismology are presented, covering areas such as the internal constitution of the planet, plate tectonics, tectonic earthquakes and, especially, the theory of elastic rebound. Severa! studies aimed at predicting earthquakes are mentioned, as well as ways of approaching the problem and the main types of research under way at the present time. The work includes a brief introduction to fractals, their history and classification, the most common procedures for determining the fractal dimension and some examples of their application in the field of science, emphasizing certain works which use the fractal dimension in preparing contact models and characterizing the fracture of materials. Also included is how the occurrence of earthquakes can be considered a phenomena with fractal behavior throughout time. The Hurst analysis is used to determine the fractal dimension and also provides a correlation measurement of the data analyzed. A computer program was created to analyze information.The Turbo Pascal lenguage was used, an a list from the source program is included in one of the appendices. The data analyzed are acelerograms obtained from the National Data Base of Major Earthquakes and are from different regions of México considered to be highly seismic.

Key Words: (Fractal, Fractals, Hurst, Seismology)

## **DEDICATORIAS**

Dedico este trabajo a Judith Pérez Soria, por haberme hecho sentir que moría por ella,... mi inspiración pasada y...

 $\mathbf{I}$ 

 $\mathbf{I}$ 

A Verónica Vega Franco por hacerme sentir que vivo por ella ... fuente de mi inspiración presente ... y ¿ futura ?

A todos aquellas personas que creen que todavía existen cosas por descubrir y se aventuran por caminos no caminados, aún a costa de su salud mental

## **AGRADECIMIENTOS**

A Dios por permitirme alcanzar este logro.

Con todo mi corazón a mi Madre: Gregoria Martínez Ramírez, en agradecimiento a su apoyo incondicional para hacer lo que quiero.

A mis hermanqs, Carmen, Toña, Sonia, Ezequiel y Pueblito, por tolerarme y hacerme sentir querido.

A mis sobrinos, aunque los únicos, los consentidos: Naara, Zeus y Mariana, por dejarse querer.

Al Dr. Jaime Hdrta Rangel, por haberse aventurado a dirigir este trabajo.

A Todos mis profesores del Posgrado, agradezco muy especialmente al Dr. Moisés Arroyo Contreras, y al Dr. Carlos López Cajún, por el apoyo desinteresado que recibí de ellos.

Mi agradecimiento a mis amigos por haberme compartido de su atención y tiempo durante mi estancia en el Posgrado, muy especialmente a Rafael Romero, Noé Narvaes, Edith Ramírez, Natalia Pérez, Dario Hurtado y Ramiro de la Vega.

A mis compañeros de clases en la Maestría por haberme servido de apoyo cuando los necesité, y haberme hecho saber que son eso ... compañeros, con mención especial de José Luis Martínez y Rogelio Ríos.

## **INDICE**

 $\mathbb{R}^2$ 

 $\sim 10^{-11}$ 

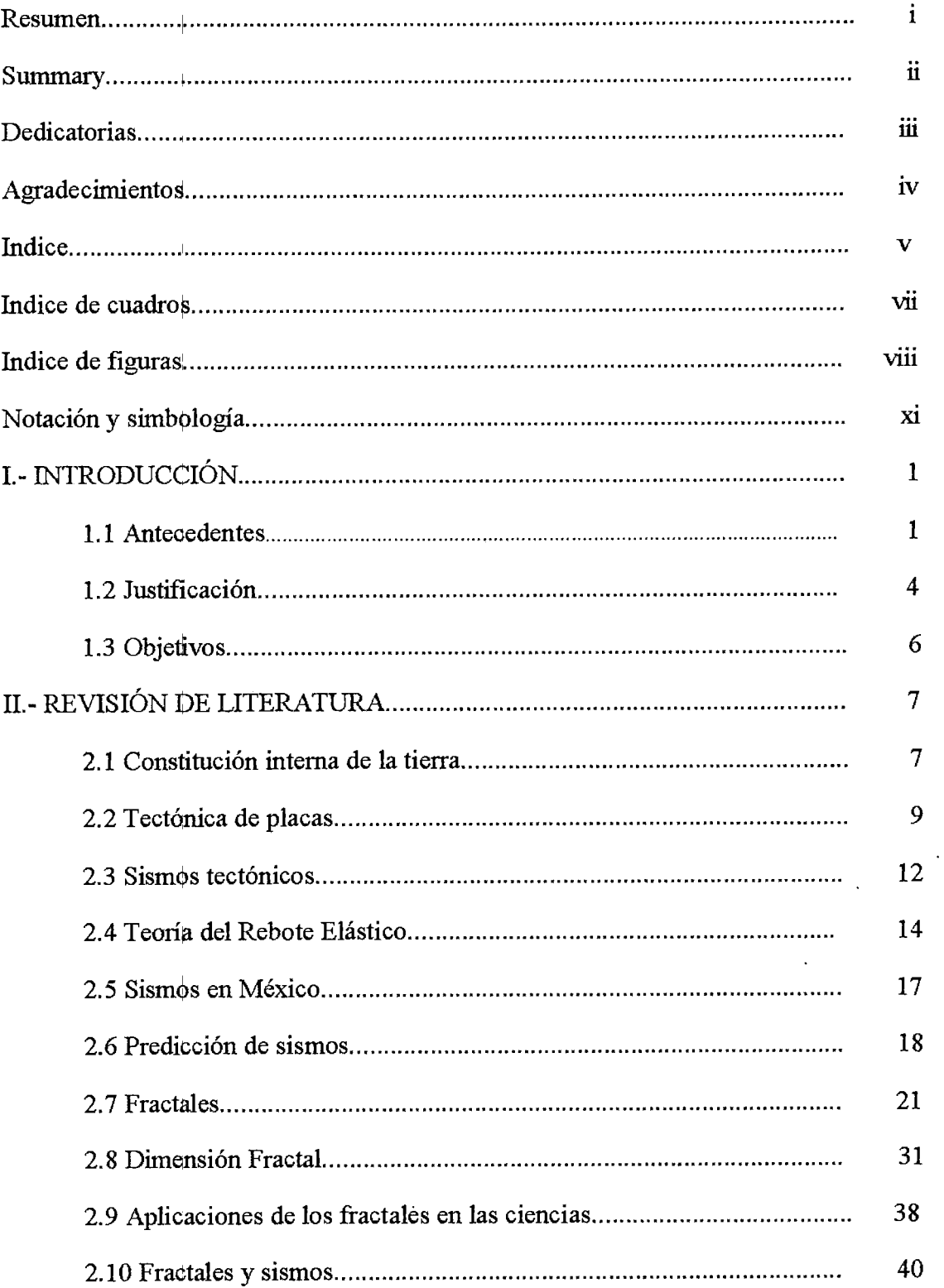

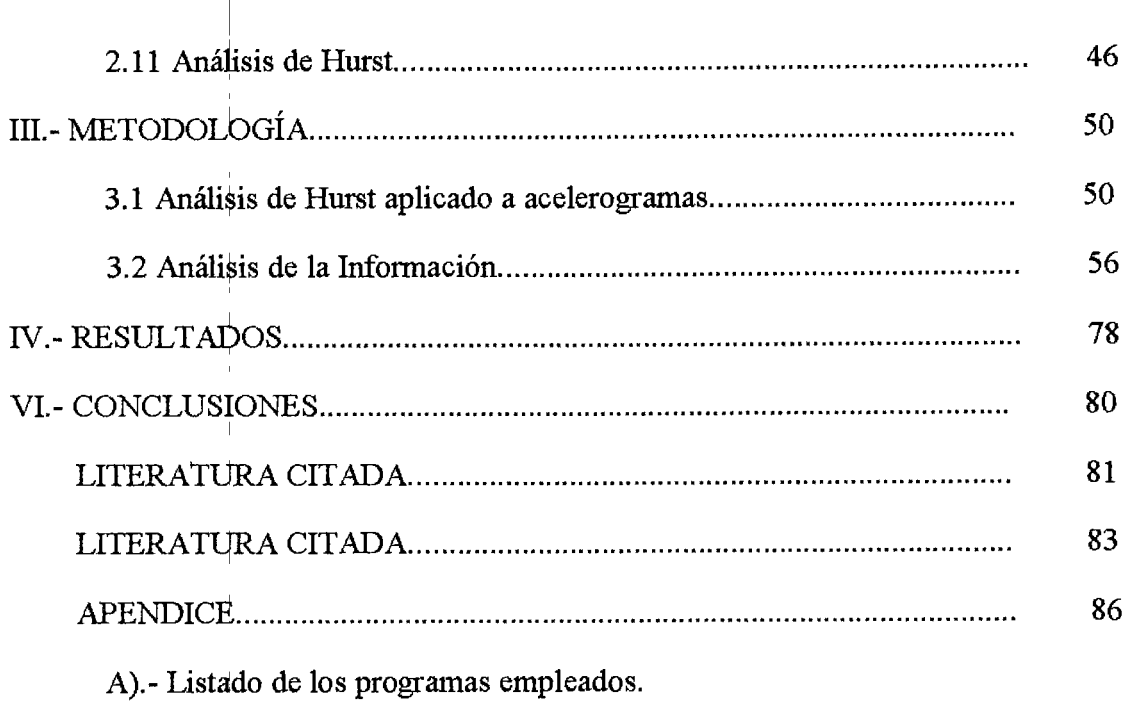

 $\bar{\mathcal{A}}$ 

 $\mathcal{A}$ 

# **INDICE DE CUADROS**

 $\overline{\phantom{a}}$  $\overline{1}$ 

 $\overline{1}$ 

 $\overline{1}$ 

 $\overline{\phantom{a}}$ 

 $\sim 1$ 

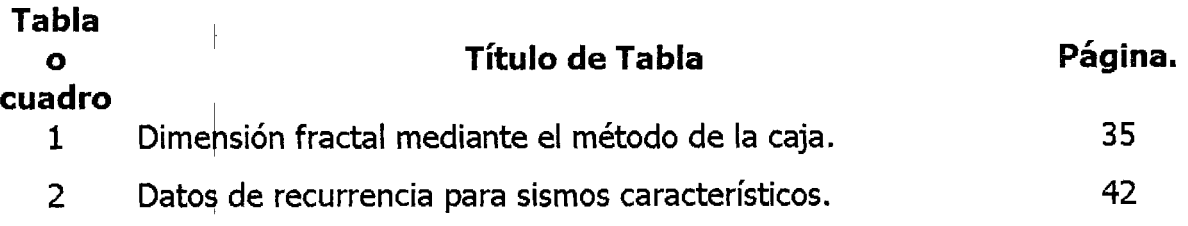

 $\hat{\mathbf{v}}$ 

# **INDICE DE FIGURAS**

 $\bar{1}$ 

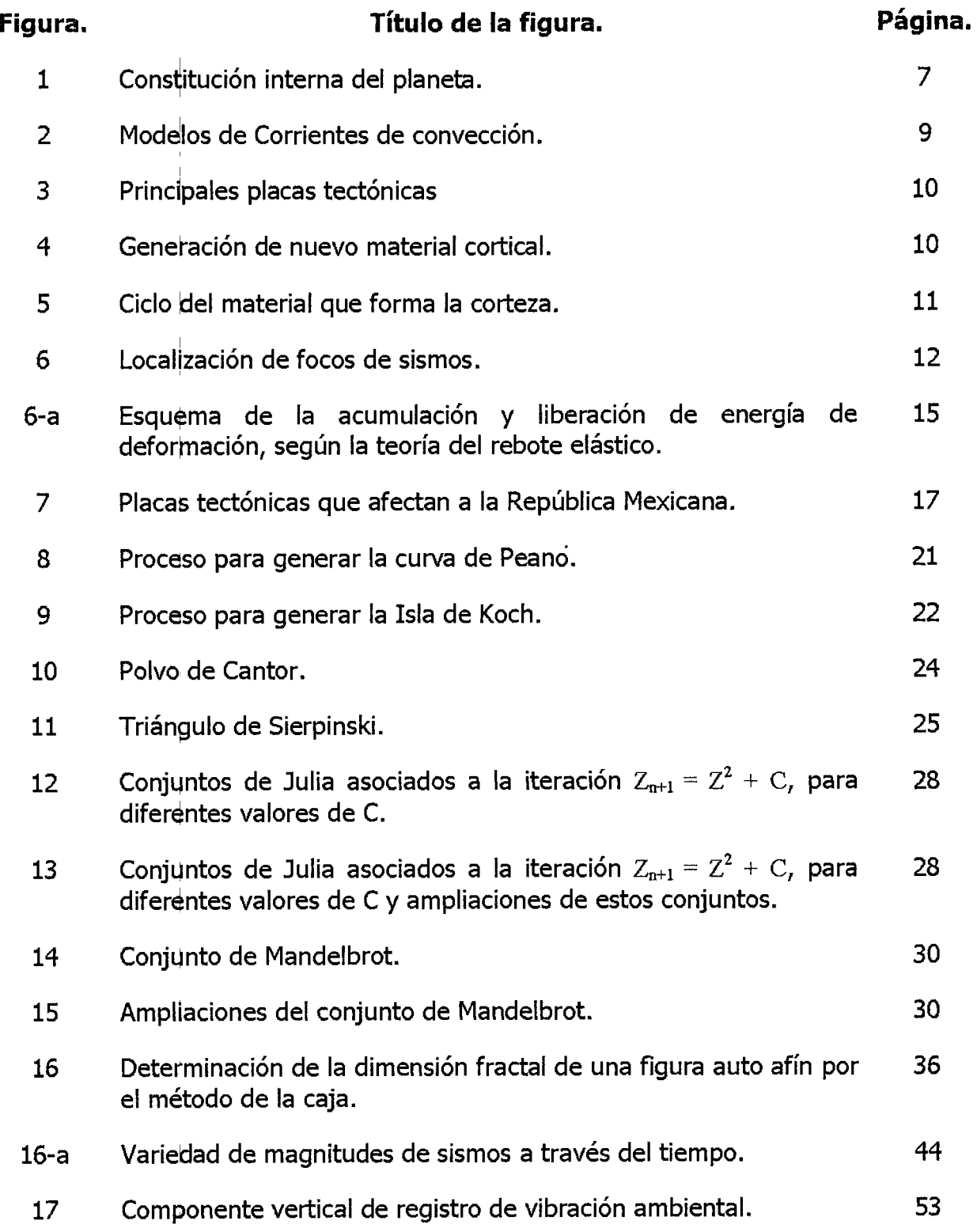

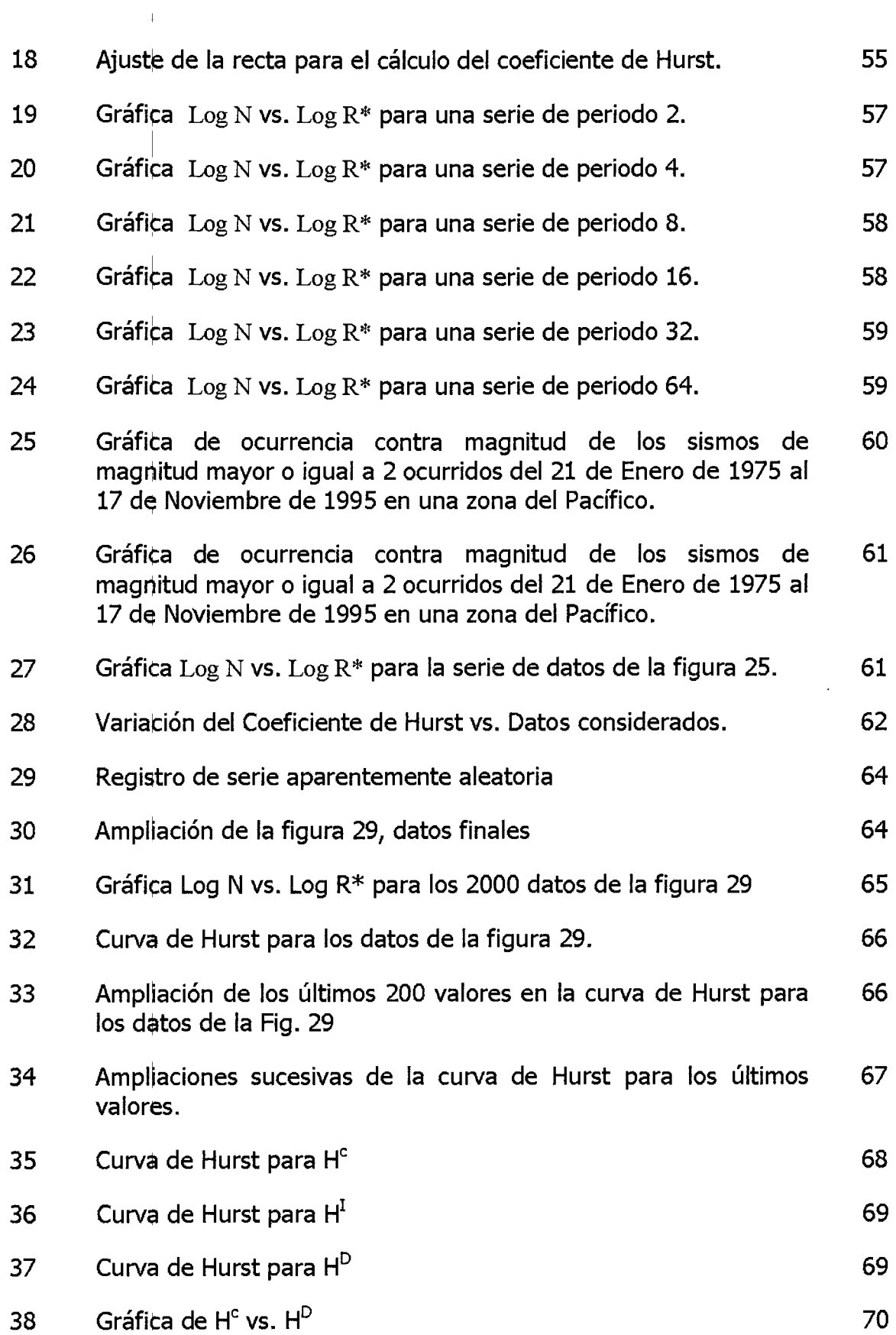

 $\mathbf{I}$ 

 $\ddot{\phantom{0}}$ 

 $\ddot{\phantom{0}}$ 

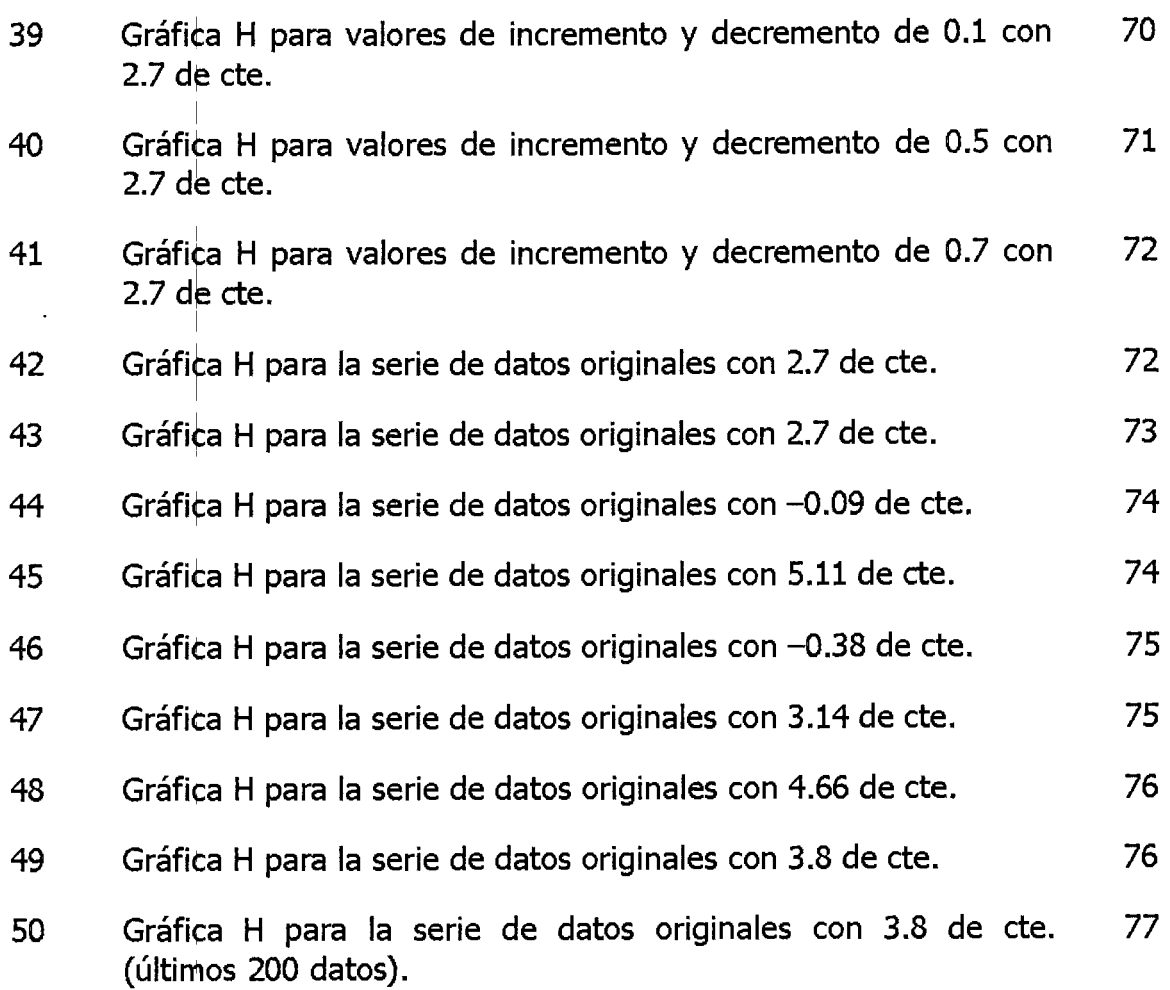

 $\mathcal{A}^{\pm}$ 

 $\mathbf{I}$ 

# **Notación y simbología**

 $\bar{\mathcal{A}}$ 

 $\bar{\bar{1}}$ 

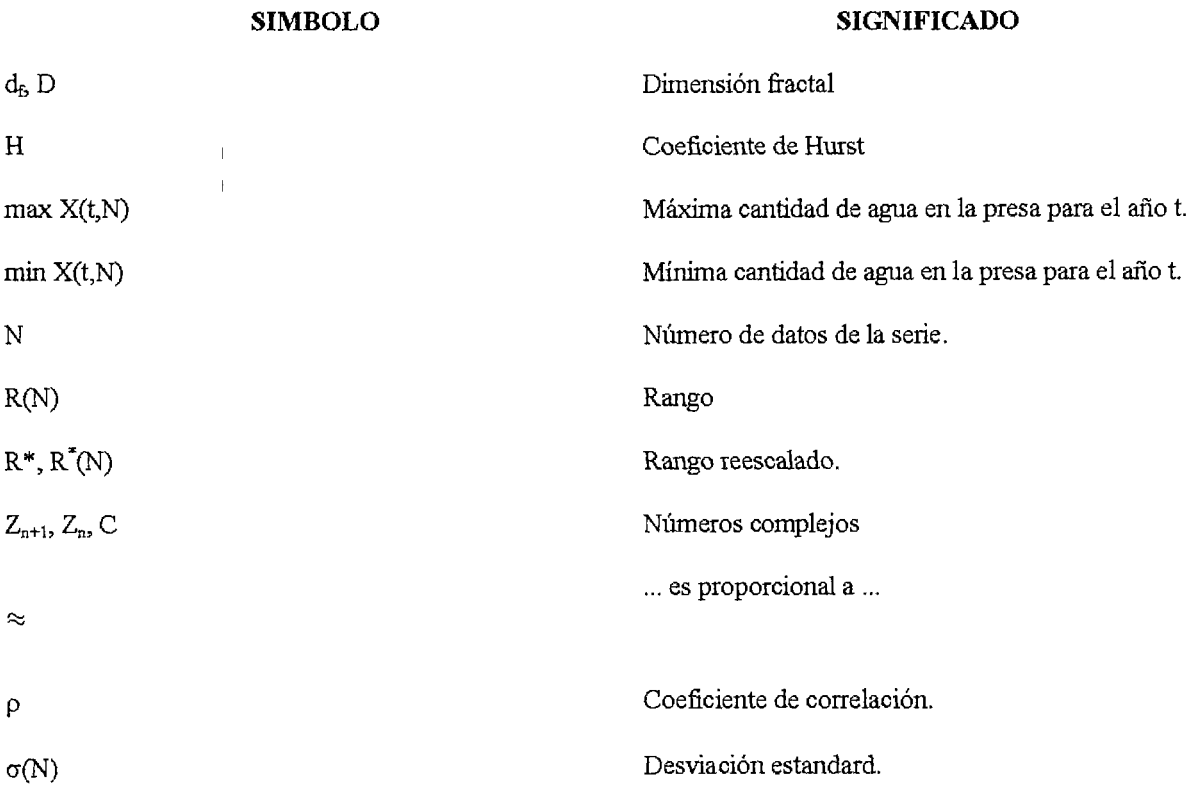

 $\chi^2$ 

## I.- **INTRODUCCIÓN.**

#### 1.1 Antecedentes

La república mexicana, dada su ubicación geográfica, se encuentra bajo la amenaza constante de la ocurrencia y efectos destructivos de los terremotos que se generan principalmente en las costas del Océano Pacífico y en la zona adjunta a la falla de San Andrés en el Norte del país.

Como resultado de los sismos de 1967 y principalmente de los de 1985, la ingeniería sísmica tuvo grandes avances; se han diseñado edificios más seguros los cuales son más eficientes para soportar los efectos que los sismos inducen en ellos; derivado de las experiencias observadas así como de los análisis que han tenido lugar, los reglamentos se han modificado, se han hecho más estrictos en cuanto a diseño sísmico de las estructuras.

En este crecimiento y desarrollo de la ingeniería sísmica ,una de sus ramas, la sismología, observa dificultades, debido en parte al enorme costo que implica la instrumentación y operación del equipo que se emplea para tratar de encontrar algún indicio de la magnitud, ubicación así como del tiempo de ocurrencia de un evento sísmico de magnitud importante, lo cual es en cierto modo el objetivo de la sismología, ciencia que estudia todos aquellos aspectos relacionados con la ocurrencia de los temblores de tierra, terremotos o sismos.

El monitorear Jos diversos fenómenos relacionados con la aparición y ocurrencia de temblores tales como: deformaciones en la superficie del terreno, variaciones de la sismicidad local promedio, cambios en las propiedades físicas de las rocas, cambios en la composición química del agua de los pozos y manantiales, etc.; requiere, aún en zonas de pocos kilómetros cuadrados, equipo y personal especializado además de tener todo este equipo funcionando permanentemente y que permita detectar cualquier cambio en estos parámetros; implica grandes gastos de inversión y operación y que no todos los países pueden costear.

Nuestro país registra importantes avances en el monitoreo de la ocurrencia de sismos, se ha construido incluso una "red de monitoreo sísmico" que agrupa una importante cantidad de equipo y se extiende principalmente en zonas costeras del Océano Pacífico, así como al interior de algunos estados que son catalogados de alto riesgo sísmico. Es indudable que el esfuerzo es insuficiente además de la deficiencia en cuanto a cuidados, actualización y mantenimiento de dicha red.

Los estudios que se llevan acabo permiten esencialmente caracterizar el movimiento sísmico ; se ha pretendido sin resultados aún, obtener información que permita establecer algún patrón de ocurrehcia de temblores en términos de eventos pasados.

Investigadores de diversos países han centrado su atención en este problema, entre los que podemos mencionar importantes avances y resultados en centros de investigación en California E.U.A., así como en la Universidad de Moscú, Rusia, donde se estudia el problema a través de las variaciones de los campos electromagnéticos de la corteza terrestre previo al evento sísmico. Estos avances son sin embargo aún no satisfactorios y poco concluyentes.

En México, varios investigadores se han abocado también al estudio de este problema: la predicción sísmica (De la Torre et. al. 1999), quienes abordan el estudio a través de geometría fractal en el afán de encontrar algún precursor sísmico, esto es algún parámetro que nos permita predecir la ocurrencia de sismos; sus planteamientos y metodología son diversas, centrándose de manera muy particular en el análisis de los cambios que experimenta la conductividad eléctrica del suelo antes, durante y después de un evento sísmico importahte.

En nuestro trabajo, haremos uso de la geometría fractal para atacar el problema, tomando en consideración de que ha sido utilizada con éxito en el estudio de mediciones que no presentan un comportamiento periódico, mas bien caótico, como ruido en comunicaciones(Mandelbrot 1983), lecturas de electrocardiogramas y encefalogramas(Pool 1989), así como en otros fenómenos que al igual que en los eventos sísmicos implican condiciones de ruptura (Dickson) y contacto (Majumdar y Bhushan 1990).

Si bien la geometría fractal y el estudio de sistemas caóticos ha sido útil para comprender y modelar el comportamiento dinámico de fenómenos no lineales, en base a la representación de atractores sin tener que resolver y aún sin conocer siquiera las ecuaciones

-2-

que gobiernan este fenómeno, la predicción del comportamiento de sistemas complejos no  $l$ ineales (como sería la ruptura o choque de placas tectónicas que genera a los sismos) no se puede lograr debido a la susceptibilidad de estos sistemas a las condiciones iniciales.

El estudio de las brechas sísmicas (zonas de sismisidad que presentan una quietud sísmica prolongada) permite establecer áreas con mayor probabilidad de que ocurra un evento sísmico importante. El evento sísmico principal ocurre precedido de actividad sísmica de baja intensidad. Esta actividad es la que en este trabajo nos interesa para determinar sus características de caráder fractal y observar la correlación que pudiera existir con respecto al tiempo de ocurrencia de este y nuevos eventos.

Ogata y Abe aplicaron análisis de Hurst a las magnitudes de temblores en Japón (Goltz 1997). Sus estudios fueron muy cuestionados debido a que usaron una cantidad no física para su trabajo: La magnitud; y porque hicieron el análisis en una región muy extensa en donde se superponían los efectos de las diferentes zonas sísmicas.

La red acelerográfica que está instalada en la República Mexicana, principalmente en las costas del Pacífico, y que son operadas principalmente por Universidades e institutos de investigación, detectan las aceleraciones del suelo que se producen cuando ocurre un sismo. En este trabajo se analizarán estos registros mediante técnicas de la geometría fractal.

En México Angu'lo Brown y sus colegas determinaron la dimensión fractal de series de tiempo electrotelúricas ( De la torre 1999), concluyendo que las mediciones analizadas mostraban mucho "ruido".

-3-

#### 1.2 Justificación

El estudio de la ocurrencia de eventos sísmicos con el fin de encontrar alguna señal que nos permita prever la aparición de un evento sísmico de magnitud importante, ha sido desde los inicios de la ingeniería sísmica, una de las áreas de estudio de mayor interés, aunque poco concluyente en la actualidad, debido a la complejidad del problema en sí.

El historial de la sismisidad en una zona hace evidente que existen ciclos no periódicos donde se repite la misma historia: Un lapso de calma que poco a poco pasa a una actividad moderada y que puede desembocar en un temblor de magnitud importante. Posterior al evento prihcipal, existe una actividad sísmica de menor importancia (replicas) para regresar a una nueva etapa de quietud sísmica.

Esta aperiodicidad de ocurrencia sísmica es el resultado de que en el fenómeno interviene un gran número de variables, y generalmente asociadas a comportamiento no lineal.

Si se deseara plantear (y técnicamente se pudiera) un modelo físico que gobierne el comportamiento de una serie de eventos sísmicos consecutivos, se observaría quizás, un sistema de ecuaciones diferenciales altamente no lineales de muchas variables, que difícilmente se podrían resolver con las herramientas matemáticas desarrollada hasta hoy en día. Por otra parte la solución de un sistema de este tipo sería muy sensible a las condiciones iniciales, de modo que si se pudieran plantear las ecuaciones y se pudieran resolver solo servirían para predecir el comportamiento de este sistema a muy corto plazo.

En los años setentas y ochentas se desarrollaron dos ramas de la matemática: la Geometría fractal y la teoría del caos. La primera estudiando formas geométricas autosimilares y autoafines con detalles infinitos y no diferenciables; la segunda estudiando el comportamiento dinámico de sistemas cuya representación geométrica resulta en formas complejas e irregulares. Ambas ramas están relacionadas por las formas geométricas denominadas fractales.

En el fenómeno que ocupa a este trabajo, la ocurrencia sísmica, se involucra un gran número de variables en una forma no lineal, muchas de las cuales no podemos ni siquiera

otorgarles un valor, mucho menos medir su variación a través del tiempo, por ejemplo la presión y temperatura lde la Litosfera a grandes profundidades bajo una falla con actividad sísmica. Para el estudio de la ocurrencia sísmica en una zona solo se pueden cuantificar y medir algunos fenómenos que son considerados como precursores de movimientos sísmicos importantes, uno de ello, quizá el más estudiado y con más posibilidades de aportar algún resultado positivo en la predicción de terremotos, es la actividad sísmica que precede a los movimientos fuertes.

Se ha observado que fenómenos naturales de comportamiento aparentemente aleatorios tales como la lluvia, las ráfagas de viento, la crecida anual en el nivel de los ríos etc. y otros fenómenos, que también parece que tienen un comportamiento aleatorio como la variación de los precios en un mercado de valores, no lo son del todo y que su comportamiento futuro depende de su valor actual y comportamiento pasado. El comportamiento del historial sísmico en una zona al parecer es aleatorio.

La complejidad del problema nos conduce de manera natural a hacer un planteamiento para determinar si la aperiodicidad de la actividad sísmica se relaciona, o bien, se puede explicar a través de elementos de la geometría fractal.

#### 1.3 Objetivos

Este trabajo tiene como objetivo analizar a través de la geometría fractal la ocurrencia de eventos sísmicos y determinar si la dimensión fractal puede ser considerada como parámetro de correlación entre una secuencia de eventos sísmicos.

Los conceptos de fractales se han aplicado con resultados alentadores en problemas de ingeniería tales como vibraciones mecánicas ,problemas de contacto, ruptura de materiales, etc. En la actualidad Físicos y Matemáticos hacen uso de estos conceptos, aplicándolos con éxito en diversos campos como la física de materiales.

El trabajo tiene también como objetivo el analizar este problema desde la perspectiva de la ingeniería civil y sus múltiples campos de estudio con el fin de profundizar en el estudio y comprensión de la influencia que parámetros como la dimensión fractal tuviera en la mecánica estructural asociada al fenómeno sísmico.

Dada la complejidad del fenómeno, no es posible con certeza la predicción de algún evento importante en un futuro cercano, medio o lejano, la intención de este trabajo básicamente es en el sentido de analizar el historial de la ocurrencia sísmica de algunas zonas catalogadas como altamente sísmicas de la República Mexicana, determinando a su vez Jos coeficientes de Hurst y Dimensión Fractal de los registros acelerográficos de los sismos ocurridos en esas zohas. Estos resultados nos permitirán obtener variaciones que eventualmente pudieran asociarse al comportamiento del fenómeno.

El objetivo último es concluir si en base a estas características fractales de las series de eventos sísmicos fuera posible prever con anticipación la aparición y la magnitud de sismos posteriores. Planteado de esta forma el objetivo del trabajo es sin duda optimista, ya que a la fecha es aún prácticamente imposible la predicción de un evento sísmico por la complejidad e incertidumbre del fenómeno; en el mejor de los casos se desea obtener alguna correlación entre un evento y sus características fractales, sin duda que el análisis y conclusión que de aquí se derivan es en sí un avance en la comprensión de eventos de ocurrencia no periódica a través de la geometría fractal.

-6-

# II.- **REVISIÓN DE LITERATURA**

## 2.1 Constitución interna de la tierra

La **sismología** es la ciencia que estudia los aspectos relacionados con la ocurrencia de los temblores de tierra, terremotos o sismos. Es una ciencia joven puesto que sus métodos · e instrumentos de observación han sido desarrollados a lo largo del siglo XX.

Uno de los temas incidentes en nuestro estudio se refiere a la "Tectónica de placas". Para poder abordar esta teoría plantearemos algunas consideraciones en cuanto a la constitución interna del planeta.

Nuestro mundo, de un diámetro de 12740 Km. está constituido por tres capas concéntricas principales: **El núcleo, el manto y la corteza** (Fig. 1).

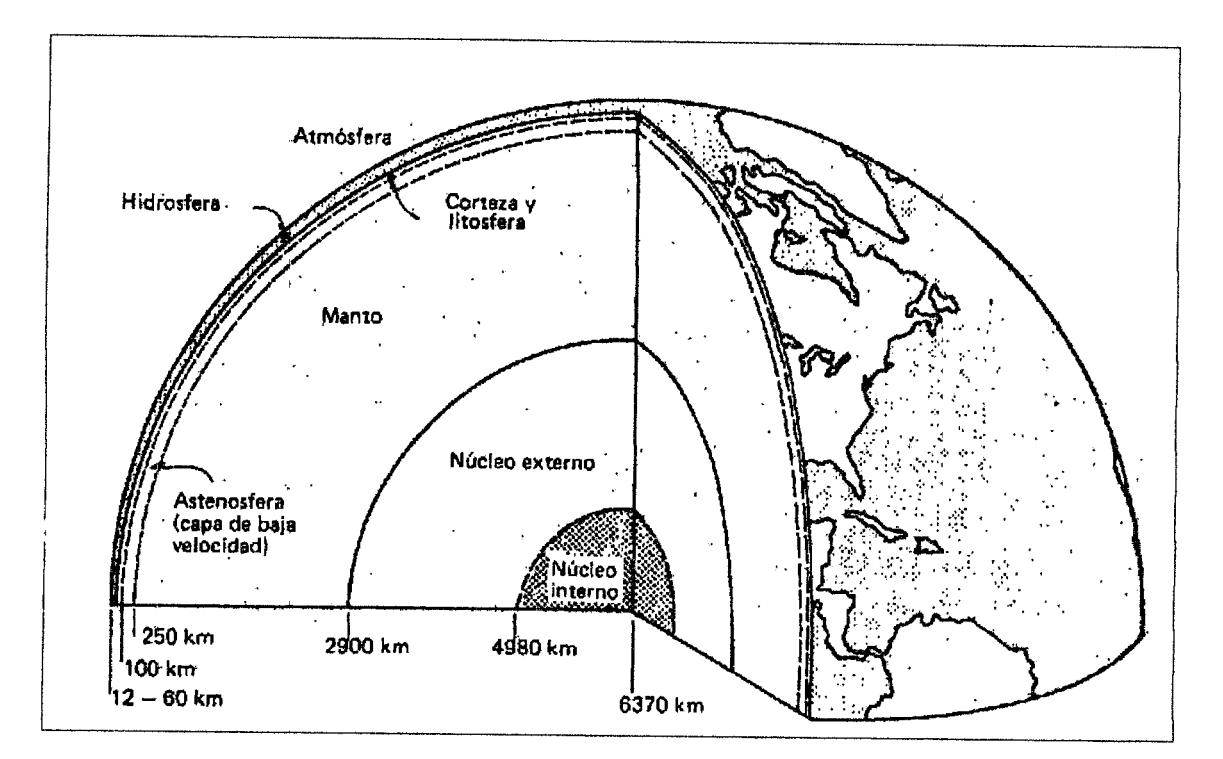

Fig. 1 Constitución interna del planeta ( Franz 1989).

El núcleo se divide a su vez en dos partes: El núcleo interno y el núcleo externo.

El **núcleo interno** es el centro del planeta y tiene un radio aproximado de 1390 Km. , se considera que su estado es sólido y su densidad alta.

El **núcleo externo** tiene un espesor de 2080 Km. Debido a la alta presión y temperatura que existen a esas profundidades su estado es líquido y formado principalmente por metales de Hierro y Níquel fundidos.

El manto es una capa sólida de roca de composición variable, de un espesor de 2900 Km.; esta capa se acerda hasta 40 Km. de la superficie terrestre. La parte del manto superior, comprendida entre los 100 y los 250 Km. de profundidad, es conocida como la **Astenosfera**, se caracteriza por la baja velocidad de propagación de las ondas sísmicas. La Astenosfera se considera débil, parcialmente fundida y se considera como un medio visco-elástico capaz de deformarse y fluir plásticamente.

La **corteza** es la capa externa del planeta, es muy delgada en comparación con el radio del planeta, mide en las cuencas oceánicas entre 5 y 10 Km., y en las plataformas continentales un promedio de 30 Km. pudiendo alcanzar valores hasta de 75 Km. La corteza es rígida y está constituida principalmente por rocas cristalinas de basalto y granito de gran dureza y resistencia.

La **Litosfera** se define como la envolvente externa del planeta, está compuesta por la corteza propiamente, y por la parte exterior del manto superior que se considera sólida y rígida, tiene un espesor aproximado de 100 Km. y descansa sobre la Astenosfera.

La división entre la Corteza y el Manto es dada por una superficie donde se produce un cambio en la velocidad de propagación de las ondas sísmicas, conocida como discontinuidad de **Mohorovicic,** la cual está a una profundidad promedio de 35 Km.

## 2.2 Tectónica *qe* placas

La corteza aún<sub>i</sub>siendo rígida y formada de material resistente es deformada, plegada y fracturada por fuerzas que tienen su origen en corrientes de convección térmica que provienen del Manto (Fig. 2).

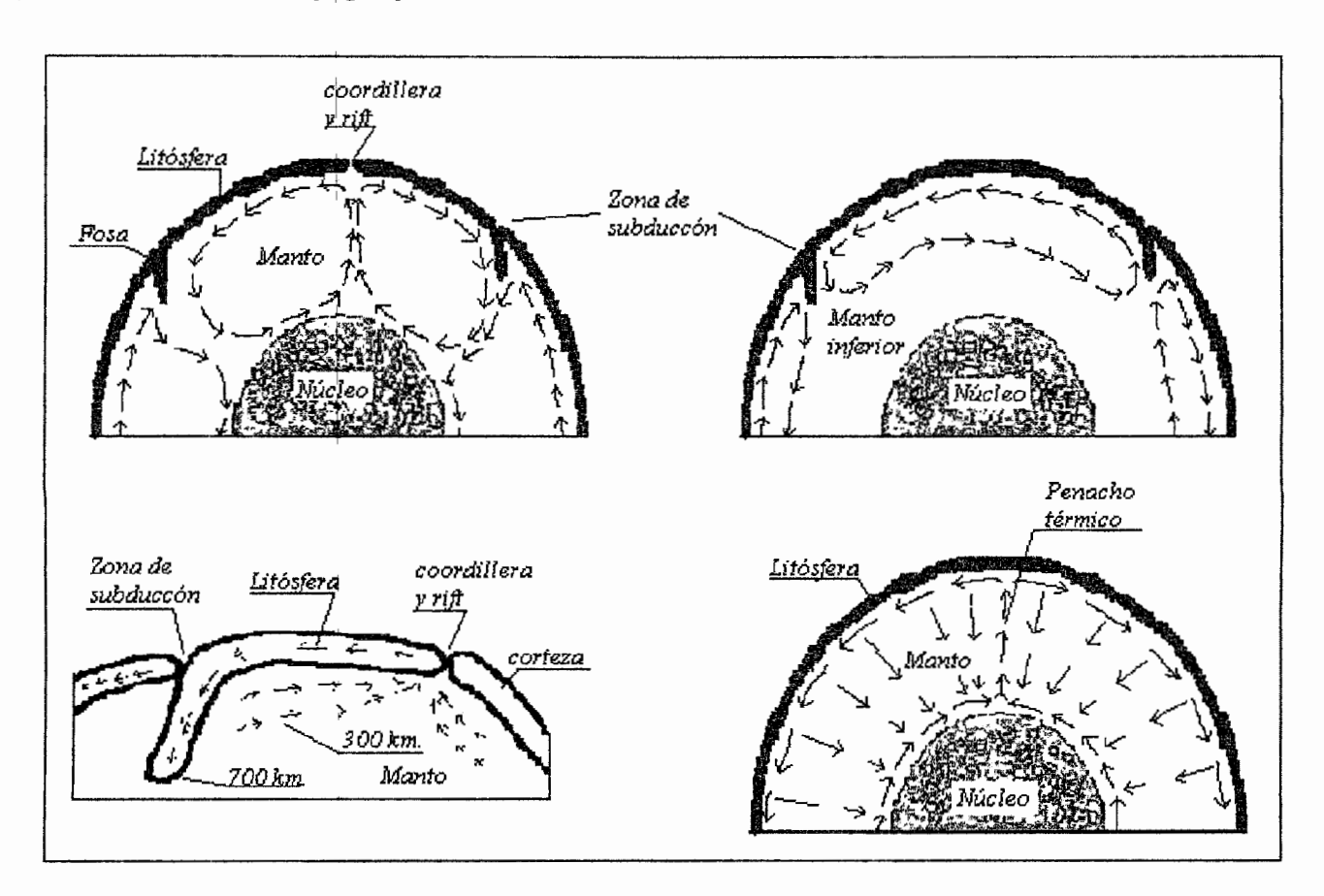

Fig. 2 Modelos de corrientes de convección (Franz 1989)

Según la teoría de la **Tectónica de Placas** la Litosfera está dividida en placas o losas que se desplazan lateralmente unas respecto a otras impulsadas por corrientes de convección que se generan en el Manto (Fig. 3).

Como la superficie del planeta está cubierta totalmente por la Litosfera, el movimiento relativo entre las placas solo se logra si en alguno de sus márgenes se está creando nuevo material Litoférico.

Las corrientes de convección además conducen material basáltico desde el interior de la tierra y lo conducen hacia la superficie a través y a lo largo de la cordillera centrooceánica (Fig. 4).

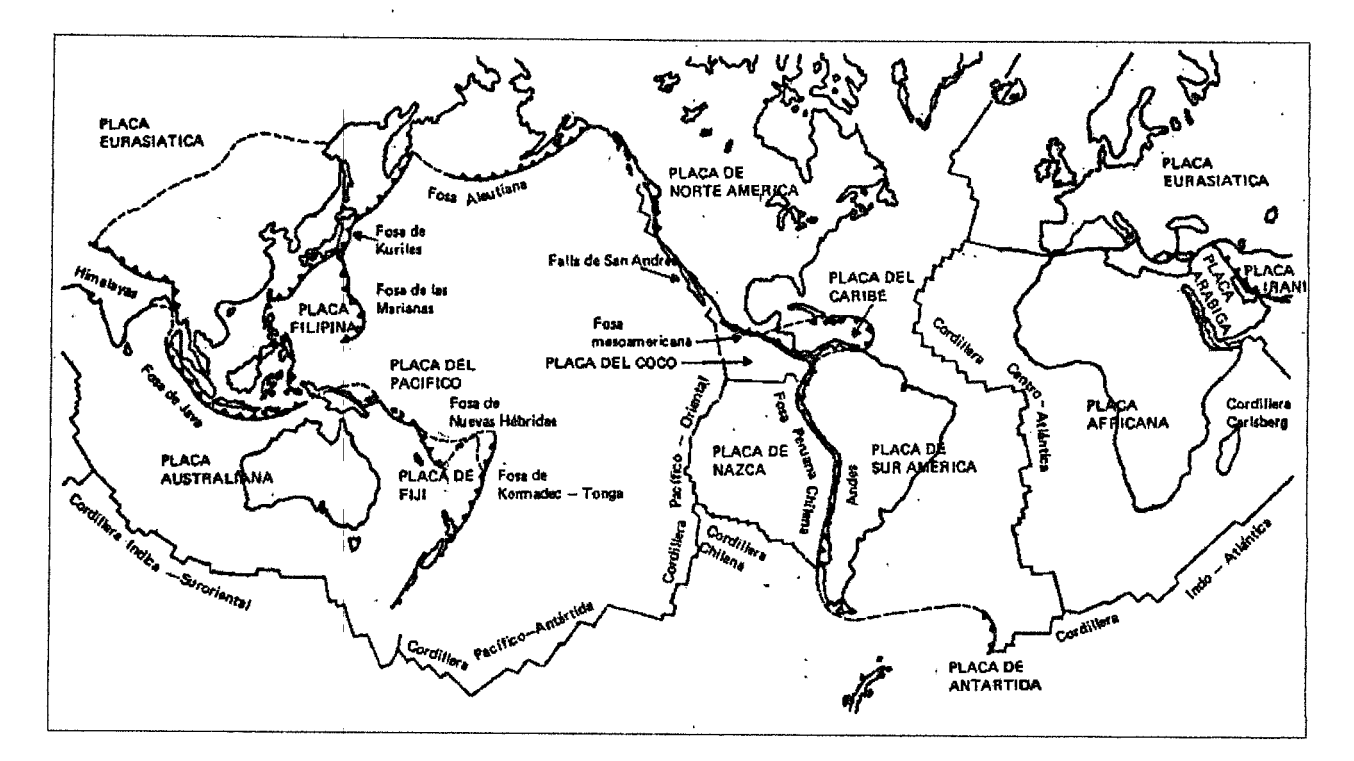

Fig. 3 Principales placas tectónicas (Franz 1989)

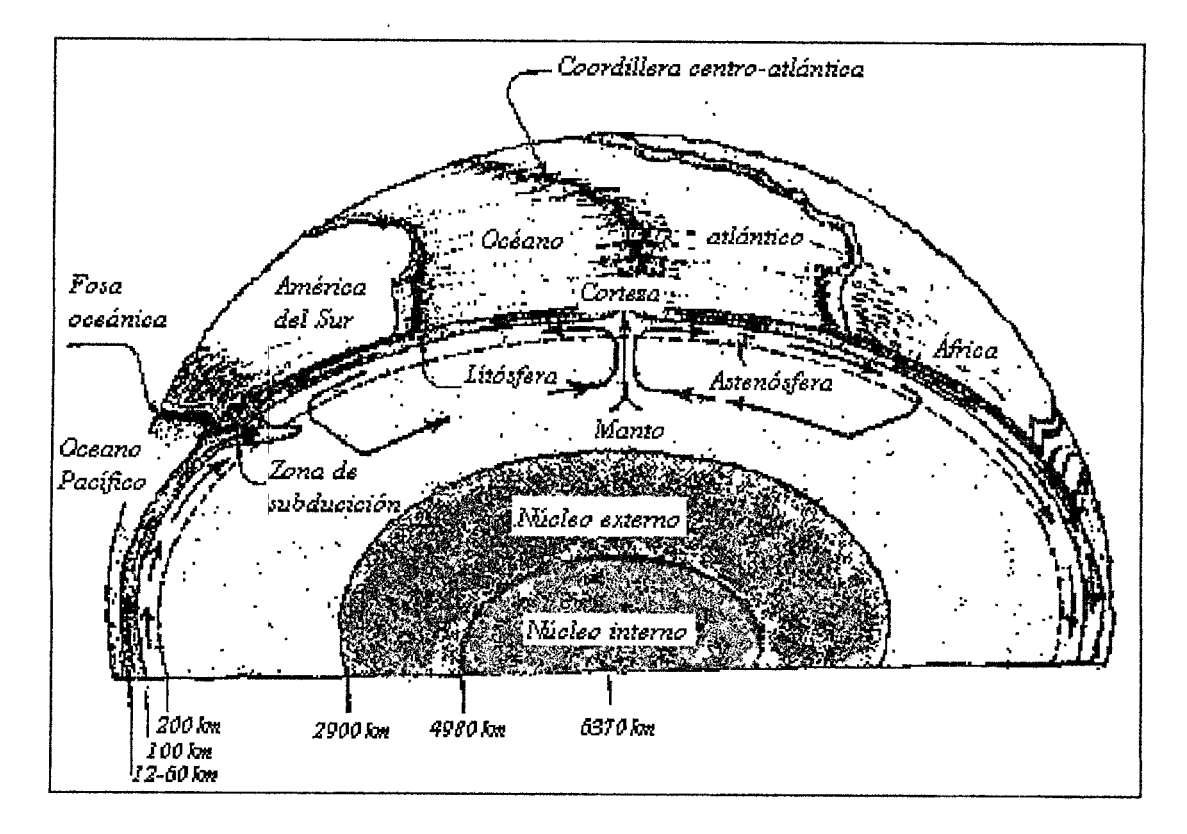

Fig. 4'Generación de nuevo material cortical (Franz 1989)

**BIBLIOTECA CENTRAL UAQ** "ROBERTO RUIZ **OBREGON** 

- 10-

Para el equilibrio global es necesario que el aporte de nuevo material cortical sea compensado y esto requiere que en otras zonas desaparezca material de la Corteza. En el Manto existen corrientes convectivas ascendentes (Fig. 2) que aportan nuevo material y también corrientes conyectivas descendentes que consume material de la corteza. El tiempo para que estos procesos se lleven a cabo es de muchas decenas de millones de años.

Cerca de las ~lataformas continentales y a lo largo de las **trincheras o fosas** 1 **marinas,** la placa oceánica se sumerge bajo la placa continental y gradualmente el material de la Litosfera es consumido nuevamente en el manto superior completándose el ciclo iniciado en las cordilleras oceánicas (Fig. 5). A la zona donde la placa oceánica se sumerge bajo la placa continental se le conoce como zona de subducción.

La placa subducida produce a su vez el levantamiento de la placa continental y la subsecuente formación de sistemas montañosos tierra adentro.

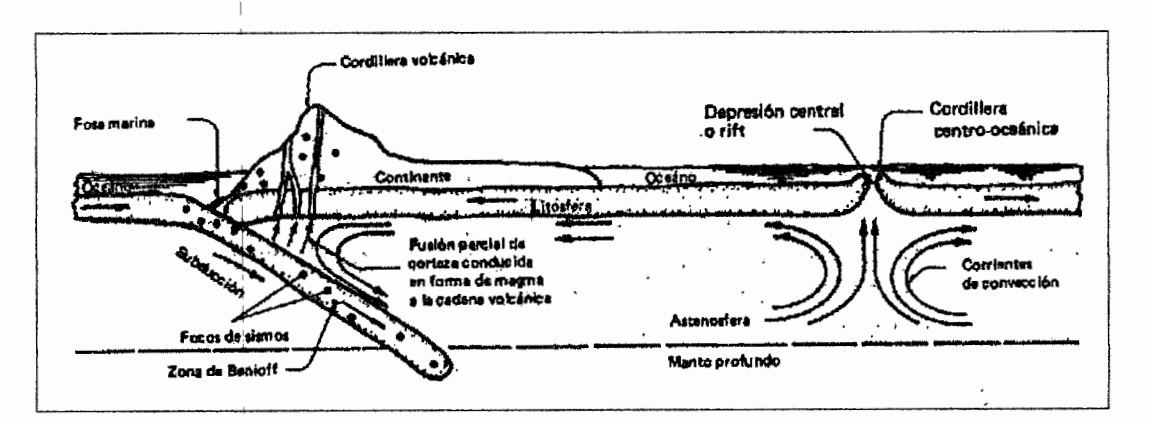

Fig. 5 Ciclo del material que forma la Corteza (Franz 1989).

### 2.3 Sismos Tectónicos

Si se gráfica en un mapa mundial los focos de los sismos registrados durante un periodo dado se aprecia que estos se concentran a lo largo de franjas relativamente angostas, estas franjas delimitan grandes regiones oceánicas y continentales que presentan una actividad sísmica muy baja (Fig. 6).

Las franjas con alta actividad sísmica definen los bordes de las placas en que se divide la Litosfera. Se han identificado 17 placas principales que conforman la totalidad de la 1 superficie de la tierra. <sup>1</sup>

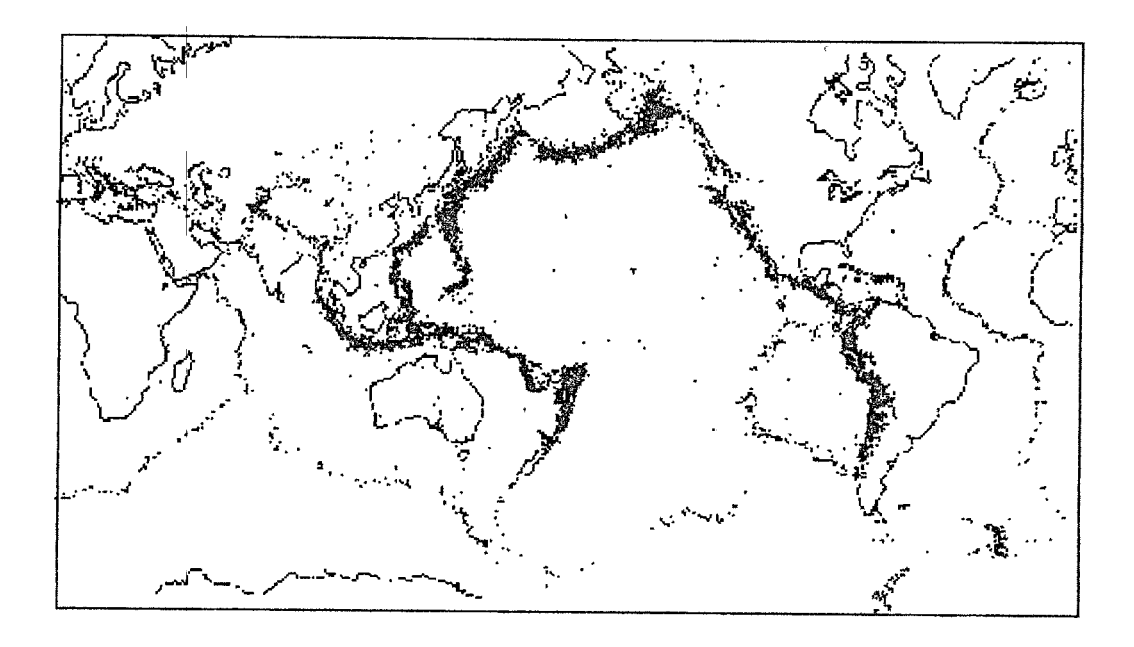

Fig. 6 Localización de focos de sismos (Franz 1989)

El desplazamiento de las placas litosféricas o tectónicas es de varios centímetros por año, y el movimiento relativo entre ellas puede ser de expansión, de sumersión o de subducción, puede conducir a una colisión frontal o a un desplazamiento lateral paralelo a la falla que separa las placas. El movimiento relativo entre placas no se da de una manera continua, sino a interva<sup>1</sup> 1os de tiempo. En los límites de las placas se generan fuerzas de fricción que mantienen latente el movimiento con la consiguiente acumulación de energía

elástica de deformación, cuando los esfuerzos sobrepasan las fuerzas de fricción las placas se "destraban" violentamente liberando repentinamente la energía acumulada.

 $\mathbb{R}$ 

Esta energía es irradiada desde el foco en forma de ondas o vibraciones que es lo que percibimos cuando ocurre un sismo.

 $\mathbf{I}$ 

#### 2.4 Teoría del Rebote Elástico.

Las mediciones geodésicas realizadas en una región atravesada por la falla de San Andrés en California E.U.A., antes y después del terremoto de San Francisco en 1906, permitieron comprender mejor el mecanismo que genera a los sismos. F. Reid analizó los datos de dos triangulaciones independientes que se habían hecho en 1851 y 1874, y una que se realizó posterior al sismo. La conclusión a la que llegó fue que antes del sismo se habían producido grandes desplazamientos a lo largo de la falla, y que habían acumulado grandes cantidades de energía de deformación. Observó además como cercas y caminos que atravesaban la falla fueron desplazados después del sismo más de seis metros.

Estas observaciones y conclusiones, llevaron a H. F. Reid a formular el modelo mecánico del rebote elástico para explicar el mecanismo de generación de los sismos.

La Litosfera está constituida por rocas rígidas de gran dureza y resistencia en sus 15 a 20 kilómetros más superficiales, y es capaz de deformarse elásticamente y almacenar energía de deformación,.

A mayor profundidad, hasta unos 80 ó 100 kilómetros en la zona conocida como astenósfera, las altas temperaturas y presiones hacen de la roca un material parcialmente fundido capaz de deformarse y fluir plásticamente. Se desliza a razón de 3 cm por año para el área de la falla de San Andrés (Franz 1989); este desplazamiento de la parte profunda produce una deformación de la parte rígida superficial. Según el modelo de H. F. Reid, las deformaciones elásticas' se concentran en una zona de ancho similar al espesor de la parte rígida de la Litosfera, unos 30 kilómetros a ambos lados de la falla.

Si se atraviesa con una línea imaginaria la falla (Fig. 6-a), la línea se comenzará a deformar debido a las fuerzas tectónicas que actúan en el interior de la tierra, en la figura se ve que el punto a y c se desplazan en sentidos opuestos. La deformación elástica lenta y gradual de la roca superficial produce esfuerzos de cizalladura1 acumulando en el material de la corteza grandes cantidades de energía elástica de deformación. Cuando Jos esfuerzos alcanzan el límite de resistencia del material de la corteza, o cuando se sobre pasan las fuerzas de fricción que mantienen trabados los dos bloques adyacentes, se inicia el proceso

- 14-

de ruptura en la roca más débil o en la zona de mayor concentración de esfuerzos. La fractura de la roca es acompañada por un rebote elástico a ambos lados de la falla; así los puntos **b** (Fig. 6-a) rebotan a la posición **b'** y **b**".

Con este planteamiento, el origen de los sismos se explica como el resultado de un proceso gradual de deformación elástica y de acumulación de esfuerzos hasta superar la resistencia del material, instante en que se inicia la relajación súbita de los esfuerzos en una extensa zona de ruptura de la roca. Cuando la falla sufre esta dislocación violenta, se libera la energía elástica almacenada en la roca, gran parte de la cual es disipada en forma del calor generado por la fricciór, del material. Una menor parte de la energía es irradiada en forma de ondas elásticas, conocidas como ondas sísmicas que se propagan en todas direcciones y hacen vibrar al terreno.

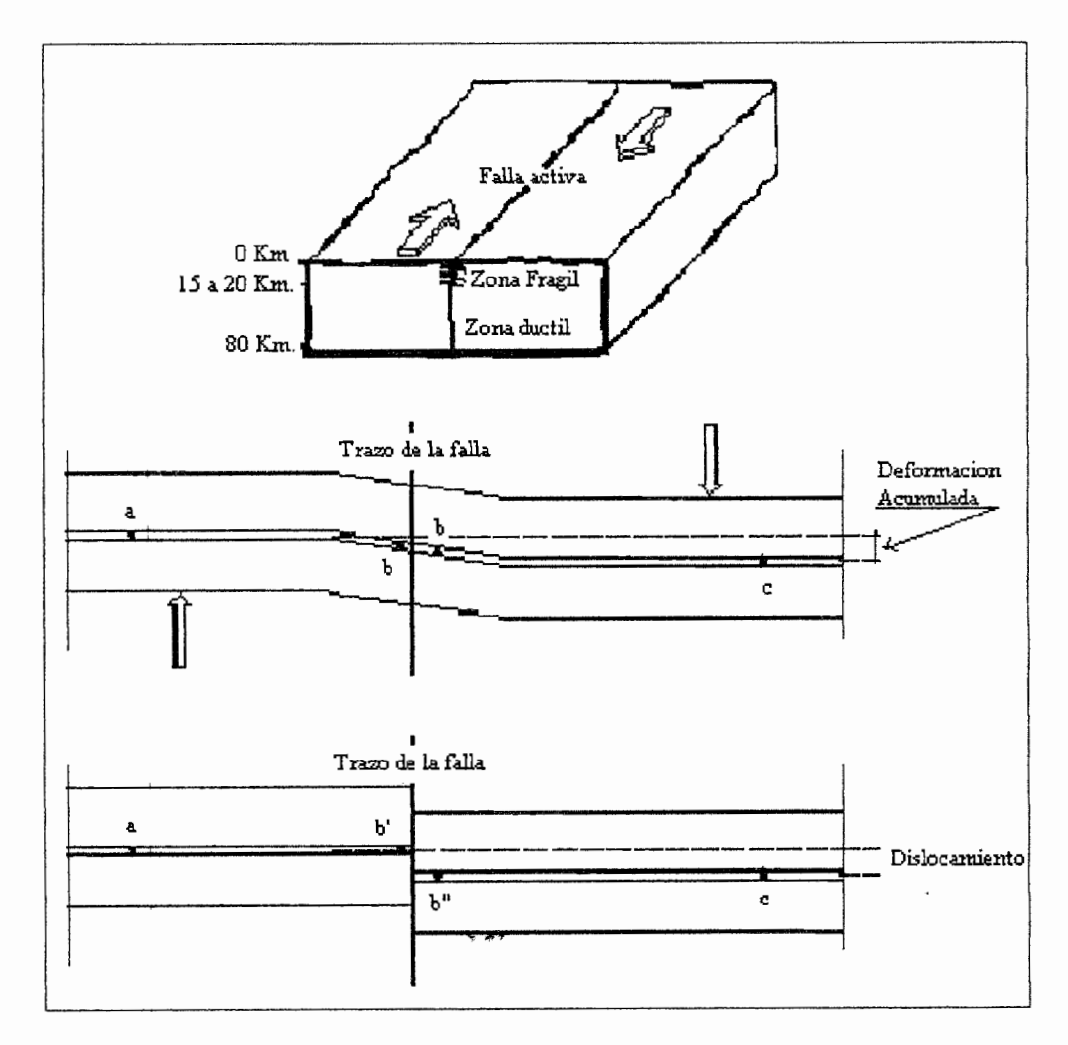

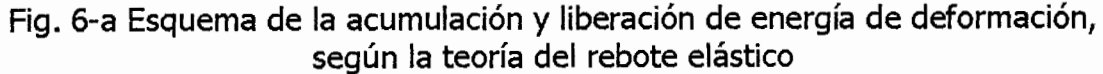

### 2.5 Sismisidad en México '

La sismisidad en el territorio mexicano es ocasionada por la interacción de 5 importantes placas tectónicas: Cocos, Pacífico, Norteamérica, Caribe y Rivera (Fig. 7).

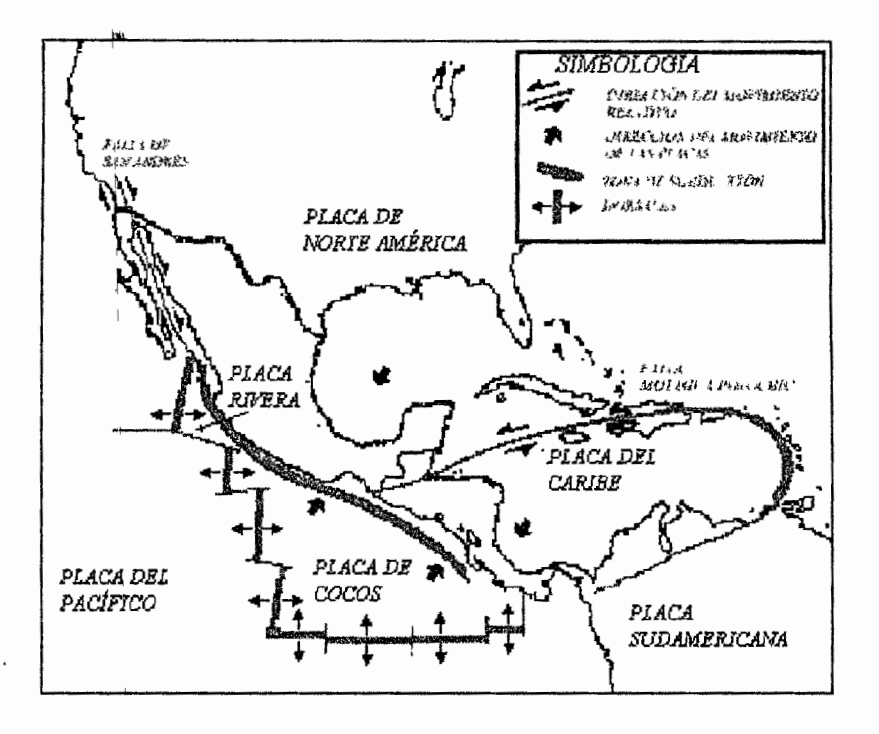

Fig. 7 Placas tectónicas que afectan a la República Mexicana (Atlas Nacional de Riesgos).

Entre las placas del Pacífico y de Norteamérica se produce un fenómeno de deslizamiento lateral, debido al cual se acumula gradualmente energía de deformación elástica, y cuando esta rebasa las fuerzas de fricción se libera súbitamente manifestándose en forma de un sismo.

Entre las Placas de Norteamérica y Cocos se da un fenómeno de choque o subducción en el cual la placa de Cocos se desliza bajo la de Norteamérica produciendo esfuerzos en ambas placas y la consecuente ruptura de alguna de ellas.

Las fallas continentales que afectan a nuestro país son: la de San Andrés, que marca la frontera entre las placas de Norteamérica y del Pacífico; la Trinchera Mesoamericana, que separa a las placas de Norteamérica y de Cocos desde las costas de Nayarit hasta las de Chiapas; y la ·de Montagua Polochic, que marca el desplazamiento entre las placas del Caribe y de Norteamérica.

El modelo mecánico del rebote elástico explica satisfactoriamente la generación de sismos de foco superficial y somero, producidos en la región rígida de la litosfera. No obstante el modelo no !explica la génesis de los sismos de foco profundo que se originan a varios centenares de Kilómetros de profundidad, donde el material, por efecto de las altas temperaturas y presiones, es dúctil e incapaz de sufrir fracturas.

#### 2.6 Predicción de Sismos

Actualmente científicos, principalmente de Rusia, Estados Unidos y Japón, trabajan en establecer una metodología que permita predecir la ocurrencia de eventos sísmicos (Goltz 1997).

Entendemos por predecir un temblor el hecho de especificar el tiempo, lugar y magnitud en que ocurrirá dicho evento.

Actualmente existen dos procedimientos para tratar de predecir un temblor (Franz 1989): Uno de los métodos está basado en la búsqueda de precursores, esto es, algún síntoma característico que evidencie la próxima ocurrencia de un temblor en una determinada zona. Ejemplos de estos precursores *son:* deformaciones de la superficie del terreno, variaciones de la sismisidad local promedio, cambios en las propiedades físicas de las rocas, cambios en la composición química del agua de los pozos y manantiales, comportamiento anormal de animales, entre otros. Este método de investigación no requiere que se conozca en detalle la naturaleza de los temblores, solo exige la disponibilidad de una red de monitoreo de los diferentes parámetros y una cierta experiencia con temblores pasados.

El segundo método se basa en el conocimiento detallado de ocurrencia de los temblores en las diferentes regiones, así como de las causas que los originan y las características de ruptura. Aquí se requiere un conocimiento preciso del comportamiento tectónico de las placas, que en última instancia es el responsables de los temblores.

Entre los casos más conocidos de pronóstico se encuentra el temblor de Haicheng, China (magnitud 7.3) del 4 de febrero de 1975 (Franz 1989). según se sabe los sismólogos Chinos lograron pronosticar este temblor cuatro horas antes de su ocurrencia, basados en observaciones instrumentales y comportamiento anómalo de animales. El jubilo por este éxito fue, en cierto sentido apagado un año después, cuando otro temblor también en China, no pudo ser pronosticado y dejara mas de 650 mil muertes.

En California E. U. A., en 1974 se logró predecir un sismo de magnitud 5.2 con foco cercano a Hollister mediante la observación de cambios en el campo magnético de la zona (Franz 1989).

En Rusia se logró predecir en 1978 un sismo de magnitud 7.0 con epicentro entre las montañas del Tien Sharl *y* el Pamir (Franz 1989).

Sin embargo, a pesar de que se han podido predecir algunos sismos, las falsas alarmas superan en mucho a las predicciones exitosas; la tarea es difícil debido a que hay que instrumentar granbes zonas lo cual implica la coordinación de un gran numero de personas para el registro de los cambios en los parámetros considerados como precursores.

En México un equipo de matemáticos y físicos del I. P. N., y de la U. A. M.  $\cdot$  Azcapotzalco (De la Torre et. al. 1999), trabajan desde hace varios años en el análisis de series de tiempo electrotelúricas para tratar de predecir algún evento sísmico importante.

Según la teoría de la brecha sísmica en zonas evidentemente sísmicas, o en ciertos segmentos de falla, se pueden observar periodos prolongados de quietud sísmica, los cuales son seguidos de una reiniciación de la actividad sísmica, la cual culmina generalmente con la ocurrencia de un gran terremoto.

Los sismos que ocurren antes del evento principal son conocidos como **sismos precursores;** muchas veces no tienen como consecuencia la ocurrencia de un sismo mayor; pero ¿ Cómo saber si cierta actividad sísmica precursora es advertencia de que se presentará un evento sísmico mayor ?

En el estudio de ruptura de materiales se ha observado que antes, durante y después de la fractura de cerámicos se presentan emisiones de electrones y radiaciones electromagnéticas, y estas emisiones se presentan con un patrón fractal (Dickson).

Durante la fractura de materiales, también se ha observado que la superficie de fractura, estos es la forma de la fractura, tiene una configuración fractal (Cruz *y* Solares 1987) y (Bunde y Havlin 1995).

La misma distribución de los epicentros de los sismos ocurridos en un lapso de tiempo dado tiene un patrón fractal (Bunde y Havlin 1995).

Vale la pena entonces indagar si la ocurrencia de sismos precursores tiene un comportamiento fractal a través del tiempo, y si es así, conocer su patrón de escalamiento para saber de que manera se relaciona un sismo con los que le precedieron y viceversa.

 $\overline{\phantom{a}}$ 

## 2.7 Fractales

En 1872 un matemático llamado **Karl Weierstrass** describió una curva que no se podía "diferenciar" ,es decir, no se podía calcular la inclinación de la curva en ningún punto. 1

Alrededor de 1890 **Giuseppe Peano** descubrió lo que él llamó una "curva que llena el espacio"(Fig. 8 ).

Una curva es solo una línea que se arquea y se deforma, y como se sabe una línea es unidimensional. Los matemáticos daban por asentado que toda curva, por mucho que se arqueara, debería de se $\frac{1}{2}$ unidimensional.

No obstante Peano elaboró una curva que se torcía de modo tan complejo que ' llenaba el plano del papel donde se le dibujaba. La bidimensionalidad del plano residía en su conjunto de puntos, y esta curva . los ocupaba todos. ¿ Cómo podía ser un objeto unidimensional y bidimensional a la vez?.

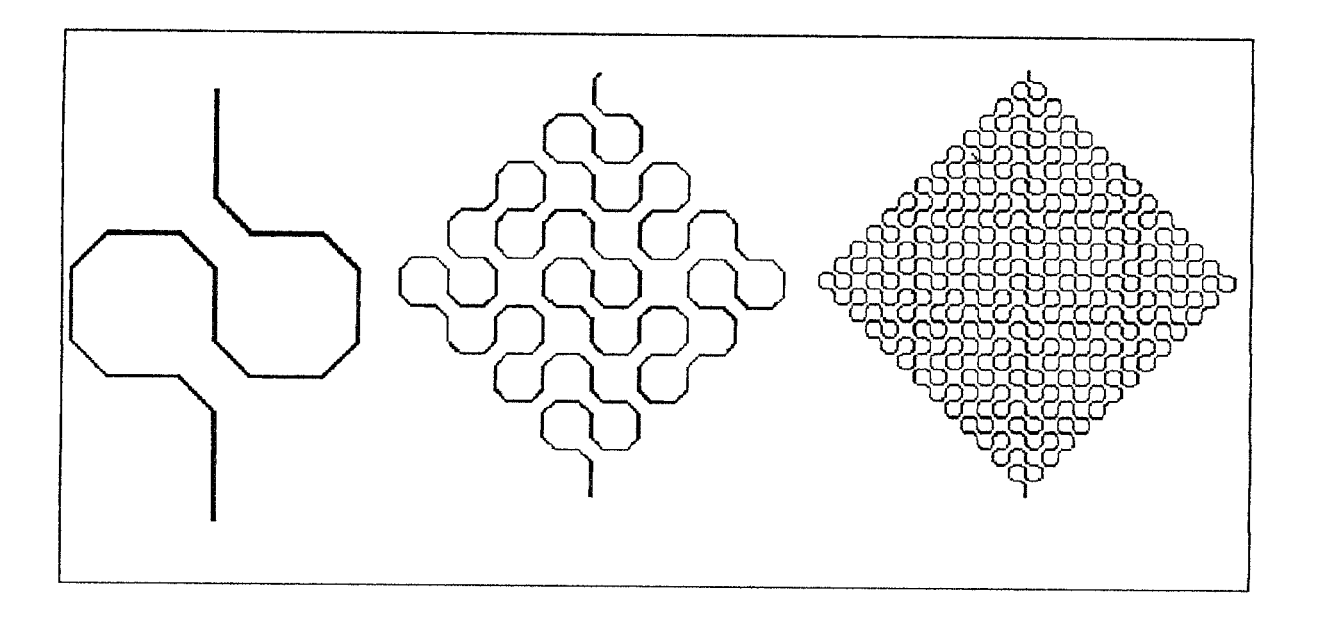

Fig. 8 Proceso para generar la curva de Peano

En 1904 **Helge Von Koch** elaboró una de las figuras fractales más famosas, la **"isla de Koch"** o copo de nieve. Esencialmente se crea mediante un proceso de iteración en el

cual cada paso se sigue a una escala más pequeña; para dibujarlo basta tomar un triángulo equilátero y añadir en el tercio medio de cada uno de sus lados un triángulo tres veces más pequeño que el original, repitiendo indefinidamente este proceso se obtiene la isla de Koch ( Fig. 9 ).

Estas curvas sin inclinación y con dimensiones ambiguas fueron consideradas como "quimeras" del pensamiento abstracto, y que no planteaban ninguna amenaza al modo ordenado en que la matemática y la geometría describían la naturaleza. Fueron relegadas a "monstrosidades" matemáticas.

No obstante, setenta años después de Peano, **Benoit Mandelbrot** demostró que las curvas "monstrosas" no son ajenas a la geometría del mundo, sino todo lo contrario, en ellas reside el modo de medir la irregularidad del mundo real.

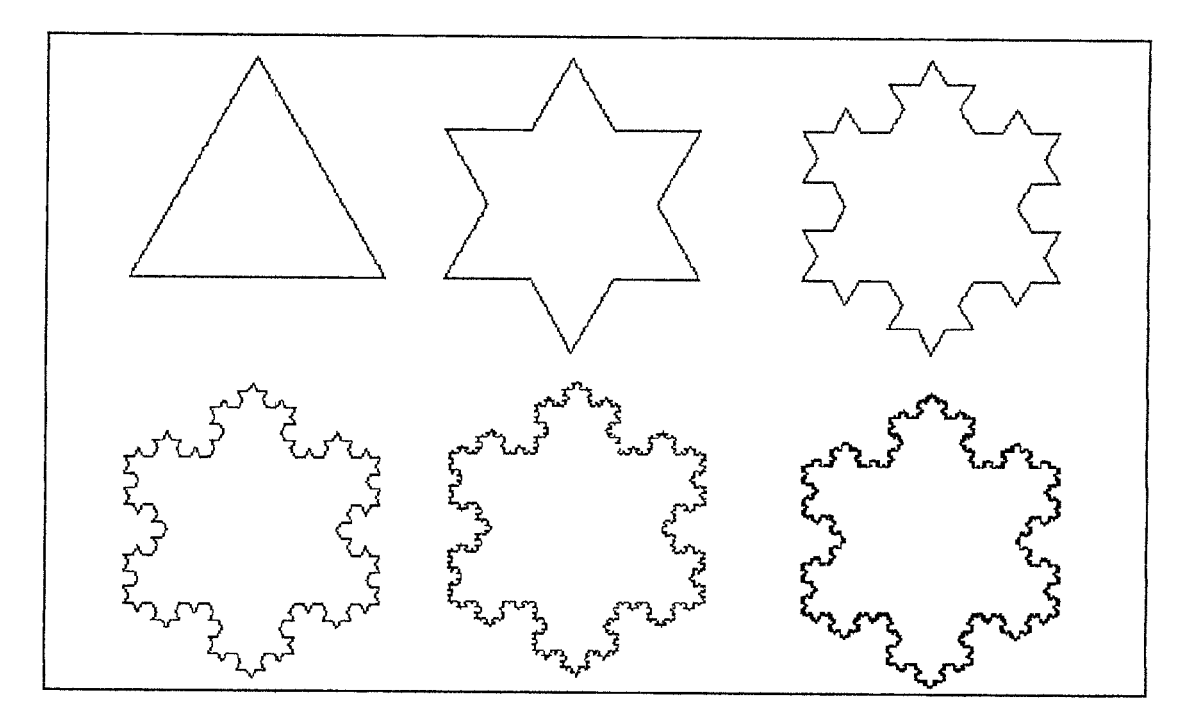

Fig. 9 Proceso para generar la "Isla de Koch"

Volviendo a la "Isla de Koch", en su muchas bahías, caletas y promontorios, nos recuerda a las islas reales, excepto porque es demasiado regular; para describir islas verdaderas se requieren fractales más complejos.

Un problema del mundo real involucra este tipo de curvas: ¿Cual es la longitud de las fronteras entre países vecinos ?. A primera vista parece un problema sencillo, con una solución sencilla, basta con medir; pero no es tan fácil como parece.

Se puede pensar en tomar un buen mapa y llevar un hilo a lo largo de la frontera las veces que sea necesario hasta recorrerla toda, y deducir luego la longitud de la frontera a partir de la escala impresa al pié del mapa. Pero el mapa tiende a simplificar y omitir los detalles; solo nos da las curvas amplias de la frontera y excluye las más pequeñas.

Si se usa un mapa a escala mayor, el hilo se curvará alrededor de más detalles y por consiguiente resulta una longitud mayor, y por consiguiente una medición de la frontera más precisa.

Aún se puede mejorar este resultado: Si un topógrafo hace una medición precisa, digamos a intervalos de 100 metros sobre la frontera física, entonces la medición será más fina y por consiguiente la longitud resultante final será más grande. Y si se mide a intervalos de 50 metros o 10 metros, se encontrará que se incluyen mayores detalles en la medición.

Es evidente que entre más detalles tomamos en cuenta para la medición, más larga resulta la longitud medida final. ¿ Y si se incluyen todos los detalles, rocas, guijarros, polvo, y aún las moléculas ?. La verdadera frontera debe ser infinita. En realidad todas las fronteras de los países tienen la misma longitud: es infinita.

A esta conclusión llegó Mandelbrot. Un poco de reflexión nos convence de que en cualquier figura que contenga detalles en escalas cada vez más pequeñas debe de tener una longitud infinita.

Como matemáticamente todas las fronteras y líneas costeras con sus detalles reales deben tener una longitud infinita, esta deja de ser un parámetro para compararlas. Se emplea entonces una medida cualitativa basada en escalas que no depende de la unidad de longitud empleada o de una escala en particular: la **dimensión fractal** 

La dimensión fractal es un número no entero; para las líneas fronterizas y costeras es mayor de 1 y menor de 2. Si la dimensión fractal de una línea costera está cerca de uno, la
costa es poco accidentada y no tiene detalles finos; cuanto más se aleje la dimensión de uno, más irregular y con más detalles será la línea costera, y esta irregularidad persistirá en escalas cada vez más pequeñas.

Los fractales se suelen caracterizar por los infinitos detalles, la infinita longitud, la imposibilidad para diferenciarlos, la autosimilitud y que se pueden generar mediante iteraciones (como se hizo para generar la isla de Koch).

Otro fractal famoso es el llamado **"Polvo de Cantor",** el cual fue mostrado por primera vez por el matemático Alemán **George Cantor** en 1883. Al contrario de la Isla de Koch, en donde se realiza un proceso de adición de una estructura de longitud cada vez más fina a un segmento de línea inicial, en el conjunto o polvo de Cantor se hace la operación de substraer segmentos cada vez más pequeños de un conjunto de puntos que originalmente forman una línea.

La construcción de este fractal comienza con un segmento de línea de longitud uno, se divide en tres segmentos y se elimina el segmento medio, así el número de segmentos pasa a ser dos, y la longitud total se reduce a 2/3, se repite esta operación con los dos segmentos restantes un número infinito de veces (Claro que esto solo lo podemos hacer con la imaginación, en la realidad lo podemos hacer solo un número finito de veces ) y se obtiene el fractal conocido como Polvo de Cantor ( Fig. 10 ), el cual es más que una colección de puntos pero menos que una línea.

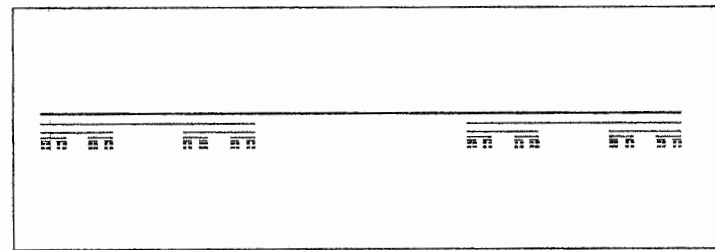

Fig. 10 Polvo de Cantor

El **triángulo de Sierpinski** es el resultado de seccionar a toda escala un triángulo equilátero en cuatro particiones similares cuvos lados son tan solo la mitad de los de la figura original. Una vez hecho esto se extrae el triángulo central de forma que quedan las tres partes de los vértices *Y*1 sobre estas se actúa de la misma manera ( Fig. 11 ).

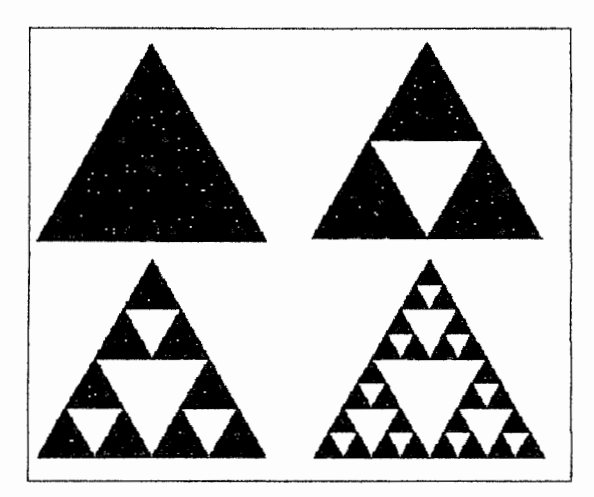

Fig. 11 Triángulo de Sierpinski

Pero ¿ Cómo se relacionan estas curvas matemáticamente "raras" con el mundo real ?

La intuición geométrica de Mandelbrot le decía que "las nubes no son esferas, las montañas no son conos, las líneas costeras no son círculos y la corteza terrestre no es plana, así como el rayo no viaja en línea recta". Sus intuiciones comenzaron a cobrar forma. Una geometría totalmente nueva surgió de su mente. Se percató que las oscilaciones bursátiles tienen un comportamiento **autosimilar:** Las grande recesiones imitan las fluctuaciones mensuales y diarias de los precios, de modo que el mercado es autosimilar desde su escala mayor hasta su escala menor, es decir se observa la misma estructura, una curva con picos, sin importar si la escala de tiempo son horas, días, semanas o meses.

La **autosimilitud** alude a una repetición de detalles en escalas descendentes.

Pero no solo en los mercados se observa esta autosimilitud, tomemos por ejemplo nuestro sistema circulatorio. La repetida ramificación de las venas y arterias puede parecer caótica pero, si se mira con mayor detenimiento, se nota que la misma y compleja ramificación se presenta en vasos sanguíneos cada vez más pequeños, hasta llegar a los

-25-

capilares. Lo mismo ocurre con una montaña vista desde kilómetros de distancia, el contorno de la montaña es irregular; cuanto más nos acercamos más detalles apreciamos, y cuando estamos al pié de la montaña apreciamos el mismo patrón de irregularidad y detalle en cada roca individual. Los sistemas complejos de la naturaleza parecen preservar el aspecto de los detalles en escalas cada vez más finas.

La cuestión de la escala surge nuevamente cuando observamos formas y estructuras de la naturaleza en fotografías tomadas a través de microscopios y telescopios; las imágenes de escalas muy diferentes suscitan una sensación de similitud y reconocimiento.

El primer paso de Mandelbrot para examinar la cuestión de la escala y concretar su visión de un mundo irregular pero ordenado, consistió en estudiar las curiosidades matemáticas que a finales del siglo diecinueve Weierstrass, Peano, Koch y Cantor habían descubierto.

Fue Mandelbrot quien bautizó a estas figuras como Fractales, la palabra viene del latín *fractus*, que significa irregular, pero a mandelbrot también le qustó por la connotación de fraccionario y fragmehtario que se halla en esa palabra.

Mandelbrot se percató que los fractales son complejos y muy simples a la vez. Son complejos debido a sus detalles infinitos, pero son simples porque se pueden generar mediante sucesivas aplicaciones de iteraciones simples.

A principio de <sup>1</sup> los ochentas J. H. Hubbard y Mandelbrot con ayuda de una computadora pusieron de manifiesto la belleza y la complejidad de la representación gráfica de otro fractal: los **conjuntos de Julia.** 

**Julia y Fatou** dos matemáticos franceses, a inicios del siglo veinte, trabajaron con una iteración de números complejos, sus resultados fueron la base sobre la que se construyó la revolución fractal de los años ochenta. La iteración estudiada fué:

$$
Z_{n\!+\!1}\!\!=\!\!Z_n^{\phantom{2}2}+C
$$

Donde "C" es un número complejo constante.

-26-

La secuencia de números que se genera con la iteración se llama **órbita de la iteración,** y el punto al que se tiende a llegar se llama su **atractor.** Por ejemplo: la iteración de números reales  $\chi_{\rm n\!+\!1} \!\! = \!\! \chi_{\rm n}^{\,2},$  al aplicarla sobre un valor inicial, como  $\chi_{\rm 0}$  = 2, resulta la siguiente secuencia de números:

2, 4, 16, 256, 65536, ...,  $\infty$ 

 $\infty$  es el atractor.

Si el valor inicial es  $X_0=0.5$  la órbita será:

0.5, 0.25, 0.0625, 0.00390625, ... , o

El atractor de esta órbita es cero.

Si se aplica a la iteración al valor inicial de  $X_0=1$  la iteración no produce otro número; se dice que uno es un punto fijo; cero e infinito también son puntos fijos, pues al elevarlos al cuadrado no producen otro número distinto.

Regresando a la iteración estudiada por Julia y Fatou, esta iteración genera órbitas de números complejos y, sus características dependen fundamentalmente de los valores del punto inicial  $Z_0$  del que se parte y de la constante  $C$  que se seleccione.

Fatou demostró en 1906 que para cada valor de C, la aplicación de esta iteración sobre todos los puntos del plano complejo generan órbitas que en su mayoría terminan tendiendo a infinito, salvo para un conjunto bien definido de puntos.

En estos casos, la iteración detecta puntos fijos, órbitas periódicas donde se repite la misma secuencia de números al cabo de cierto número de iteraciones, y puntos que se escapan hacia atractores finitos. A este tipo de puntos cuya iteración no tiende hacia el infinito se les llama "prisioneros", y a los que sí tienden al infinito se les llama "escapistas".

Todos los puntos que son prisioneros al graficarlos en el plano complejo generan el cuerpo de un conjunto de Julia. El conjunto en sí, sólo está formado por la curva que separa a los prisioneros de los escapistas.

-27-

Se puede dar color a estos fractales asignando fuera del cuerpo principal distinto color a los puntos cuyas órbitas presenten diferente rapidez de escape.

Para encontrar los puntos que conforman el conjunto de Julia para una constante "C" dada, hay que recorrer el plano complejo en busca de la frontera donde se pasa de tener órbitas que se disparan al infinito, a la región donde esto ya no sucede.

Las figuras 12 y 13 son ejemplos de conjuntos de Julia para diferentes valores de la constante compleja C, en ellas los puntos prisioneros están de negro.

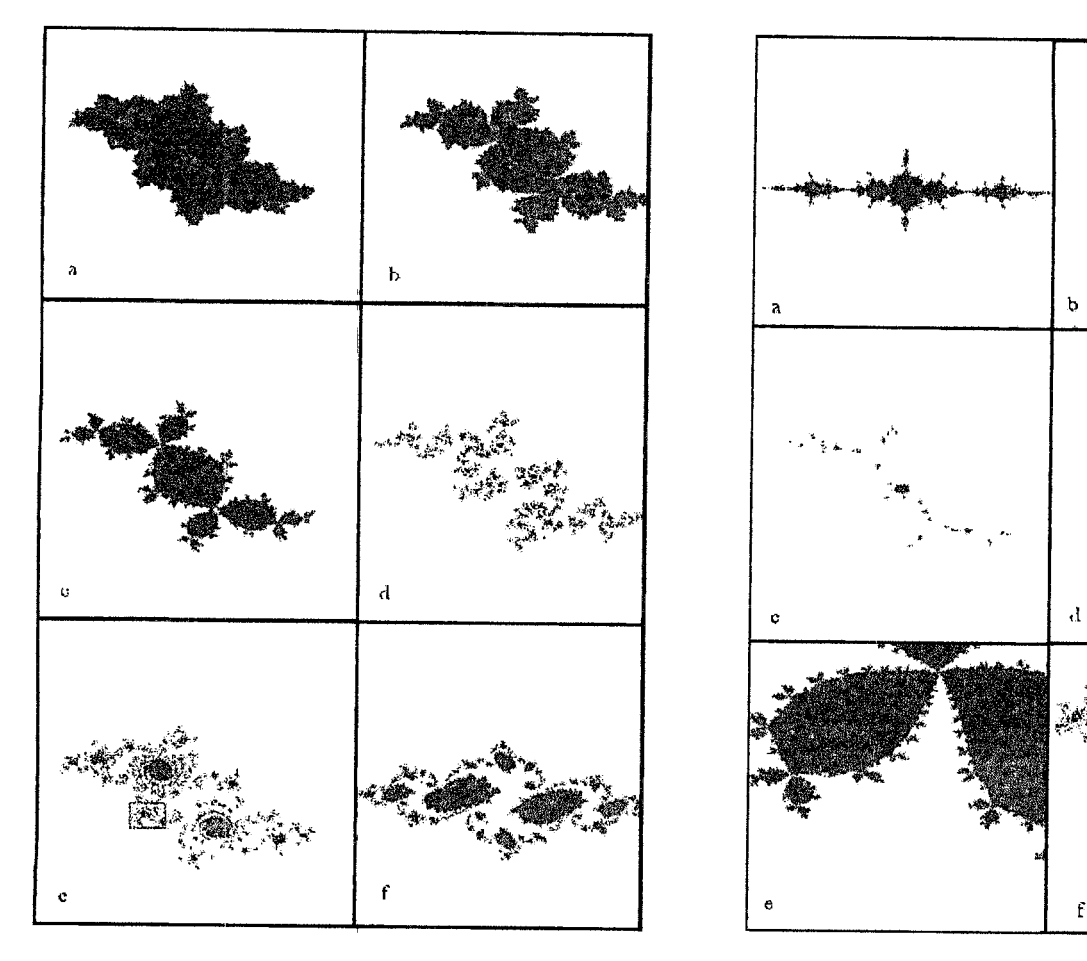

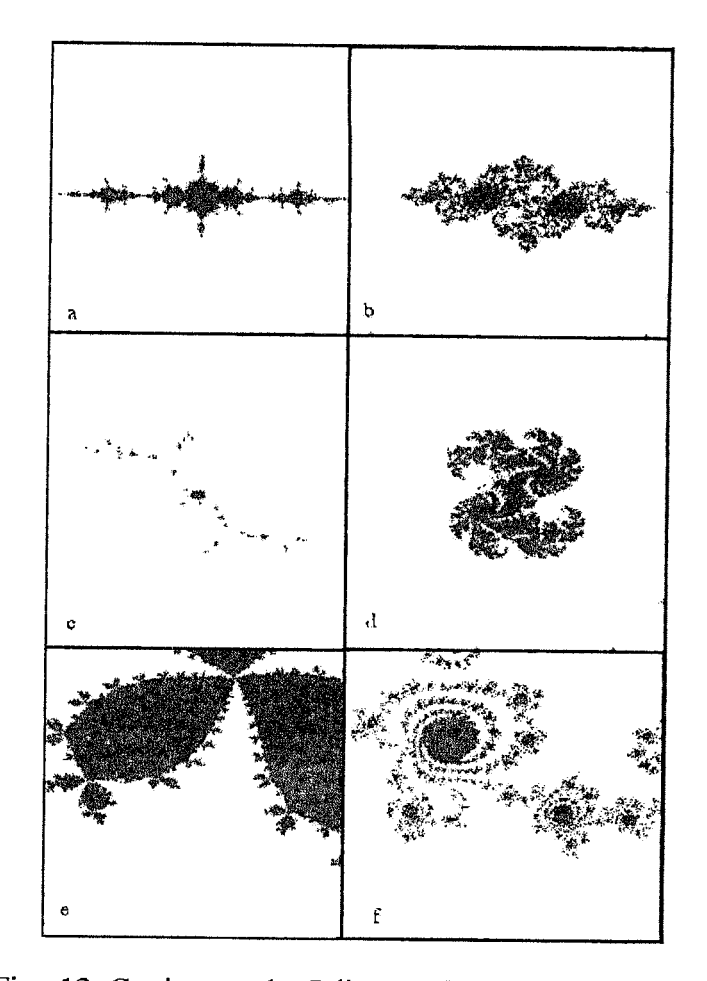

Fig. 12 Conjuntos de Julia asociados a la iteración Fig. 13 Conjuntos de Julia asociados a la iteración

 $Z_{n+1} = Z_n^2 + C.$  a) C=(0.12,0.57); b) C=(-0.12,0.66);  $Z_{n+1} = Z_n^2 + C.$  a) C=(0.745,0.113); b) C=(1.25,0);<br>c) C=(0.12,0.74); d) C=(-0.25,0.74); c) C=(-0.1565.1.0322); d) C=(0.32.0.043); e) c) C=(0.12,0.74); d) C=(-0.25,0.74); c) C=(-0.1565,1.0322); d) C=(0.32,0.043); e)<br>e) C=(-0.194,0.6557); f) C=(0.75.0.11) Ampliación de la figura 10(c) del orden de 1/0.0001; f) e) C=(-0.194,0.6557); f) C=(0.75,0.11) Ampliación de la figura 10(c) del orden de 1/0.0001; f)<br>(Talanquer 1996) (Ampliación de la figura 10(e) del orden de 1/0.25 Ampliación de la figura 10(e) del orden de 1/0.25 (Talanquer 1996)

Otra característica de los conjuntos de Julia es que se pueden agrupar en dos clases principales: Aquellos cuyo cuerpo está formado por una sola pieza (Conexos), y los que están formados por varios manchones de puntos (Disconexos).

Bajo esta distinción geométrica se puede separar los valores de la constante compleja "C" en dos conjuntos: Los que en la iteración  $Z_{n+1} = Z_n^2 + C$  dan lugar a figuras conexas, y aquellos que generan formas disconexas.

Julia y Fatou demostraron en 1919 de manera independiente, que todos los valores de "C" que dan lugar a conjuntos de Julia conexos, tienen la propiedad de producir órbitas que no se disparan al infinito cuando se aplica la iteración  $Z_{n+1} \!\!=\!\! Z_n^{\;2} \!+\! C$  sobre el punto inicial  $Z_0=(0,0)$ ; dicho de otra forma si  $Z_0=(0,0)$  es prisionero, entonces la figura producida para la constante "C" empleada es conexa. Si  $Z_0=(0,0)$  se comporta como escapista, la forma del conjunto de Julia que se obtiene de iterar  $\Z_{\rm n+1} \!\!=\!\! \Z_{\rm n}^{\,\,2} \!\!+\!\! \rm C$  es disconexa.

Benoit Mandelbrot aprovechó· esta propiedad y se dedicó a localizar los valores de la constante "C" que dan lugar a conjuntos de Julia conexos; al graficar estos valores en el plano complejo se encontró con el fractal más hermoso generado hasta esa fecha ( Fig. 14 ),el cual lleva el nombre de **conjunto de Mandelbrot** en su honor y es considerado como "el más complejo objeto de la matemática".

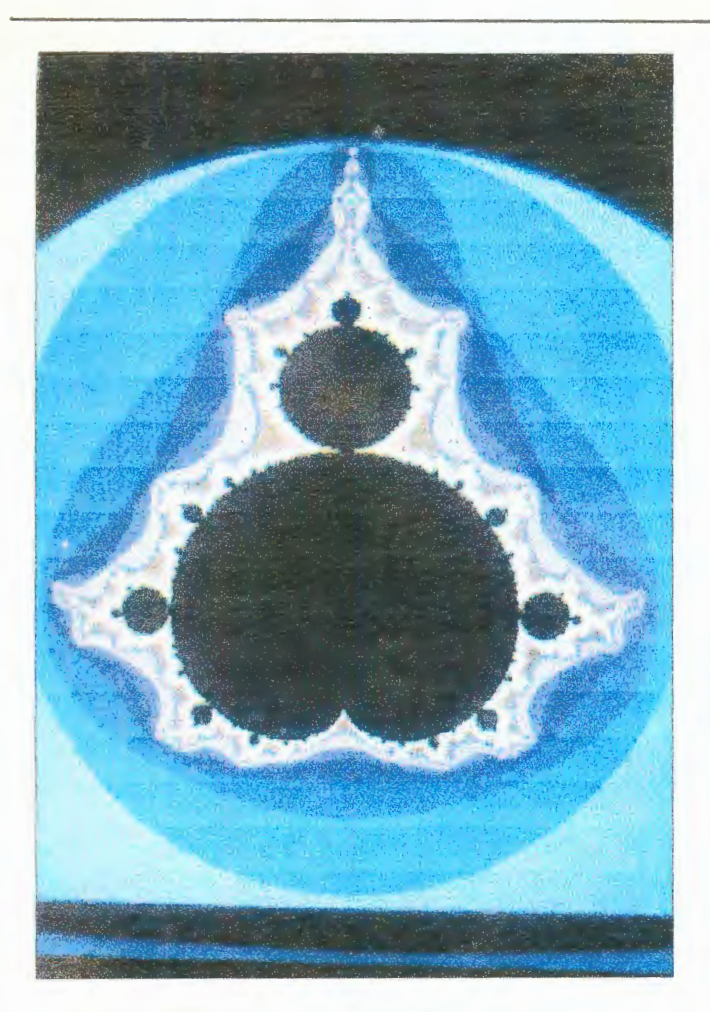

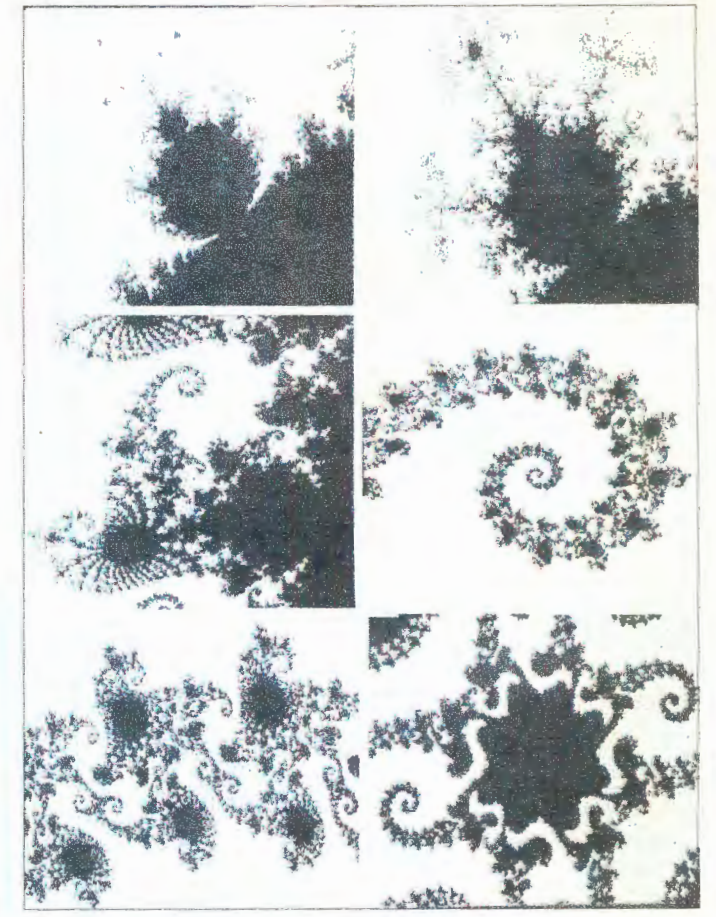

Fig. 14 conjunto de Mandelbrot (Talanquer 1996)

Fig. 15 Ampliaciones del conjunto de Mandelbrot (Talanquer 1996)

El conjunto de Mandelbrot no es un fractal como los hasta ahora vistos; la ampliación de un detalle de su frontera ( Fig. 15) nos remite a una figura muy similar a la original, pero las siguientes ampliaciones de este detalle arrojan la misma figura pero distorcionada, y si seguimos ampliando el detalle nos encontraremos con formas que no se parecen en nada a la original. A este tipo de fractales se les conoce como no lineales.

Pero  $\epsilon$  Cómo podemos clasificar los fractales ?. Un parámetro importantísimo en el estudio de los fractales es la **Dimensión Fractal,** Es un número que puede ser no entero y es una medida cualitativa de los fractales que nos dice que tan irregulares son.

# 2.8 Dimensión Fractal

1

Existe un número infinito de formas o métodos de determinar la dimensión fractal (Goltz 1997) , cada uno de ellos proporciona diferentes valores y se emplea según la información que se desee extraer del fractal analizado.

Cuando la dimensión fractal de un objeto es dada, debe ser mencionado el método y los detalles de su estimación; de otra forma no se puede hacer comparaciones con "otras" dimensiones fractales determinadas mediante otros métodos.

En este trabajo se expone como se determina la dimensión de figuras autosimilares (Dimensión de similitud), de fractales autoafines (Método de la caja), y de fenómenos que tienen un comportamiento fractal a través del tiempo (vía coeficiente de Hurst).

El punto medular de la geometría fractal es el entendimiento e interpretación de la dimensión fractal del objeto estudiado.

Establecer la dimensión de un objeto regular intuitivamente es cosa fácil: Una línea, una curva o borde es unidimensional; una hoja de papel o una lámina de cualquier material es bidimensional; nosotros nos desarrollamos en un mundo tridimensional. Sin embargo si se nos pide un mecanismo práctico para verificarlo nos encontramos en problemas.

El problema se agrava si queremos determinar en qué dimensión se encuentran curvas "extrañas" como la Isla de Koch, o la curva de Peano, las cuales tienen como característica detalles a toda escala y longitud infinita

El primero en abordar el problema de establecer un mecanismo sistemático para encontrar la dimensión! de un objeto fue **Felix Hausdorff,** quien en 1919 generalizó el concepto de dimensión que permite clasificar los objetos en base a su dimensión, la cual puede ser entera o fraccionaria.

Para determinar la dimensión de objetos autosimilares es necesario partir de objetos euclideanos:

Si tomamos un segmento de línea de longitud  $L = 1$ , y lo dividimos en 4 partes iguales

de longitud  $\ell = L/4$  *j*puede ser cualquier número de partes. En este caso el número de particiones que se generan (N) se obtiene de cuantas veces cabe una parte  $\ell$ en el total L, es decir  $N = L / l$ 

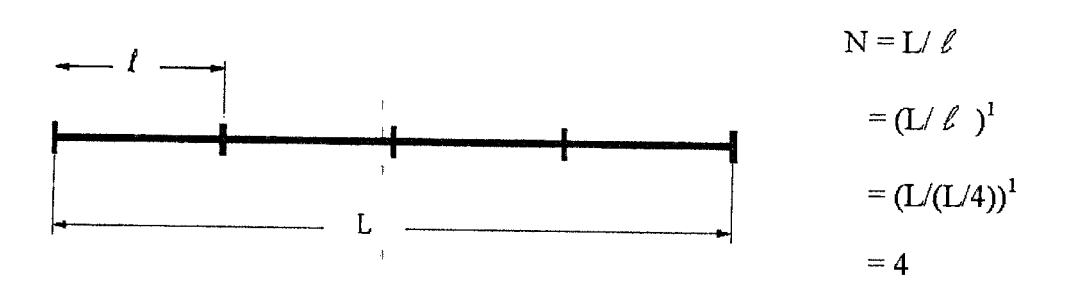

Si este proceso lo hacemos con una hoja de papel de lado  $L = 1$ , y seccionamos en cuadrados más pequeños de lado  $\ell$  = L/2. Igual que en el caso anterior el número de partes resultantes se determina de cuantas veces cabe un cuadrado de área  $\ell x \ell = \ell^2$ en el área total  $L \times L = L^2$ .

Esto es:

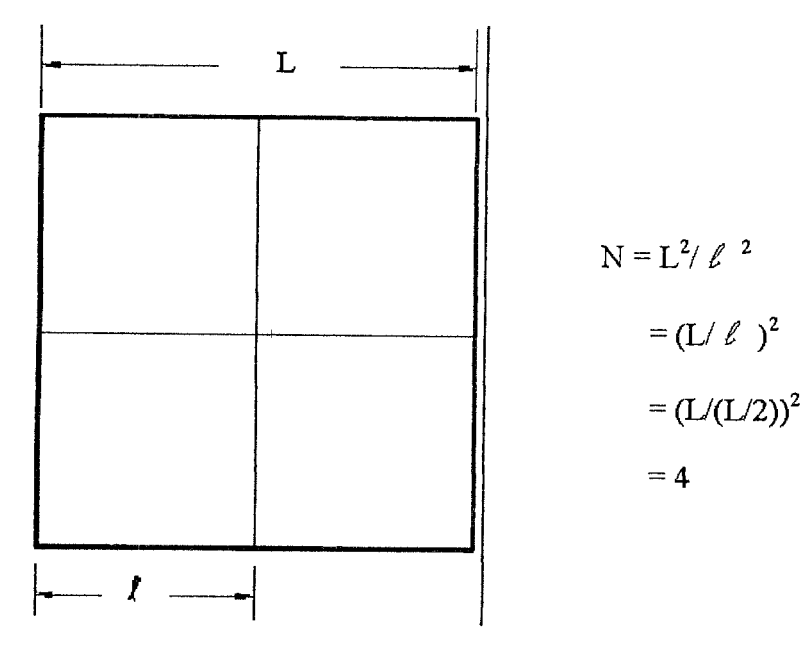

La extensión directa al caso tridimensional de los resultados anteriores, nos lleva a suponer que debe cumplirse N= (L/  $\ell$   $\,$  )  $^{3}$ . Parece ser que basta elevar L/  $\ell$   $\,$  a una potencia igual a la dimensión de la figura.

El caso tridimensional lo podemos verificar con la siguiente figura.

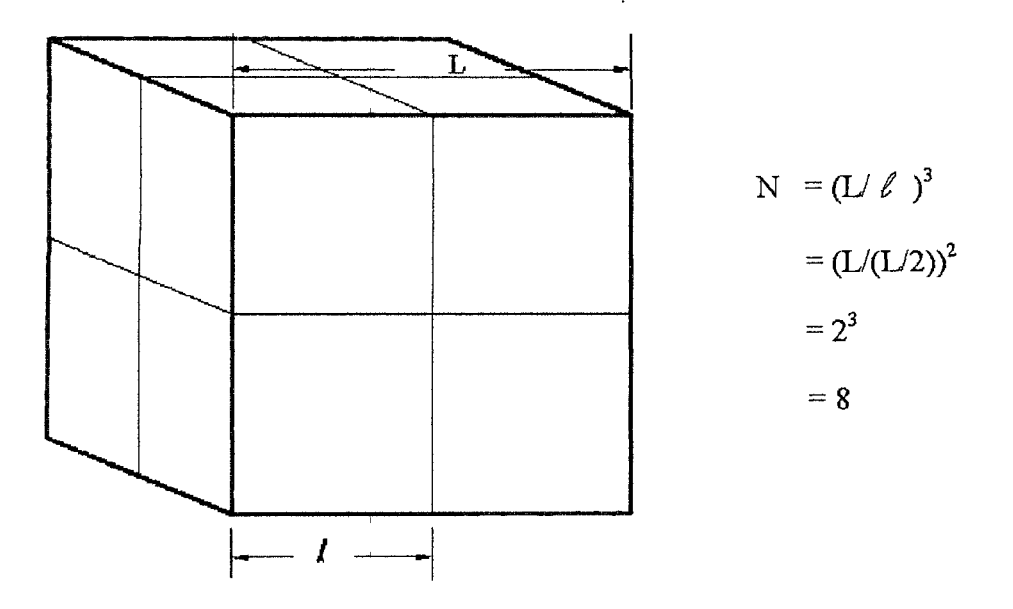

Y efectivamente se generan 8 pequeños cubos de lado *t=* L/2 y de volumen *t* <sup>3</sup> .

Si generalizamos las relaciones obtenidas podemos decir que en un proceso de división como el descrito, el número de secciones generadas está dado por :

$$
N = \left(\frac{L}{\lambda}\right)^{d_s}
$$
 (2.1)

Donde d<sub>s</sub> es lo que denominaremos dimensión de similitud del objeto; puede resultar un número no entero y es entonces cuando hablamos de dimensión fractal.

De esta relación encontramos la manera de cuantificar la dimensión de cualquier forma geométrica autosimilar; de la expresión 2.1 despejamos ds.

$$
d_s = \frac{\log N}{\log(L'_\lambda)}\tag{2.2}
$$

Para la Isla de :Koch, en donde cada segmento de longitud L es dividido en secciones

de un tercio de su extención,  $\ell = L/3$ , y en el proceso se generan cuatro particiones de tamaño similar  $N = 4$ , tendremos:

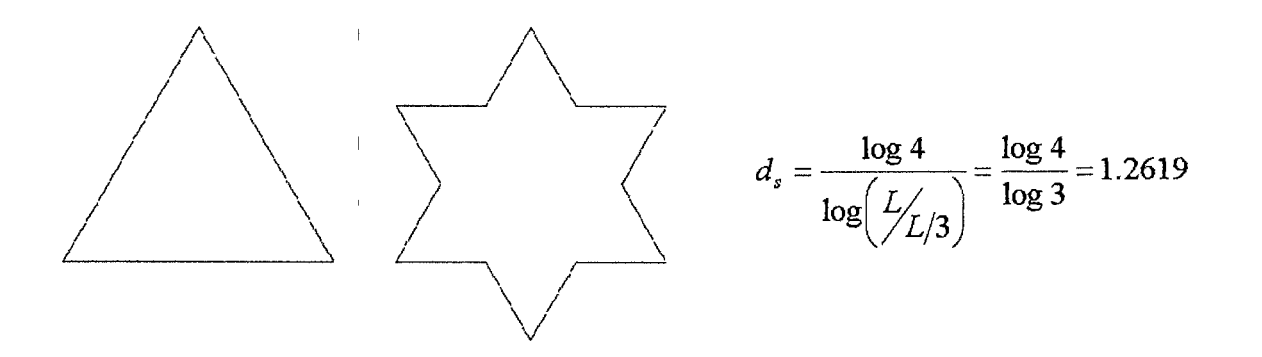

Y nos encontramos con que la Isla de Koch es un objeto con dimensión fraccionaria. Su dimensión fractal es 1.2619.

La dimensión definida de esta manera es una medida de la complejidad y rugosidad del cuerpo, y nos da una idea de la extensión real de la curva. La Isla de Koch cubre más espacio que una recta  $(d_s = 1)$ , pero menos que un plano  $(d_s = 2)$ .

El conjunto o polvo de Cantor tiene una dimensión menor que la unidad, pues cada vez que la longitud de un segmento se reduce a su tercera parte  $\ell = L/3$ , solo aparecen dos trozos,  $N = 2$ , entonces la dimensión de similitud para este conjunto es:

$$
\frac{1}{\sqrt{15} \cdot \sqrt{15}} \qquad \frac{1}{\sqrt{15} \cdot \sqrt{15}} \qquad \frac{1}{\sqrt{15} \cdot \sqrt{15}} \qquad d_s = \frac{\log 2}{\log \left(\frac{L}{L/3}\right)} = \frac{\log 2}{\log 3} = 0.6309
$$

Esto indica que el conjunto de Cantor es más que una colección de puntos pero menos que una linea.

La dimensión del triángulo de Sierpinski se obtiene considerando que cada vez que la longitud del triángulo se reduce a la mitad,  $\ell = L/2$ , aparecen tres triángulos más, N = 3.

$$
d_s = \frac{\log 3}{\log \left(\frac{L}{L/2}\right)} = \frac{\log 3}{\log 2} = 1.584
$$

1

Cuando una estructura es muy irregular y no es formalmente autosimilar, es decir, cuando se amplia no se observa la misma figura pero si la misma estructura, se emplea el método de la caja parq obtener su dimensión.

Ejemplos de estos fractales son las líneas costeras, el borde de algún relieve o superficie, la grieta que sigue la fractura de algunos metales (Mandelbrot 1983), la forma que siguen los ríos, las nubes, el patrón de crecimiento que siguen algunas plantas como la coliflor, el brócoli y helechos (Bunde y Havlin 1995), entre otros.

A este tipo de formas fractales se les conoce como autoafines.

La manera de obtener la dimensión de un fractal autoafín mediante el método de la caja (Talanquer 1996) es la siguiente:

"Se toma la estructura de interés y se coloca en una caja de lado L, sobre la que se construye una red regular en la que cada segmento tiene una longitud  $\ell$ , se encuentra el número de cajas quel contengan alguna parte de la estructura estudiada, lo que da un número N; después se repite el procedimiento utilizando redes cada vez más finas ( $\ell$  más pequeñas) registrando en cada caso la N que les corresponde" Fig. 16.

"Se construye una tabla como la siguiente para nuestro caso:"

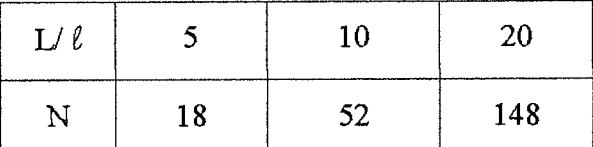

Tabla 1 Dimensión fractal mediante el método de la caja.

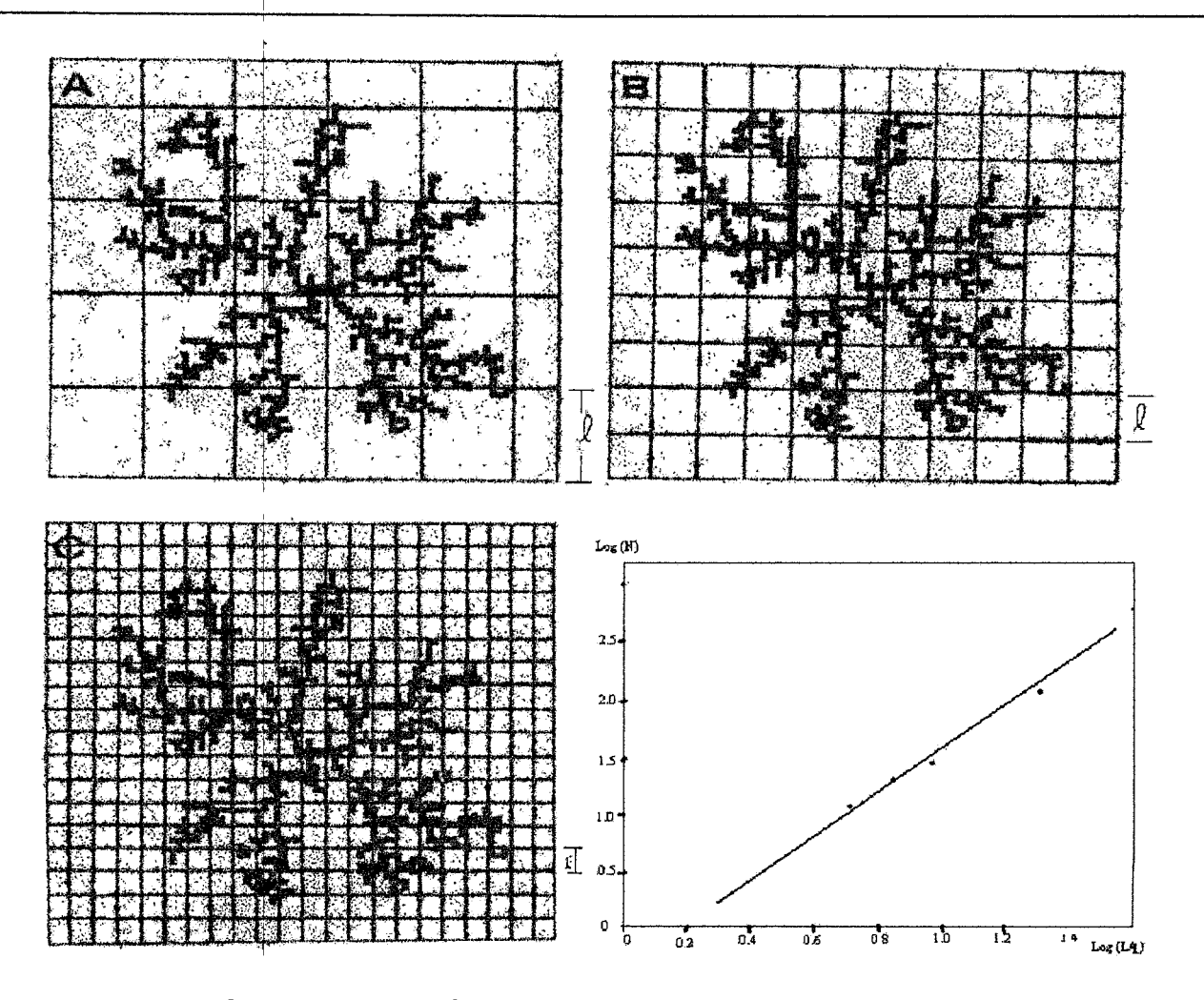

Fig. 16 Determinación de la dimensión fractal de una figura autoafín por el método de la caja <sup>1</sup>(Talanquer 1996)

Si se toma el logaritmo de ambas cantidades y se grafica log (N) versus log (L/ $\ell$ ), es posible ajustar sobre los datos una línea recta cuya pendiente es la dimensión fractal de la figura (Fig. 16).

El método de la caja es uno de los más utilizados en ciencias para obtener la dimensión de un objeto, ya que ofrece un camino sistemático aplicable a una gran diversidad de formas naturales.

Existen algunos fenómenos que tienen su evolución a través del tiempo; las series que se obtienen al medir algún parámetro a intervalos regulares son también analizados para determinar si existe alguna correlación entre datos.

Un parámetro que mide el grado de correlación entre los datos de una serie es el exponente de Hurst "H"; donde H es mayor o igual que cero y menor o igual que uno.

Si H>1/2 la dimensión fractal de la serie está dada por  $d_f = 1/H$ 

 $\bigg)$ 

#### $\begin{array}{c} \hline \end{array}$ 2.9 Aplicación de Fractales en las ciencias.

Los fractales mostraron su utilidad por primera vez cuando se generó con ellos un modelo simple para la aparición de "ruido" en ciertas líneas de transmisión en sistemas de comunicación digital (Talanquer 1996); se presentaban breves interrupciones eléctricas que confunden y dificultan la comunicación. El análisis de las señales mostró que las interrupciones aparecían como por paquetes, pero dentro de estos paquetes se distinguía una estructura intermitente y dentro de esta otra, y dentro de esta última otra más, y así se seguía.

Un registro gráfico dio lugar a un patrón fractal similar al polvo de cantor (Fig. 10).

Hoy día se han identificado innumerables manifestaciones naturales de estructuras fractales, se sabe que su geometría esta presente en superficies rugosas y topográficas (Majumdar y Bhushan 1990); en varios sistemas de nuestros cuerpo: en el sistema circulatorio, en la ramificación de los bronquios, en el ritmo cardiaco (West y Goldberge 1987); en el agrietamiento que caracteriza la falla de diferentes materiales (Cruz y Solares 1993); en la distribución de las estrellas en el universo; en el movimiento Browniano de partículas; en la irlterferencia que ocurre en la transmisión de señales; en la historia de desbordamiento de los ríos; en la figura y distribución de las nubes (Mandelbrot 1983)¡ en la distribución de los epicentros de los sismos (Bunde y Havlin 19959 y (Goltz 1997), entre muchos otros.

Las aplicaciones más interesantes desde el punto de vista de este trabajo, son la utilización de la geometría fractal para caracterizar las superficies de contacto en base a la dimensión fractal (Majumdar y bhushan 1990), la cual nos proporciona una medida de la rugosidad e irregularidad de la superficie analizada que no depende de la escala con que se obtenga. El perfil que se obtiene al seccionar perpendicularmente la superficie analizada tiene un patrón fractal y su dimensión está entre uno y dos, cuan más cerca de uno esté, la superficie es más regular y menos rugosa, si por el contrario se aleja de uno y tiende a dos la superficie es muy irregular, rugosa y tiene detalles a muchas escalas.

De esta manera se tiene un parámetro que nos permite tomar en cuenta las

-38-

irregularidades de las superficies a toda escala, sin depender de la resolución del instrumento con que se mide, ni del tamaño de la muestra. Esto es usado en los modelos de problemas <sup>1</sup> de fricción y contacto.

Otra aplicación de interés es que se usa la dimensión fractal de las superficies de ruptura en diversos materiales para determinar su grado de dureza y fragilidad (Cruz y solares 1993).

De forma similar a la medición de la rugosidad superficial en problemas de contacto, el material se lleva a la falla por fractura, la superficie de fractura se secciona por un plano perpendicular resultando un perfil con estructura fractal autoafín. La dimensión fractal de ese perfil está relacionada con la dureza y fragilidad del material del que se trate.

Por último merlcionaremos que ya se ha empezado a emplear la dimensión fractal de la distribución de epicentros de terremotos ocurridos en un periodo de tiempo dado para tratar de comprender que patrón de ocurrencia sigue la sismisidad de una región (Goltz 1997); se ha tratado de relacionar también la dimensión fractal de las fallas tectónicas con la sismisidad de la zona que cruzan.

La geometría fractal se está usando para atacar problemas complejos, donde se involucran diversas variables de manera que llevan al sistema a producir formas y estructuras complejas que a primera vista parecen ser aleatorias como la forma que sigue una fractura, la configuración de una superficie rugosa o la distribución de los epicentros de terremotos, tales estructuras resultan complejas pero con la ayuda de los fractales se están haciendo modelos que dan resultados más apegados a la realidad que los tradicionales.

### 2.10 Fractales y sismos

Los sismos tienden a agruparse en el espacio y en el tiempo, no son eventos independientes, los **sismos precursores** ( sismos de baja magnitud que anteceden a un sismo de gran magnitud), el movimiento principal y las **réplicas** ( temblores que tienen lugar después del evento sísmico principal ) responden a un proceso tectónico de deformación, ruptura y1liberación de energía. Se ha observado (Franz 1989) diversos tipos de secuencias sísmicas: sismos agrupados en el espacio y tiempo de intensidad moderada, sismos fuertes sin sismos que le antecedan, réplicas de eventos principales, réplicas de réplicas. De todas la más estudiada con fines de predicción sísmica es la secuencia sismo precursor- evento principal- réplicas.

En cierta zonas de fallamiento se han registrado, semanas o meses antes de un evento principal, una actividad sísmica anormalmente baja, es decir un periodo prolongado de quietud sísmica, que se ve seguida de una actividad sísmica alta que se inicia pocos días o semanas antes de que ocurra el evento sísmico principal. A su vez, la mayoría de los terremotos de magnitud moderada a grande son seguidos de una secuencia de sismos menores, llamados réplicas, que ocurren durante las horas y días que siguen al movimiento sísmico mayor. La magnitud y frecuencia de las réplicas disminuye gradualmente con el tiempo.

Existe también una variación temporal en la sismisidad local y mundial (Kanamori 1977). A finales del siglo XIX ocurrieron grandes terremotos en todo el mundo, principalmente en Assam (India), Tibet, Java, Filipinas, Nueva Zelanda, México, Alaska y el Caribe. En el periodo de 1952 a 1965 ocurrieron nuevamente una serie de grandes terremotos caracterizados por longitudes de ruptura muy grandes, entre ellos el de Chile de 1960.

Varios investigadores han tratado de establecer los llamados **ciclos sísmicos,** un concepto que se basa en la suposición de que existe una correlación entre la magnitud de un sismo y el tiempo que transcurre hasta el próximo evento. Este comportamiento es explicado con el modelo mecánico del **rebote elástico.** Dos bloque de roca adyacentes se deslizan en forma continua en sentidos opuestos, resultando en una acumulación constante de energía

.~

de deformación; los esfuerzos aumentan progresivamente y cuando alcanzan determinado límite y sobrepasan la resistencia del material se desencadena una liberación de energía de deformación elástica al producirse la fractura violenta de la roca, o el destrabamiento de los dos bloques porque la's fuerzas de fricción fueron rebasadas. A mayor caída de esfuerzos 1 mayor magnitud de evento, y por consiguiente, se requiere que transcurra más tiempo después de un sismo de magnitud grande para que los esfuerzos alcancen nuevamente el límite de resistencia del material y desencadenar en otro sismo.

Existe una dependencia temporal entre eventos sucesivos, hay un periodo de recurrencia que hace *que* la magnitud dependa de la razón de deslizamiento y del intervalo entre eventos sucesivos. A mayor razón de deslizamiento y mayor intervalo entre eventos sucesivos, mayor será la magnitud y la energía sísmica liberada en cada terremoto.

1 Para determinar los patrones de liberación de energía se estudian los **tiempos de recurrencia** "T" entre **eventos característicos,** entendiéndose por evento característico el sismo mayor causado por la ruptura de un mismo segmento de falla. El tiempo "Tm" es el tiempo de recurrencia promedio observado en determinado segmento durante un periodo de observación. La tabla 2 contiene los tiempos de recurrencia para diferentes temblores característicos, pudiendo apreciar que para cada caso los tiempos de recurrencia se distribuyen alrededor de un valor promedio y pareciera que obedecen a un mecanismo reiterativo de acumulación y liberación de energía no del todo aleatorio.

Para nuestro estudio un elemento importante son los sismos precursores, los eventos sísmicos de moderada magnitud que generalmente se presentan antes de un movimiento sísmico fuerte

Los sismos precursores son el indicador premonitorio más estudiado y considerado como el más confiable. La gran mayoría de los sismos fuertes son precedidos por una secuencia de sismos menores que ocurren en la misma región, los cuales se consideran como un indicativo de que los esfuerzos en la roca están llegando a su límite y comienza a ser liberada la energía de deformación. Sin embargo un grupo de sismos consecutivos no necesariamente tienen como consecuencia la ocurrencia de un sismo mayor.

- 41-

| Región                   | Fecha de<br>eventos | Tiempo de recurrencia T<br>(años) | Tiempo promedio<br>Tm (años) |
|--------------------------|---------------------|-----------------------------------|------------------------------|
| Sur de Chile             | 1960                | 123                               | 128.3                        |
|                          | 1837                | 100                               |                              |
|                          | 1737                | 162                               |                              |
|                          | 1575                |                                   |                              |
| Concepción, Chile        | 1939                | 104                               | 92.3                         |
|                          | 1835                | 84                                |                              |
|                          | 1751                | 94                                |                              |
|                          | 1657                | 87                                |                              |
|                          | 1570                |                                   |                              |
| Valparaíso, Chile        | 1985                | 79                                | 84.5                         |
|                          | 1906                | 84                                |                              |
|                          | 1822                | 92                                |                              |
|                          | 1730                | 83                                |                              |
|                          | 1647                |                                   |                              |
| Oeste de Oaxaca, México  | 1968                | 40                                | 38.0                         |
|                          | 1928                | 34                                |                              |
|                          | 1894                | 40                                |                              |
|                          | 1854                |                                   |                              |
| Parkfield, California    | 1966                | 32                                | 21.8                         |
|                          | 1934                | 12                                |                              |
|                          | 1922                | 21                                |                              |
|                          | 1901                | 20                                |                              |
|                          | 1881                | 24                                |                              |
|                          | 1857                |                                   |                              |
| Pallet Creek, California | 1857                | 137                               | 194                          |
|                          | 1720                | 170                               |                              |
|                          | 1550                | 200                               |                              |
|                          | 1350                | 270                               |                              |
|                          | 1080                |                                   |                              |
| Tokachi-Oki, Japón       | 1968                | 112                               | 97.0                         |
|                          | 1856                | 93                                |                              |
|                          | 1763                | 86                                |                              |
|                          | 1677                |                                   |                              |
| Miyagi-Oki, Japón        | 1978                | 42                                | 40.2                         |
|                          | 1936                | 39                                |                              |
|                          | 1897                | 36                                |                              |
|                          | 1861                | 26                                |                              |
|                          | 1835                | 65                                |                              |
|                          | 1770                | 39                                |                              |
|                          | 1731                | 53                                |                              |
|                          | 1678                | 32                                |                              |
|                          | 1646                | 30                                |                              |
|                          | 1616                |                                   |                              |

Tabla 2 Datos de recurrencia para sismos característicos (Franz 1989)

Un sismo precursor ocurre en una región tectónicamente activa, de alta concentración de energía de deformación elástica. Debido a los altos esfuerzos en la roca, un sismo menor puede precipitar un evento mayor.

Los eventos principales que siguen a un grupo de sismos menores consecutivos son 1 de magnitud moderada, generalmente no sobrepasan los 6.5 y pueden ocurrir días, semanas o aún de dos a tres méses antes del movimiento mayor. Los sismos precursores de grandes terremotos, en cambio pueden ser de magnitud grande. Por ejemplo, el terremoto de Mayo de 1960 en el sur de Ghile fue precipitado por una secuencia de siete eventos sísmicos de magnitud relativamente grande ( 7.0 a 7.5 ). El primero de ellos ocurrió el Sábado 21 de Mayo con una magnitud de 7.5 y fue muy destructivo, por lo tanto, fue considerado inicialmente como el evento principal. Treinta y tres horas después, el Domingo 22 de Mayo, poco después de las 3:00 p.m. ocurrió el gran terremoto de magnitud 8.3. La sucesión de sismos que precedieron al evento principal causó alarma en la población, la gente corrió al exterior de los edificios cuando se presentó un sismo precursor 15 minutos antes del terremoto de 8.3, salvándose de esta forma muchas vidas.

Pero ¿ Qué tiene que ver esto con fractales ?.

Como se mencionó anteriormente un sismo fuerte va precedido generalmente por una actividad sísmica de moderada magnitud, dentro de esta actividad sísmica hay movimientos de diferentes magnitudes, desde apenas perceptibles por los instrumentos, hasta sismos moderadamente fuertes (Goltz 1997); se ha observado incluso vibraciones del suelo de entre 2 y 7 milihertz (Suda, Nawa y Fukao 1998) que están presentes en todo tiempo y que se supone son manifestaciones de procesos dinámicos de la tierra.

Se tiene entonces sismos en todas las escalas de magnitudes (Fig. 16-a) con sus respectivas réplicas y sismos precursores, que a su vez son parte del conjunto de las réplicas o de los movimientos precursores de sismos más grandes, que a su vez pueden ser también replicas o eventos precursores, y de esta forma hasta el evento sísmico principal, que quizá no sea el principal y solo sea un sismo precursor de alguno más grande que no se ha presentado.

-43-

De esta consideración podemos ver que si analizáramos todos los sismos por pequeños que estos fueran, nos encontramos con que la ocurrencia de estos sigue un comportamiento fractal.

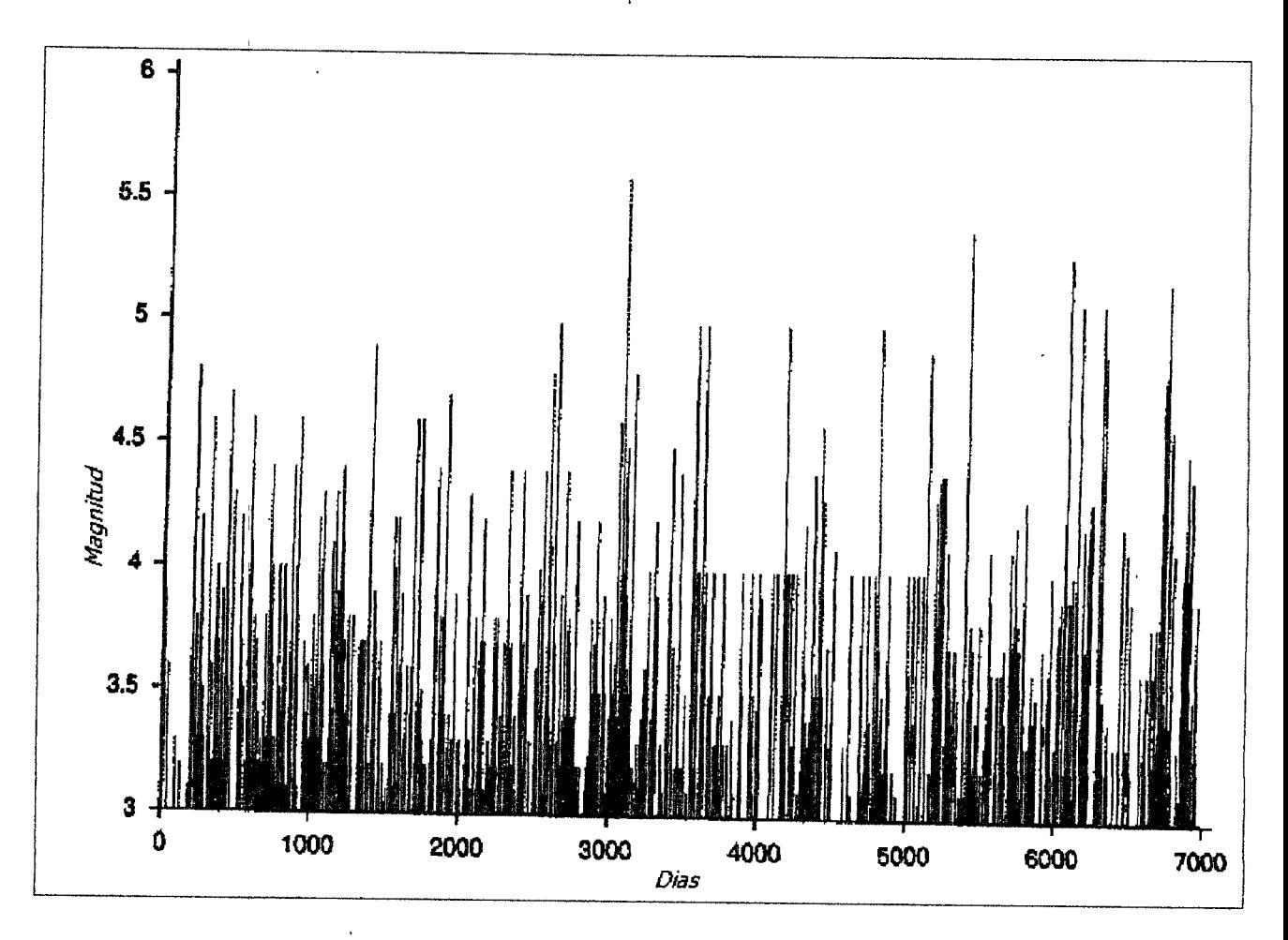

Fig. 16-a Variedad de magnitudes de sismos a través del tiempo (Goltz 1997).

Si se considera la ocurrencia de sismos característicos a través del tiempo, vemos que tienen un tiempo de recurrencia, por ejemplo para el Oeste de Oaxaca (Tabla 2), se presenta el sismo característico aproximadamente cada 38 años, pero si analizamos cualquier año entre dos eventos sísmicos principales vemos que ocurren temblores de menor intensidad, y si observamos cualquier mes de ese año nos encontramos con que a lo largo de ese mes ocurren sismos de menor magnitud, si seguimos esta observación para una semana de ese mes y un día cualquiera de esa semana, nos encontramos que tambien ocurren sismos de menor magnitue en esos lapsos de tiempo. Esto nos lleva a considerar que para diferentes escalas de tiempo se puede observar la misma estructura, ocurrencia de sismos de diferentes magnitudes. Si tomamos dos escalas de tiempo diferentes, por ejemplo una en meses y otra -44-

en semanas, y registramos la ocurrencia de sismos para una zona en particular, se verá la misma estructura: sismos pequeños que anteceden sismos mayores, réplicas de sismos mayores y réplicas de réplicas.

### 2.11 Análisis de Hurst

El análisis de Hurst es una herramienta que se emplea en el análisis de series de tiempo, se usa para determinar si los datos están, y de que manera correlacionados entre sí.

Particularmente en fenómenos geológicos, se presenta una correlación inesperada a largo plazo ( memoria a través del tiempo, es decir persistencia a largo termino ) y extrema sensibilidad a las condiciones iniciales; el primer efecto es llamado fenómeno de Hurst, y el último es llamado fenómeno dinámico no lineal.

Cuando Hurst quiso determinar la capacidad óptima de la presa de Aswuan, encontró que las fluctuaciones en el desbordamiento del Río Nilo mostraba una inesperada correlación durante periodos largos de tiempo

Si  $X_t$  es el flujo neto de agua dentro de la presa en el año t,  $t = 1, 2, 3,...N$ ; El flujo promedio a través de N años es:

$$
\overline{X}_N = \frac{1}{N} \sum_{t=1}^N X_t
$$
 (2.3)

Si cada año durante los N años  $\overline{X}_N$  es liberada de la reserva, al año "t", la presa contendrá

$$
X(t, N) = \sum_{i=1}^{t} \left( X_i - \overline{X}_N \right) = \left( \sum_{i=1}^{t} X_i \right) - t \overline{X}_N
$$
\n(2.4)

Así después de "N" años  $\rm X(N,N)$  = 0.

El problema de Hurst consistía en que la presa nunca debería derramarse o secarse durante "N" años; entonces su capacidad tendría que ser más grande que la diferencia R(N) entre la máxima y la mínima cantidad de agua donde:

$$
R(N) = \max_{1 \leq s \leq N} X(t, N) - \min_{1 \leq s \leq N} X(t, N)
$$
\n(2.5)

R(N) puede ser determinada para alguna secuencia de números (aleatoria) y es llamado el rango de  $X_t$ . Obviamente  $R(N)$  depende de N y de la desviación estándar  $\sigma(N)$  de . los datos.

Para excluir el efecto de "N" Hurst introdujo la dimensionalidad "rango reescalado".

$$
R^*(N) = \frac{R(N)}{\sigma(N)}
$$
(2.6)

En un simple experimento en el que "k" monedas son lanzadas "N" veces y donde  $X_t$ es definido como la diferencia entre los números de "soles" y el numero de "águilas" en el experimento "t" proporciona:

$$
R^*(N) \approx \left(\frac{\pi}{2}N\right)^{\frac{1}{2}}
$$
 (2.7)

Pero cuando Hurst analizó series de tiempo geofísicas, él encontró:

$$
R^*(N) \approx N^H \tag{2.8}
$$

Con  $H = 0.73 \pm 0.09$ , significativamente diferente al teórico 0.5.

Se refiere uno a la relación  $~\frac{R(N)}{\sigma(N)} \approx N^H$  cuando hace mención a la regla de Hurst; así también el nombre de análisis R/S se refiere al análisis de Hurst.

En el caso fractal, los incrementos sucesivos son correlacionados con un coeficiente de correlación el cual se define como:

$$
\rho = \frac{2^{2H} - 2}{2} \qquad -\frac{1}{2} \le \rho \le 1
$$
 (2.9)

Esta correlación es independiente del paso del tiempo y caracteriza el comportamiento de escalamiento de un proceso fractal: si Y(t) es un proceso fractal con exponente de Hurst "H", entonces para alguna constante  $c > 0$  el proceso  $Y_c=(1/c^H)Y(ct)$ -47-

posee la misma estadística, es decir  $Y(t)$  es estadísticamente invariante con respecto a la transformación afín t $\rightarrow$ ct, Y(t) $\rightarrow$ c $^{H}Y(t)$ , la cual muestra que este proceso es auto-afín más que

auto-similar.

Esta propiedad es explotada en el método de normalización. (el reescalamiento por "e" es llamado renormalización).Otra aplicación practica importante que se desprende de lo anterior es el hecho que:

$$
D = d - H.
$$
 (2.10)

Donde "d" es la dimensión euclideana de la gráfica, "D" es su dimensión fractal, y es valida solo si d<1/H

Los problemas relacionados a la interpolación o predicción de procesos que exhiben el fenómeno de Hurst, produjeron la siguiente interpretación en el valor de "H" (Mandelbrot 1983):

 $-$ Para  $H=1/2$ , los pasos sucesivos son independientes y la mejor predicción es el último valor medido. Identifica a un sistema aleatorio en que una observación en un determinado momento tiene una correlación nula con cualquiera de los instantes anteriores o posteriores. El valor de  $H=1/2$  caracteriza al movimiento Browniano ordinario, el cual sabemos es un proceso sin persistencia, es decir incrementos independientes.

-Para H>1/2, la tendencia local sobre el intervalo continuará (frecuentemente llamada persistencia ). La mejor predicción es basada en una extrapolación de la tendencia. Los valores de  $1/2 < H < 1$  corresponden a procesos persistentes, cuya trayectoria, huella o estela son curvas de dimensión D=1/H, situándose entre 1 y 2. La serie tiene la propiedad vital que sus incrementos toman una muy especial forma de persistencia: esta se extiende para siempre. Además el lazo entre el movimiento Browniano Fraccional y el fenómeno de Hurst sugiere que la persistencia no es limitada a duraciones de tiempo cortas, sino que se extiende sobre siglos y aún sobre milenios.

-Para H<1/2 la tendencia local se vuelve contraria (antipersistente), la mejor predicción tiende al valor medio del intervalo. Ser antipersistente es tender a regresar constantemente hacia el punto de donde viene.

# III.- **METODOLOGÍA**

3.1 Análisis de Hurst Aplicado a acelerogramas.

Para determinar el coeficiente de Hurst de una serie de tiempo X (t<sub>1</sub>), X (t<sub>2</sub>),..., X(t<sub>N</sub>), la cual para el caso de este trabajo son valores de aceleración del suelo registradas durante la ocurrencia de un evento sísmico, partimos de la ecuación 2.8

$$
R^*(N) \alpha N^H \tag{2.8}
$$

La cual nos dice que el rango reescalado *R\*(N),* es proporcional a el número de observaciones o datos  $N_t$ , elevado ala potencia  $H_t$ , donde  $H$  es el coeficiente de Hurst de la serie de datos.

De la ecuación 2.6 sabemos que:

$$
R^*(N) = \frac{R(N)}{\sigma(N)}
$$
(2.6)

Entonces tenemos que:

$$
\frac{R(N)}{\sigma(N)} \approx N^H \tag{3.1}
$$

Aplicando logaritmos a la ecuación 3.1 en ambos lados podemos hacer:

$$
\log \frac{R(N)}{\sigma(N)} \approx \log N^H
$$
  

$$
\log \frac{R(N)}{\sigma(N)} \approx H \log N
$$
 (3.2)

es: Por otro lado de la geometría analítica euclideana se sabe que la ecuación de la recta

$$
y = mx + b \tag{3.3}
$$

La ecuación 3.3 nos dice que los valores de *y* dependen de los de *x* en una forma proporcional, ya que estos últimos están multiplicados por *m* que toma el papel de constante -50de proporcionalidad;  $b$  es una constante que nos indica que tan lejos del origen intersecta la recta al eje de las " $y$ ".

Si no se conociera el valor de la pendiente *m* la igualdad 3.3 se escribiría como una proporcionalidad:

$$
y \approx mx \tag{3.4}
$$

Si tenemos varios puntos  $(x_1,y_1)$ ,  $(x_2,y_2)$ ,...,  $(x_N,y_N)$  y sabemos que las coordenadas se relacionan con las coordenadas de una forma proporcional como la de la ecuación 3.4, se puede encontrar el valor de la constante de proporcionalidad *m.* 

Se grafican los puntos en un plano cartesiano y se dibuja la línea recta que mejor se ajuste a ellos, es decir la que se desvíe menos del conjunto de puntos. La pendiente *m* (la constante de proporcionalidad para la ecuación 3.4 ) se puede medir fácilmente con un transportador, y es fácil obtener del dibujo la constante *b* de la ecuación de la recta que mejor define a los puntos graficados.

Retomando la ecuación 3.2, se tiene que los dos valores  $\log \frac{R(N)}{\sigma(N)}$  y log  $N$  están relacionados de manera que  $\log \frac{R(N)}{\sigma(N)}$  es proporcional a  $\log N$ .

Si se hace la analogía con la ecuación 3.4:

$$
y = \log \frac{R(N)}{\sigma(N)},
$$

 $x = \log N$ ,

$$
m=H,
$$

Si por ejemplo, la serie de tiempo analizada tiene mil datos, obtenemos  $R(N)$  y  $\sigma(N)$ para los primeros cien datos, y encontramos un primer punto  $\lceil \log \frac{R(N)}{\Lambda} \rceil$ og  $N\lceil$  para  $N=100,1$  $\sigma(N)$ si ahora tomamos doscientos datos (incluyendo los primeros cien), se obtiene otro punto para

la gráfica de la recta que mejor define a la ecuación 3.2, de la misma forma se pueden obtener más puntos variando el número de los datos analizados  $N$ .

Una vez graficados todos los puntos calculados se puede ajustar una recta a estos, cuya pendiente es el valor del coeficiente de Hurst *H.* 

Para conocer la recta que mejor se ajusta a los puntos calculados se empleó el método de Mínimos Cuadrados. Para el caso que nos interesa los datos describen una línea recta, con el método de los Mínimos Cuadrados la mejor línea que se puede ajustar a los puntos del fenómeno observado es:

$$
y = mx + b
$$

En donde:

$$
m = \frac{n \sum xy - \sum x \sum y}{n \sum x^2 - (\sum x)^2}
$$
 (3.5)

$$
b = \frac{\sum x^2 \sum y - \sum x \sum xy}{n \sum x^2 - (\sum x)^2}
$$
 (3.6)

En las ecuaciones 3.4 y 3.5 *n* es el número de puntos *(x,y).* 

Si el valor del coeficiente de Hurst para la serie analizada es mayor de 0.5, el fenómeno estudiado tiene un comportamiento fractal y la dimensión fractal de la serie de datos está dada por  $d_f = 1/H$ .

El programa **HurstS,** cuyo listado del código fuente aparece en el **Apéndice A,**  realiza todos estos cálculos, necesita como datos de entrada el nombre del archivo y el número de puntos a calcular, los resultados son dados en un archivo que el programa crea automáticamente , los datos de salida que aparecen en este archivo son los puntos calculados, la ecuación que mejor se ajusta a los puntos, el coeficiente de Hurst y la dimensión fractal.

Para ilustrara el procedimiento a continuación se muestran los resultados del análisis de un acelerograma de vibración ambiental registrado en suelo intermedio en el valle de Querétaro.

El registro de vibración ambiental es de 10 segundos de duración con intervalos de medición a cada 0.01 segundos con un total de 1000 datos (Fig. 17). Se presentan los resultados de la componente vertical, El archivo de entrada no se presenta por razones de espacio. Se indicó al programa que calculara 50 puntos; el archivo de salida es un archivo de texto que contiene el listado de los puntos calculados, la ecuación de la recta que mejor se ajusta a estos puntos, la dimensión fractal y el coeficiente de Hurst. La recta que mejor se ajusta a los puntos se puede ver en la figura 18.

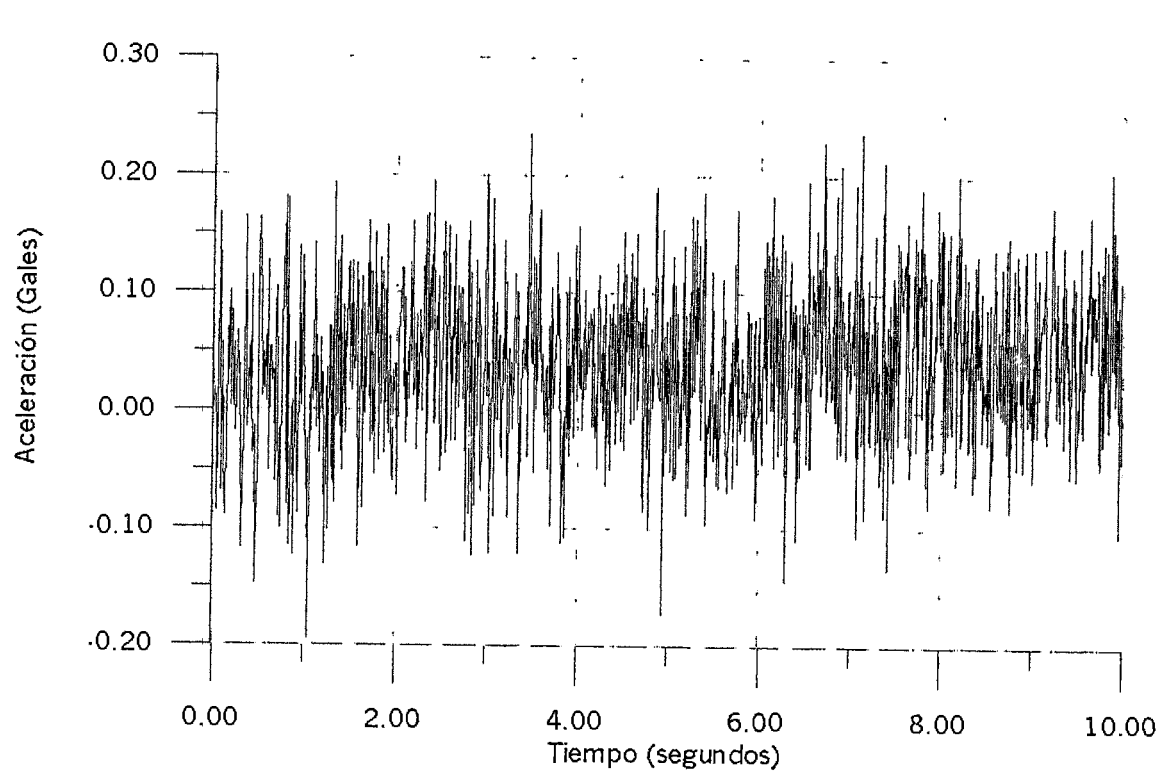

COMPONENTE VERTICAL DE VIBRACIÓN AMBIENTAL

Fig. 17 Componente vertical de registro de vibración ambiental

A continuación se muestra el archivo de salida. El área delimitada por los asteriscos es lo que aparece en el archivo de salida.

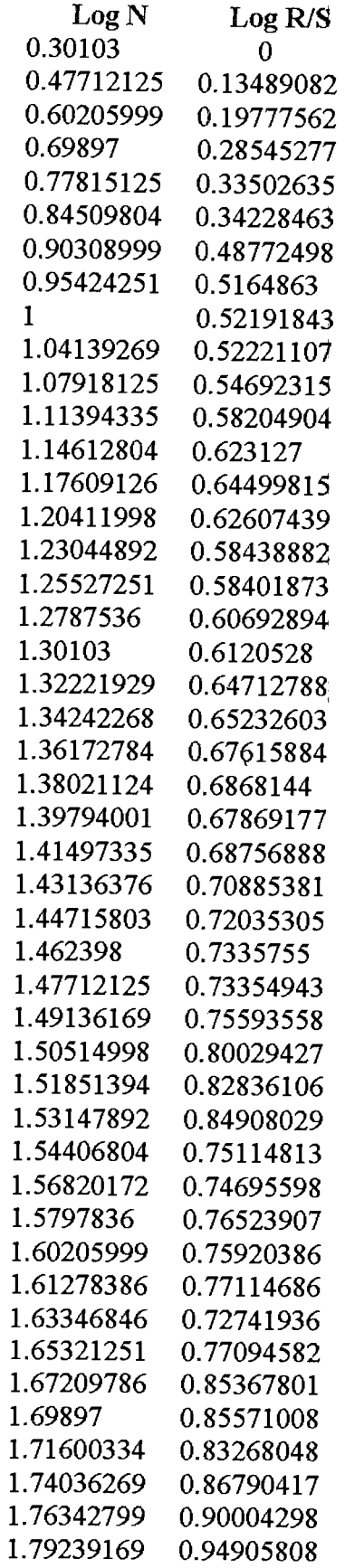

 $\sim$ 

 $\ddot{\phantom{a}}$ 

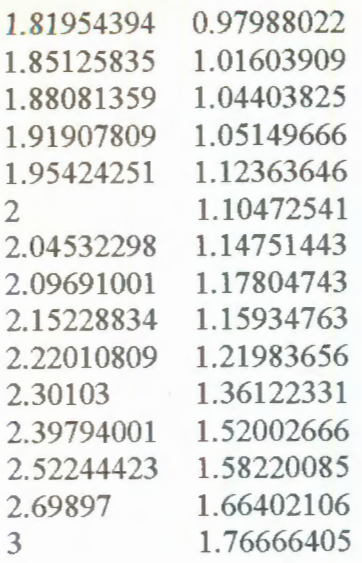

la recta que se ajusta mejor a los puntos es:

 $Y = -0.24855 + 0.68289 X$ 

El Coeficiente de Hurst es:  $H = 0.68289521$ 

La Dimensión Fractal es:  $D = 1.46455772$ 

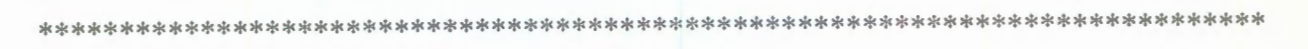

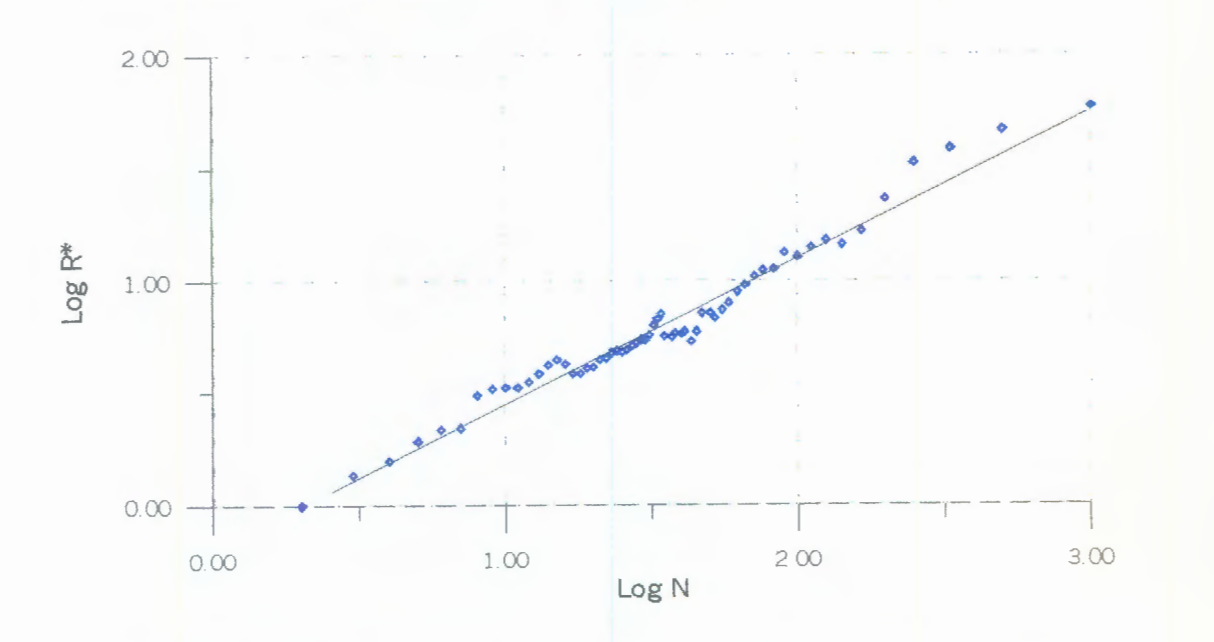

**Fig. 18 Ajuste de la recta para el calculo del coeficiente de Hurst** 

Si los puntos obtenidos no se ajustan a una recta, entonces la serie de datos no tiene **un patrón fractal.** 

## 3.2 Análisis de la información

#### Series periódicas

Partimos del hecho de que si la dimensión fractal mide el grado de detalle de un objeto; veamos si en un registro de valores en el tiempo nos indica que tan regular es el comportamiento del fenómeno observado, es decir el grado en que el fenómeno estudiado es cíclico o no.

Para probar este supuesto se obtuvieron series de valores con diferentes periodos, dicho de otra forma, series de valores en las que los datos se repiten a cada cierto intervalo. Para tal fin se usó la aplicación logística

 $X_{t+1} = k X_t (1-X_t)$ 

Donde  $k$  es una constante...

La aplicación tiene la característica de que tarde o temprano el valor de la iteración converge a uno o varios números constantes, lo cual depende del valor que se le asigne a la constante *k* y del valor inicial de la *"x" .* 

Se obtuvieron series de mil datos con periodicidad de dos, cuatro, ocho, dieciseis, treinta y dos, y sesenta y cuatro; series en las que los valores se repiten a cada dos, cuatro, ocho, dieciseis, treinta y dos y sesenta y cuatro iteraciones.

Se Analizaron estas series de datos con el programa **HurstS** cuyo listado se presenta en el **Apéndice A**, la gráfica de los valores de los puntos log  $\frac{R(Y)}{(M)}$  y log N obtenidos con el  $\sigma(N)$ programa se observan las figuras 19 a 24.

Claramente se observa que los puntos no se ajustan a una línea recta, esto quiere decir que las series periódicas no tienen un patrón fractal. Este resultado es fácil de entender; si bien cuando el periodo de una serie de datos es muy grande, la gráfica de esta serie presenta un patrón que a simple vista parece aleatorio, observando una estructura irregular, pero un comportamiento fractal se caracteriza además por presentar similitud, es decir se

observa la misma estructura irregular a cualquier escala de la gráfica, cosa que no sucede con las series periódicas.

Se analizaron series periódicas de senos y cosenos obteniendo los mismos resultados que en el caso de las generadas con la aplicación logística.

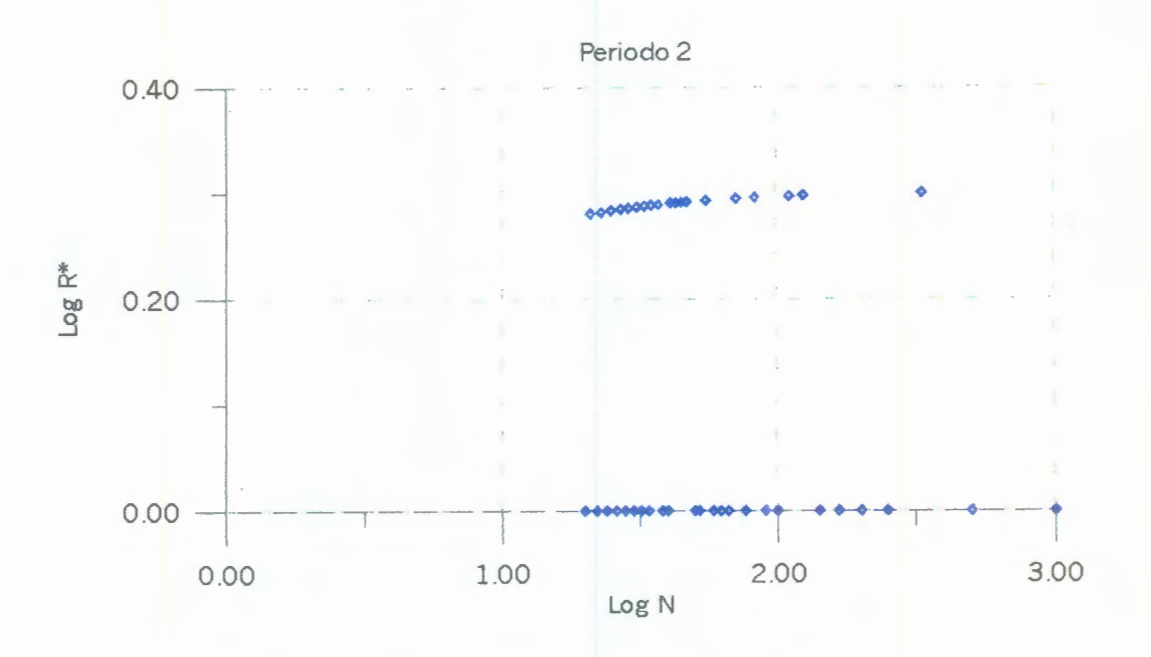

Fig. 19 Gráfica Log N vs. Log R\* para una serie de periodo 2

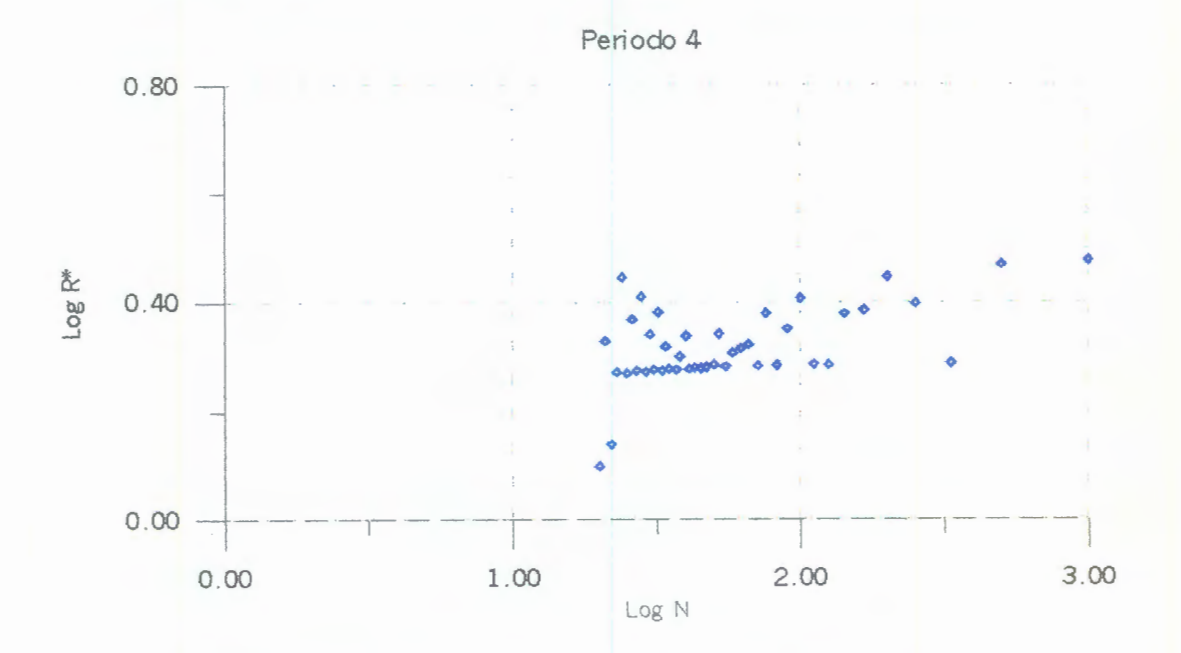

Fig. 20 Gráfica Log N vs. Log R\* para una serie de periodo 4

-57-

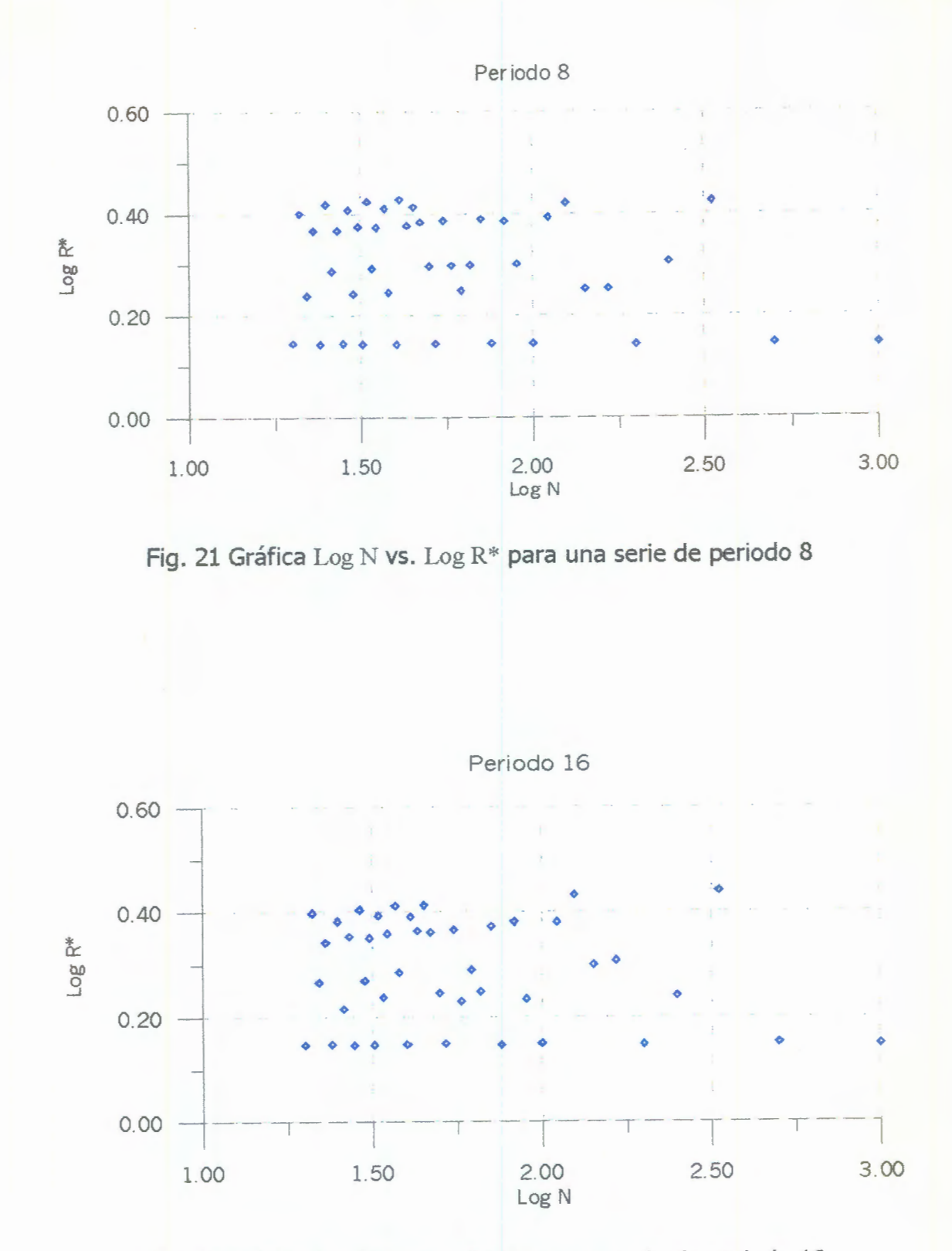

**Fig. 22 Gráfica** Log N vs. Log R\* **para una serie de periodo 16** 

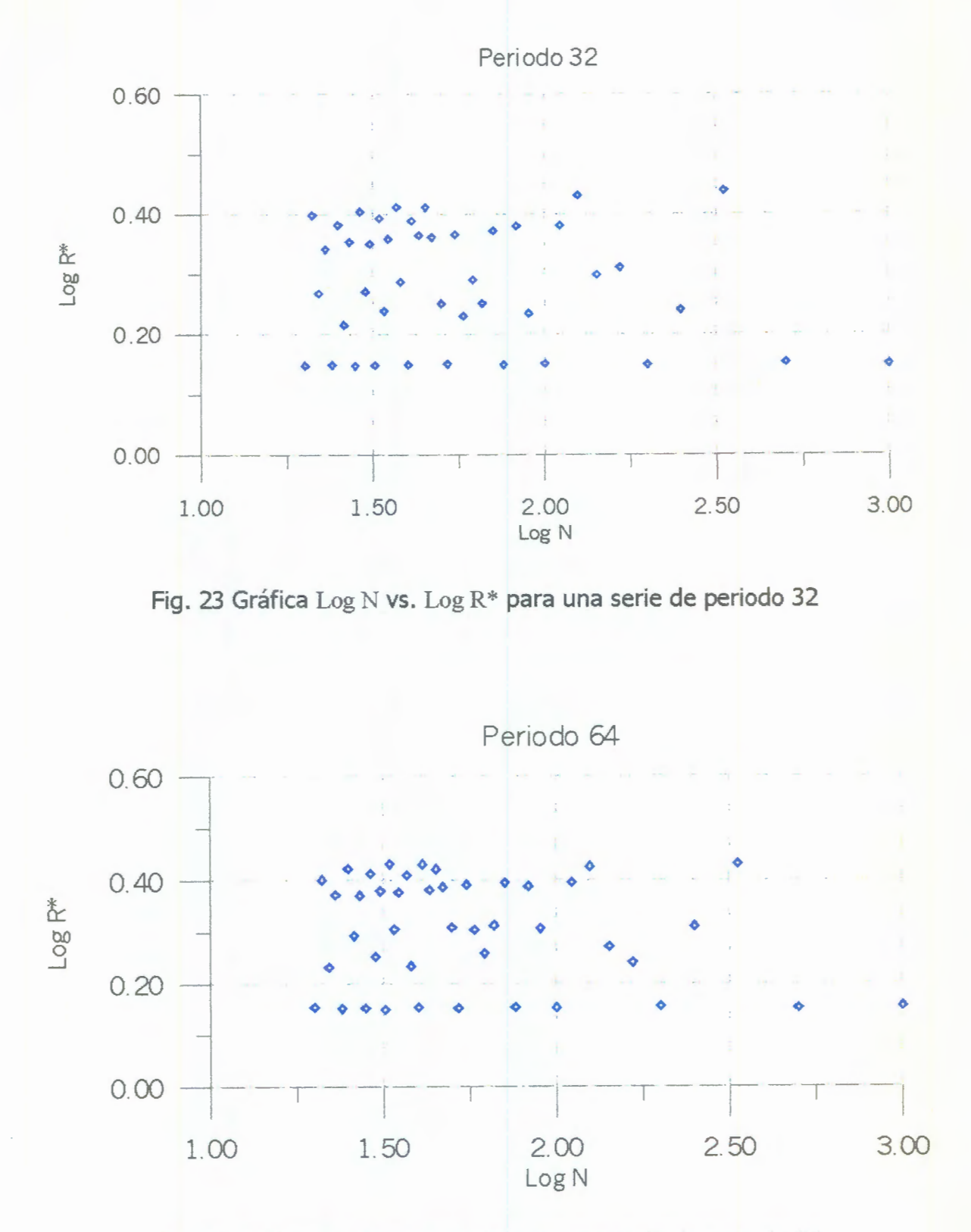

Fig. 24 Gráfica Log N vs. Log R\* para una serie de periodo 64
#### Series de tiempo vs. Magnitud

Se generó una serie de datos con la magnitud de los sismos de magnitud mayor o igual a dos que se presentaron del 21 de Enero de 1975 al 17 de noviembre de 1995, en la zona del la falla de San Andrés 32.95° latitud Norte 115.5° longitud Oeste, la información se extrajo de la Base mexicana de Sismos Fuertes (Fig. 25)

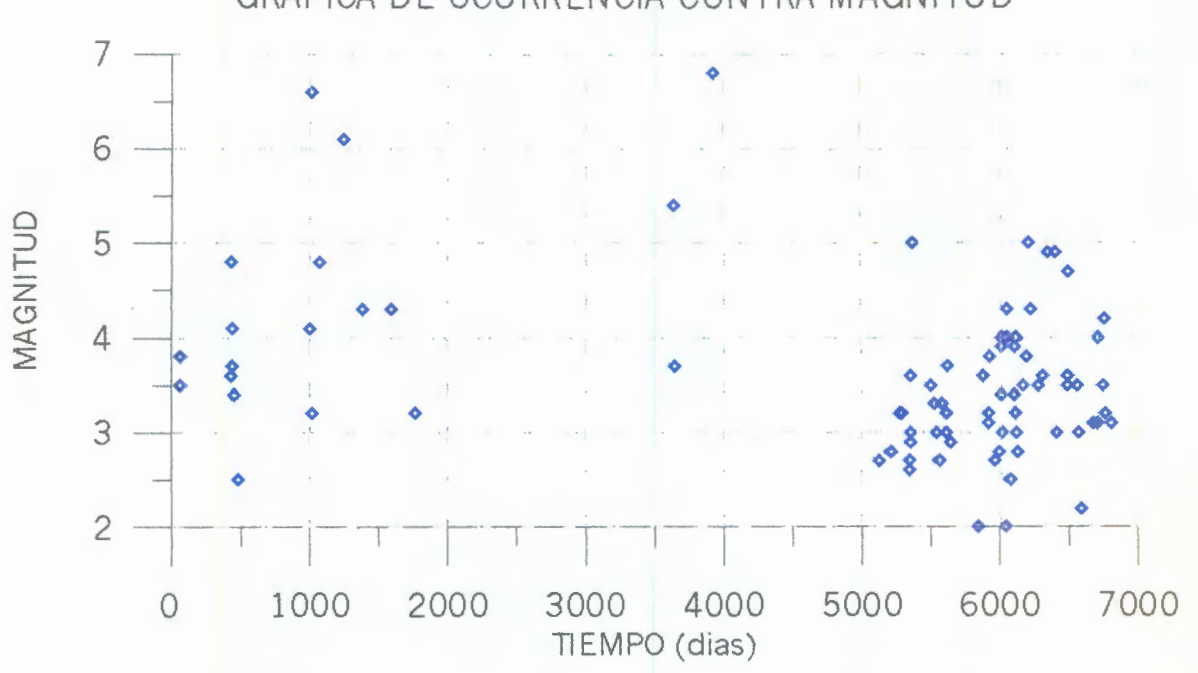

GRÁFICA DE OCURRENCIA CONTRA MAGNITUD

Fig. 25 Ocurrencia sísmica de magnitud mayor o igual a 2 en una zona de coordenadas 32.95° latitud Norte 115.5° longitud Oeste

En la Figura 26 al igual que en la 25 se puede apreciar que los eventos se presentan como por paquetes o en grupos, que el grupo de sismos del día 5800 al 6800 a su vez engloba a pequeños grupos de sismos, por ejemplo el que se observa alrededor del día 6100, se puede ver también que entre grupo y grupo de sismos hay lapso en donde no se presenta actividad alguna.

Se analizó esta serie de datos y la gráfica  $Log N$  vs.  $Log R*$  obtenida se muestra en la figura 27.

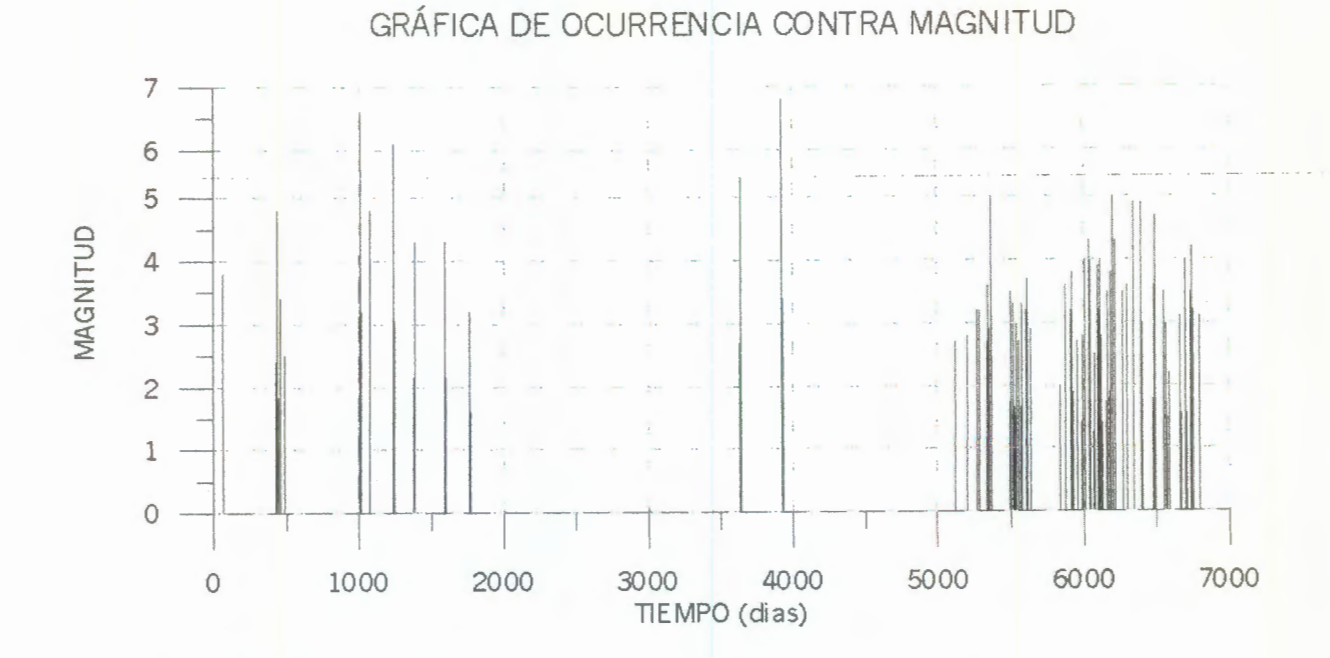

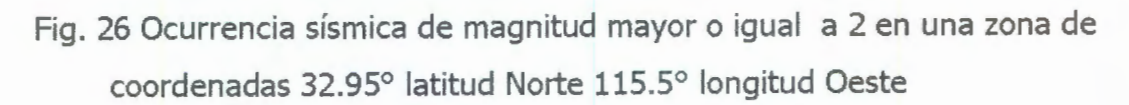

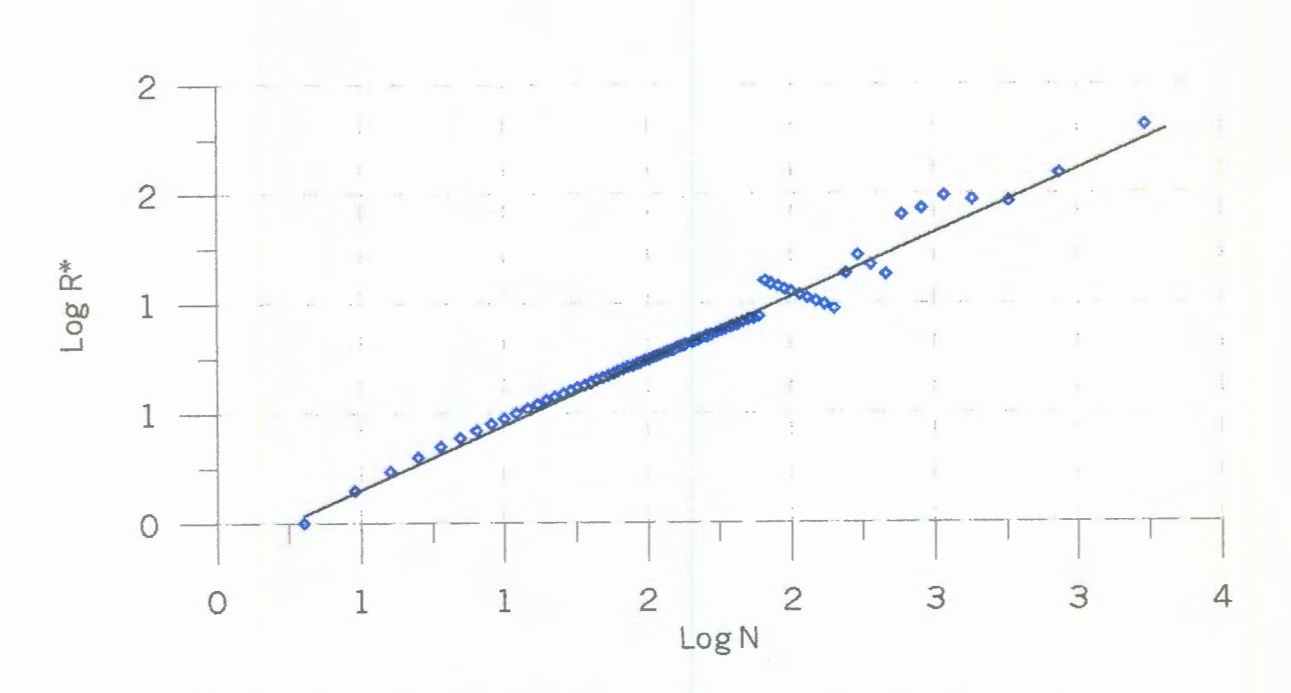

**Fig. 27 Gráfica** Log N vs. Log R\* **para la serie de datos de la Fig 25.** 

- 61 -

Si bien se observa en la figura 27 que alrededor de los datos del día 5900, los puntos obtenidos no muestran una clara tendencia a ajustarse a la recta que al inicio se observa, en general si existe la tendencia a seguir esa recta en la gráfica Log N vs Log R\*. No se encontraron elementos para decir que el comportamiento en esa parte de la gráfica se deba a que existe un lapso de periodicidad, donde se pierde la estructura fractal y esto ocacione que los puntos no se ajusten a la recta.

Por otro lado la dimensión el coeficiente de Hurst, varia de acuerdo al número de datos que se empleen para determinarlo, una serie de datos no es caracterizada por un solo valor del coeficiente de Hurst, este varia con cada nuevo dato que se emplee para determinarlo, dicho de otra manera, existe un valor de H para cada intervalo de la serie. La figura 28 muestra como varía el coeficiente de Hurst para los datos de la figura 25 para cada número de datos N considerado al determinarlo. llamaremos a esta curva de aquí en adelante **"Curva de Hurst".** 

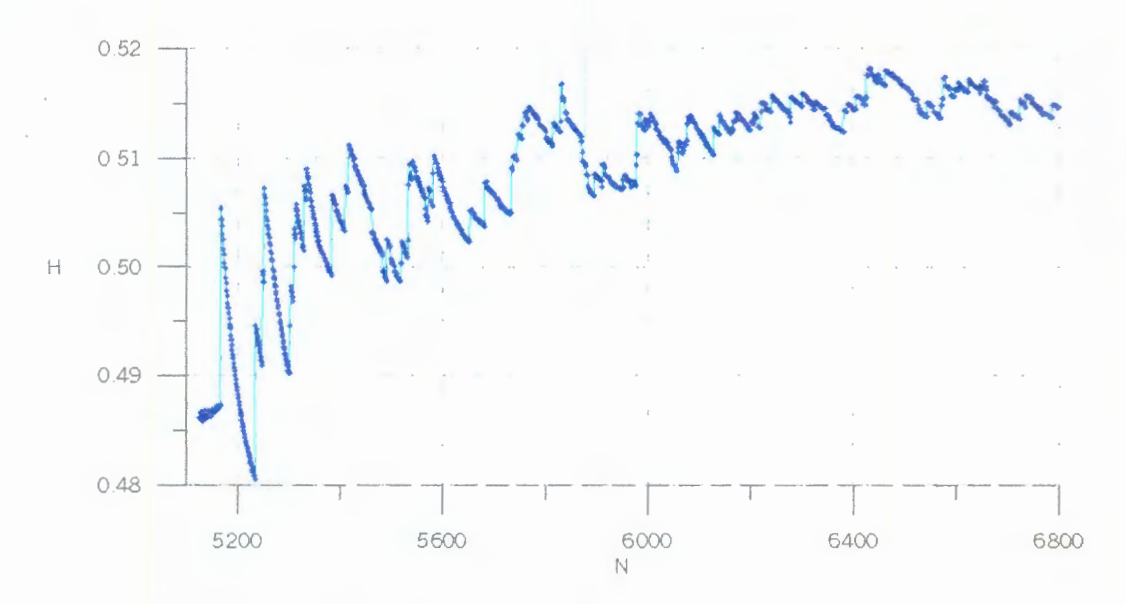

Fig. 28 Variación del Coeficiente De Hurst vs. datos considerados.

El Número de puntos para ajustar la recta en la gráfica Log N vs. Log R\*, tambien influye en el valor calculado de H. Para todos los cálculos de H de aquí en adelante , incluyendo el de la figura 25, se harán con un número de puntos igual a la mitad del Número de datos empleado para del computo.

Se observa en la figura 28 que la curva de Hurst para la serie de datos de los sismos de magnitud mayor o igual a dos representados en las figuras 25 y 26, tiene un comportamientos regular, a medida que se emplean más datos este comportamiento se hace más regular, tendiendo a ajustarse a una curva logarítmica. Si se obtiene una serie de datos lo suficientemente grande como para lograr que la curva de Hurst logre estabilizar su comportamiento, de manera que con los valores del coeficiente de Hurst para los datos finales de la serie analizada se pueda interpolar el valor del coeficiente para un dato que todavía no se presenta. Por ejemplo, para una serie de 2000 datos, y dado que la curva de Hurst se hace más regular a medida que se emplean más datos para el calculo de H, se podría extrapolar el valor del coeficiente de Hurst para el dato 2001, el cual aún no sabemos su valor; una ves extrapolado el coeficiente de Hurst para el dato 2001, se le adiciona a la serie original de 2000 datos el dato 2001, como no sabemos cuanto vale este dato comenzamos con cualquier valor y lo variamos de forma que podamos calcular diferentes valores de H para los 2001 datos, cuando el H calculado sea igual o aproximadamente igual al H interpolado, habremos encontrado una aproximación del valor que tomará la serie para el dato 2001. llamaremos de aquí en adelante a este procedimiento **"Análisis inverso de Hurst".** 

Lo ideal es analizar series que contengan la totalidad de la actividad sísmica de una zona, sin importar la magnitud del evento registrado, ya que al eliminar los eventos de magnitud menor a 2 como en el caso de la serie de datos de la figura 25 y 26, se le quita información a nuestra serie, consideramos que todos los sismos por menores que estos sean influyen en el desencadenamiento de un evento principal. Dado que las series de datos de ocurrencia de sismos son difíciles de generar debido a la falta de información disponible, se trabajará con series aparentemente aleatorias, que tengan una curva de Hurst similar a la de la serie de datos de sismos estudiada.

Un registro de un acelerograma es un buen ejemplo de una serie aparentemente aleatoria, se usará una parte de un registro de este tipo para el análisis inverso de Hurst. EL origen del registro no importa, aquí lo importante es que sea una serie de datos aparentemente aleatoria y que tenga un patrón fractal lo cual se verá si los puntos en gráfica Log N vs. Log R\* se ajustan a una línea recta. El problema es similar a tratar de predecir la magnitud del sismo que aún no se presenta y que suponemos depende de los valores y ocurrencia de los que ya se han presentado. Para el registro de la serie aparentemente aleatoria (Fig. 29), tenemos una serie de valores de la aceleración del suelo, los cuales se incrementan o decrementan en una forma aparentemente irregular, desordenada y sin ningún patrón de conducta definido. La figura 30 muestra los últimos 105 datos, y se observa un comportamiento tambien irregular y aparentemente aleatorio.

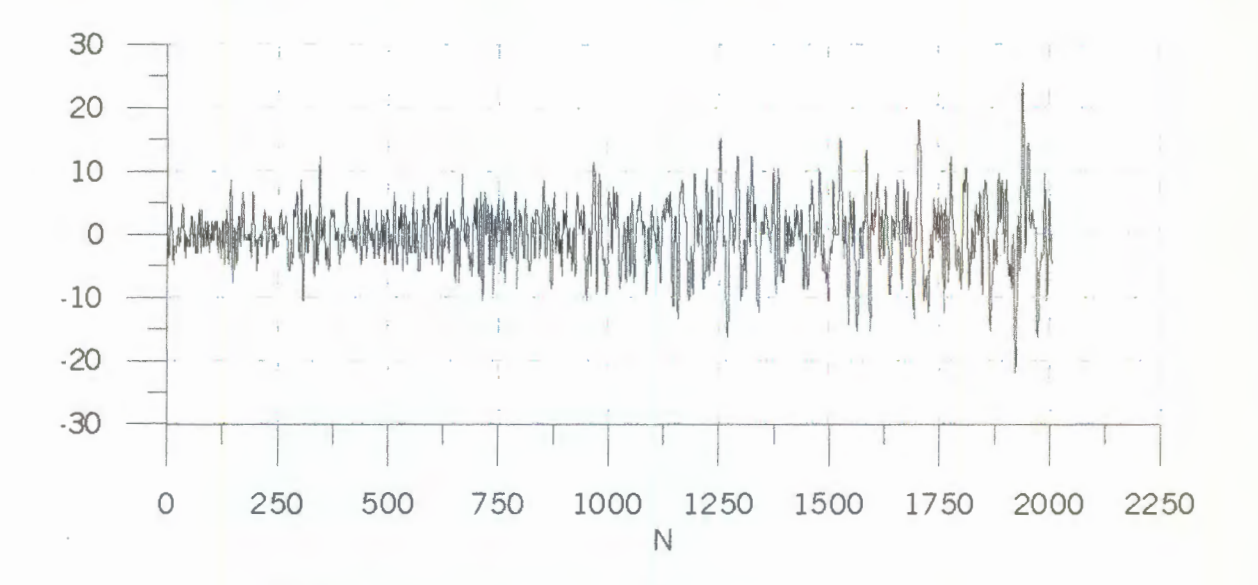

Fig. 29 Registro de serie aparentemente aleatoria.

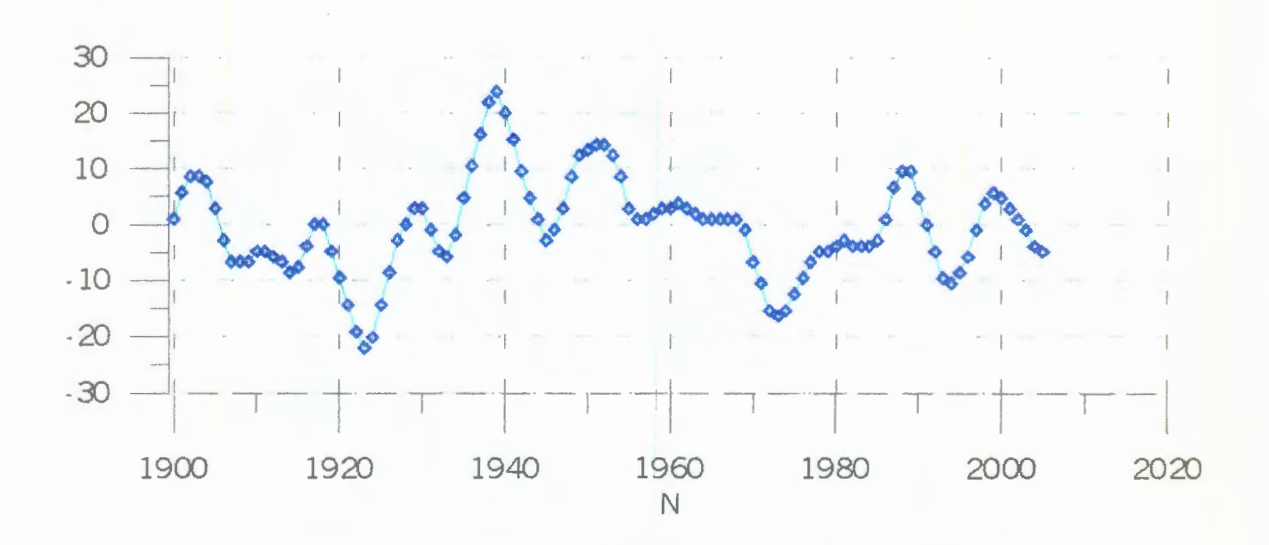

Figura 30 Ampliación de la Fig. 29, datos finales.

-64-

Calculamos la curva de Hurst para 2000 datos, la serie cuenta con 2005, extrapolamos el coeficiente de Hurst para el dato 2001 y con este resultado hicimos análisis inverso de Hurst para encontrar el valor del dato que hace que la serie con 2001 valores tenga el coeficiente de Hurst extrapolado. Observese que conocemos el valor del dato 2001 en la serie original el cual sirve para comparar si el análisis inverso de Hurst nos proporciona una buena aproximación al valor futuro de la serie.

La gráfica Log N vs. Log R\* para los puntos obtenidos al emplear los 2000 datos se muestra en la Fig. 31. Se observa claramente que los puntos graficados se ajustan a una linea recta, esto quiere decir que los datos de la figura 29 tienen un comportamiento fractal.

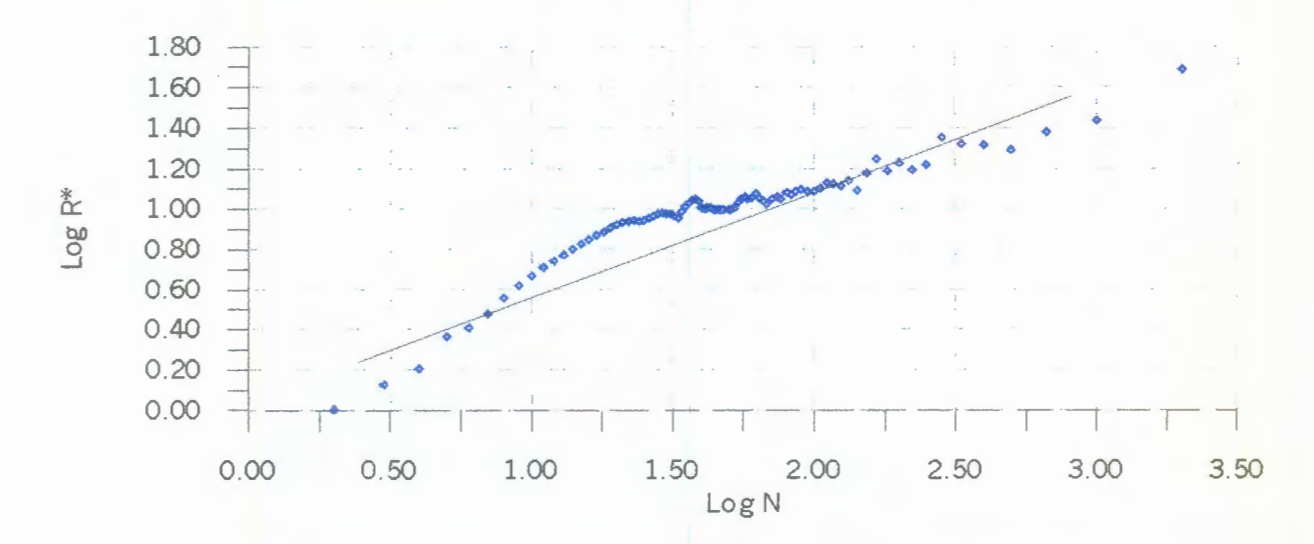

Fig. 31 Gráfica Log N vs. Log R\* para los 2000 datos de la figura 29.

Los valores para construir la curva de Hurst para la serie de datos de la figura 29 se calcularon con el programa **HurslO** cuyo listado se encuentra en el **Apéndice A.** Este programa calcula el coeficiente de Hurst para para toda la serie, obteniendo un valor de H para cada valor de N datos usados. La curva de Hurst que se obtiene al graficar estos valores calculados se muestra en la figura 32.

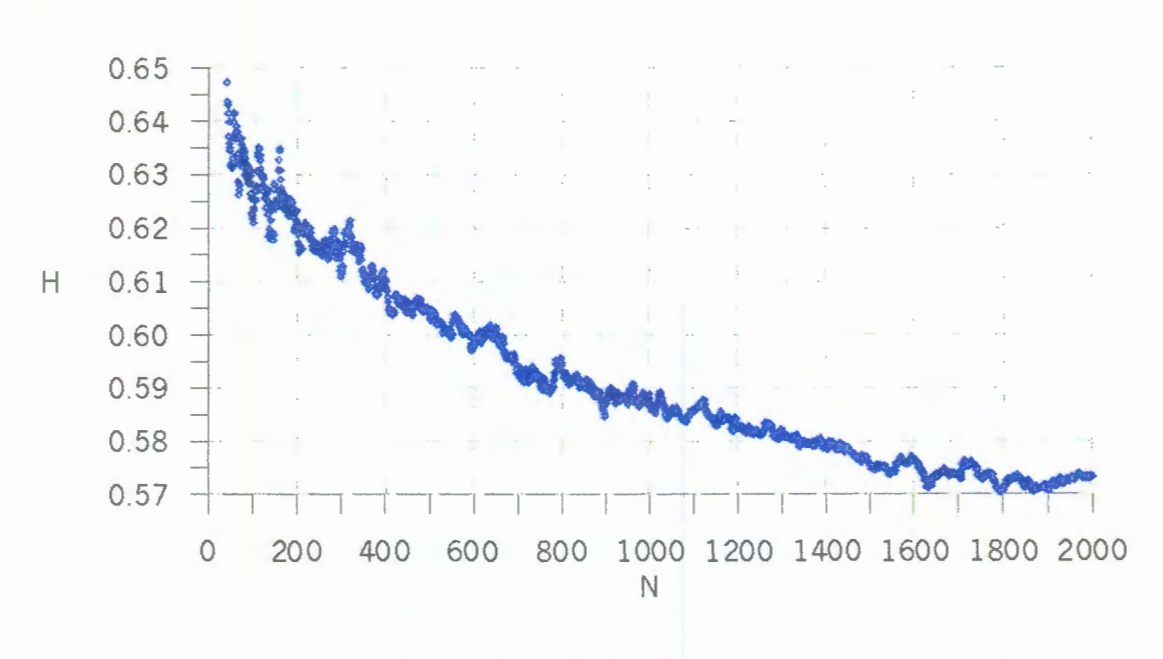

Fig. 32 Curva de Hurst para los datos de la figura 29.

Se observa en la figura 32 que a medida que hay más datos para el calculo de H, la curva de Hurst se hace más regular. La figura 33 muestra una ampliación para los últimos 200 valores de la curva de Hurst.

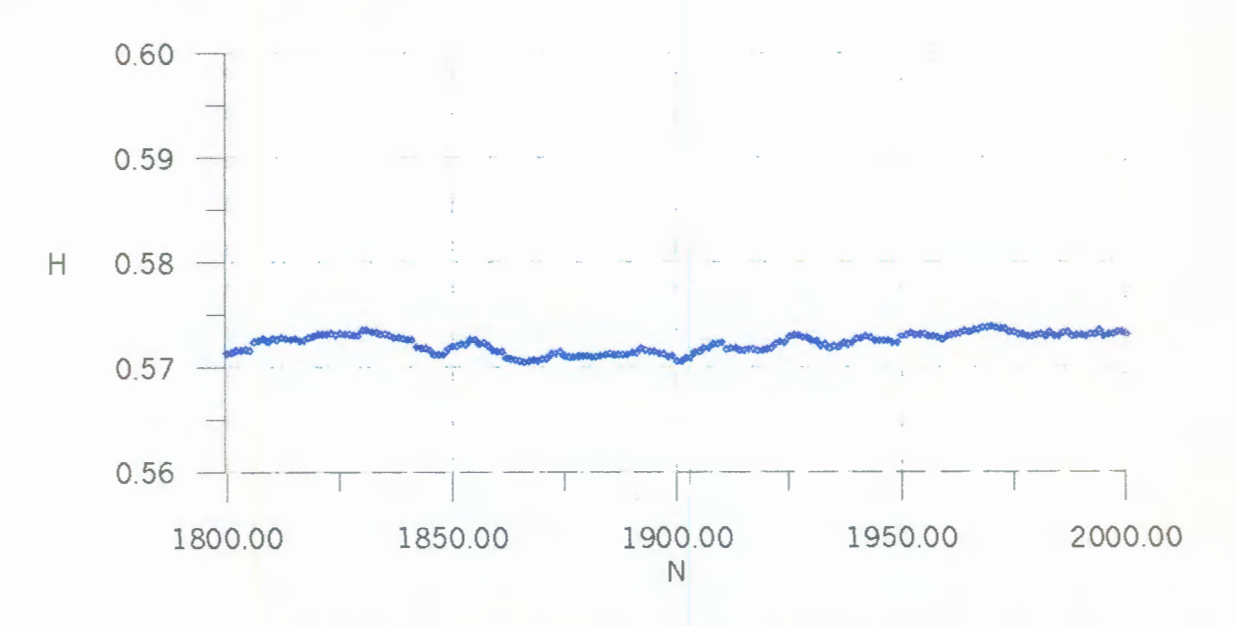

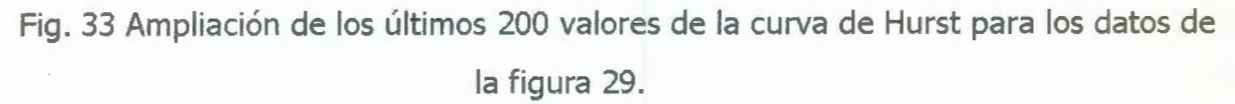

Parecería que basta con una extrapolación lineal para encontrar el valor del coeficiente de Hurst para el Dato 2001, pero las sucesivas amplificaciones de la curva de Hurst muestran lo contario (Fig. 34), a medida que hacemos ampliaciones nos encontramos con que el comportamiento de la curva de no es nada regular, si no por el contrario muestra irregularidad que si unimos los puntos encontrados con líneas nos recuerda a las curvas fractales comentadas en capítulos anteriores.

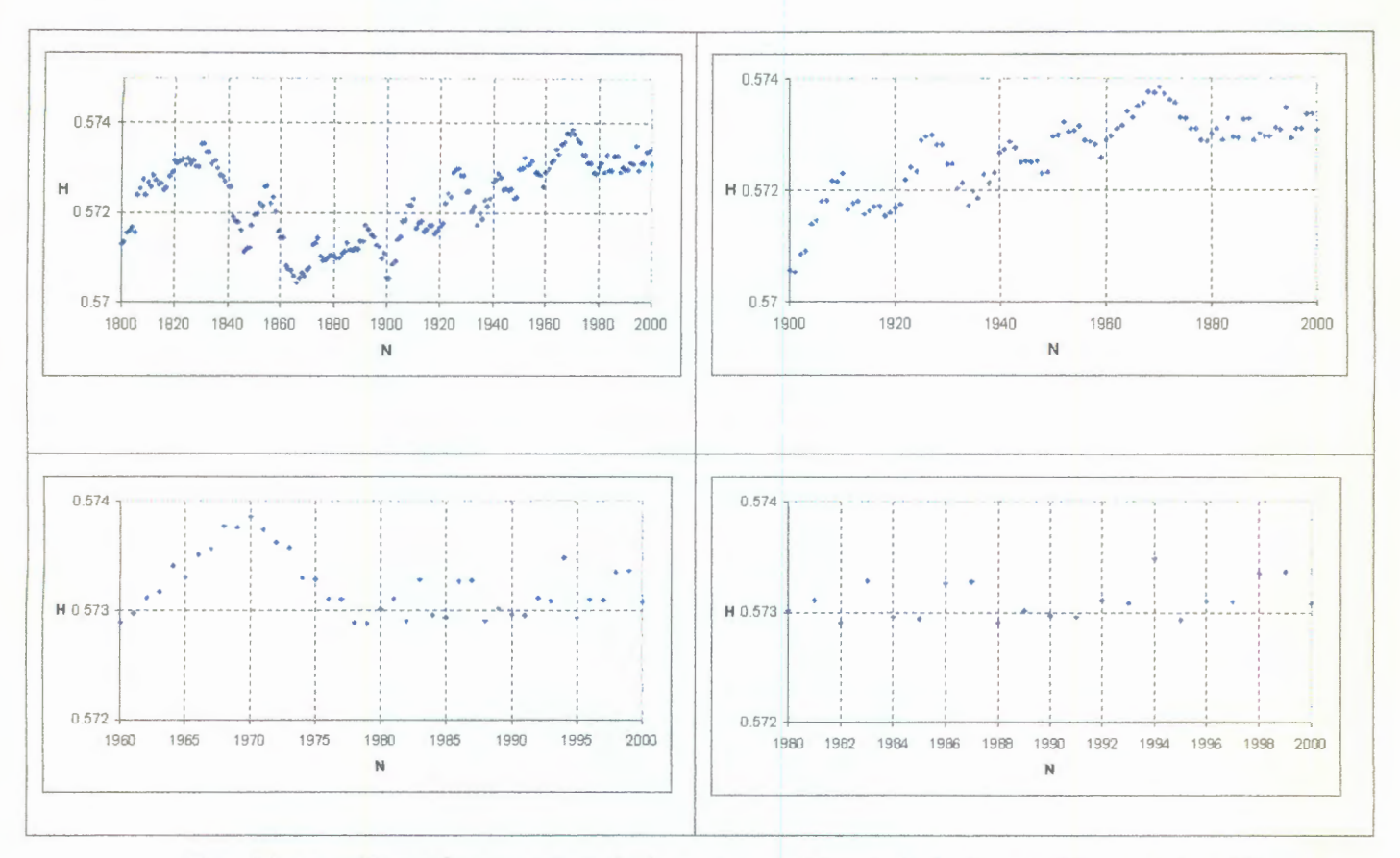

Fig. 34 Amplificación sucesiva de la curva de Hurst de la figura 32, para los últimos valores.

Conociendo de la serie original el valor del dato 2001, se calculó el coeficiente de Hurst para la serie con 2001 datos resultando de  $H(2001) = 0.57271917$ ; se hizo extrapolación tomando diferentes números de datos y aproximando estos datos a polinomios hasta de grado 6, la mejor aproximación que se logró fue al valor de 0.57291735, con este valor se procedió a hacer análisis inverso de Hurst con el programa **BuscaHurst**, cuyo listado se encuentra en el Apéndice A y calcula el coeficiente de Hurst para una serie de datos mas otro dato que varia a incrementos constantes que uno puede controlar, el

programa compara el coeficiente de Hurst calculado con el que se desea que tenga la serie ( el extrapolado de la curva de Hurst ).

Se observó que este proceso es muy sensible a las condiciones iniciales, con el dato de entrada 0.57291734, se encontró como posible valor del dato 2001 (el de la serie original es 2.87) cualquier número entre 11.14 y un número mayor a este ( el límite superior no se calculó). El problema consiste en la extrapolación, dadas las características fractales de la curva no se puede ajustar ninguna curva para una extrapolación confiable, además de que el coeficiente de Hurst calculado en el análisis inverso de Hurst varia muy poco, misntras la variación del dato propuesto como el probable futuro, lo hace muy rápidamente.

Por otro lado, de la curva de Hurst de la figura 32 nos es difícil observar si existe una relación entre los valores de H y N. Si a partir del dato 1900 mantenemos constantes los valores de la serie hasta el final con el valor de 2.7 (no se escogió por alguna razón en especial), determinamos su curva de Hurst de la nueva serie de datos generada, llamaremos H<sup>e</sup> a los valores del coeficiente de Hurst donde los datos originales se sustituyeron por 2.7. La figura 35 muestra la curva de Hurst para esta nueva serie.

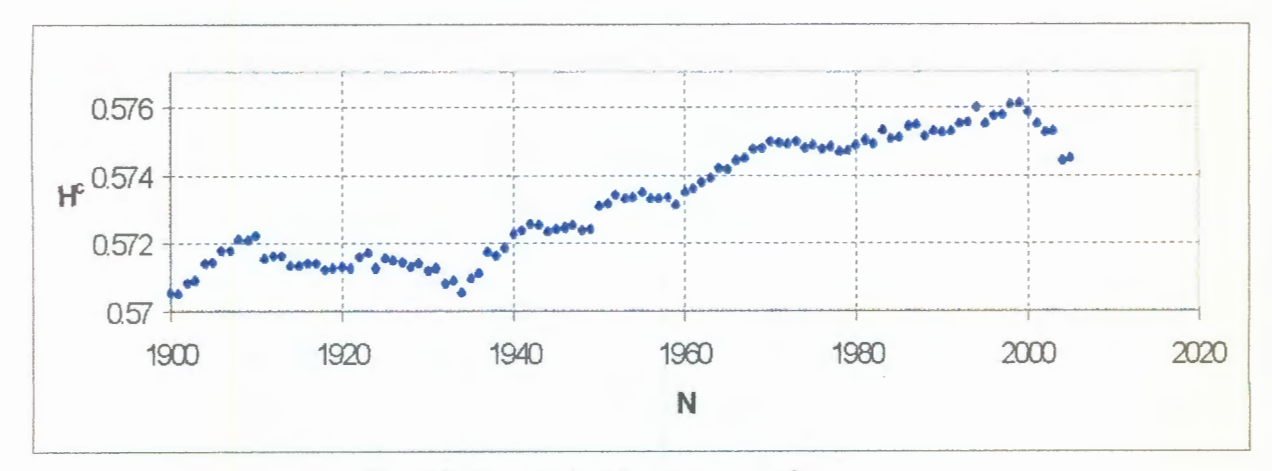

Fig. 35 Curva de Hurst para  $H^c$ 

A partir del mismo dato , 1900, en la serie original sustituimos todos los datos hasta el final por valores que se incrementen en 0.1, a partir de 2.7, se obtiene una nueva serie, llamaremos  $H<sup>I</sup>$  a los valores del coeficiente de Hurst para los nuevos valores que sustituyeron a los originales. De la misma forma generamos una nueva serie de datos, pero ahora - 68sustituimos también a partir del dato 1900 con valores que decrezcan en 0.1. Llamaremos H<sup>D</sup> a los valores del coeficiente de Hurst para los nuevos valores que sustituyeron a los originales en esta nueva serie.

Las curvas de Hurst para estas dos nuevas series de datos se presentan en la figura 36 y 37 respectivamente.

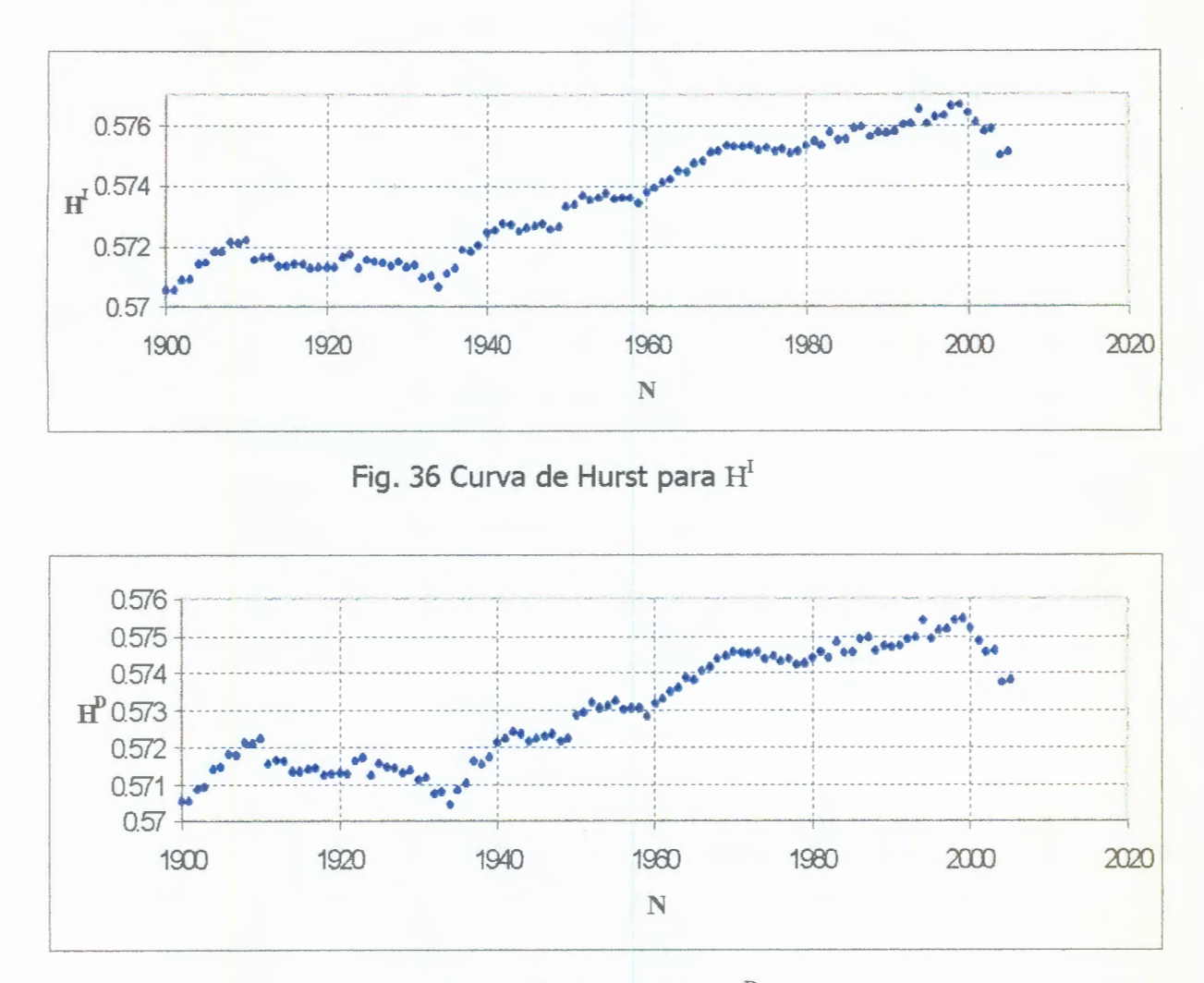

Fig. 37 Curva de Hurst para  $H^D$ 

Se puede observar en las tres gráficas anteriores que la forma de la curva de Hurst es parecida.

Si se grafica  $H<sup>c</sup>$  vs.  $H<sup>c</sup>$  se obtiene una línea recta con una inclinación de 45°, en ella se puede observar cuales son los valores que la curva de Hurst para H<sup>e</sup> más visita y los que nunca toma (Fig 38).

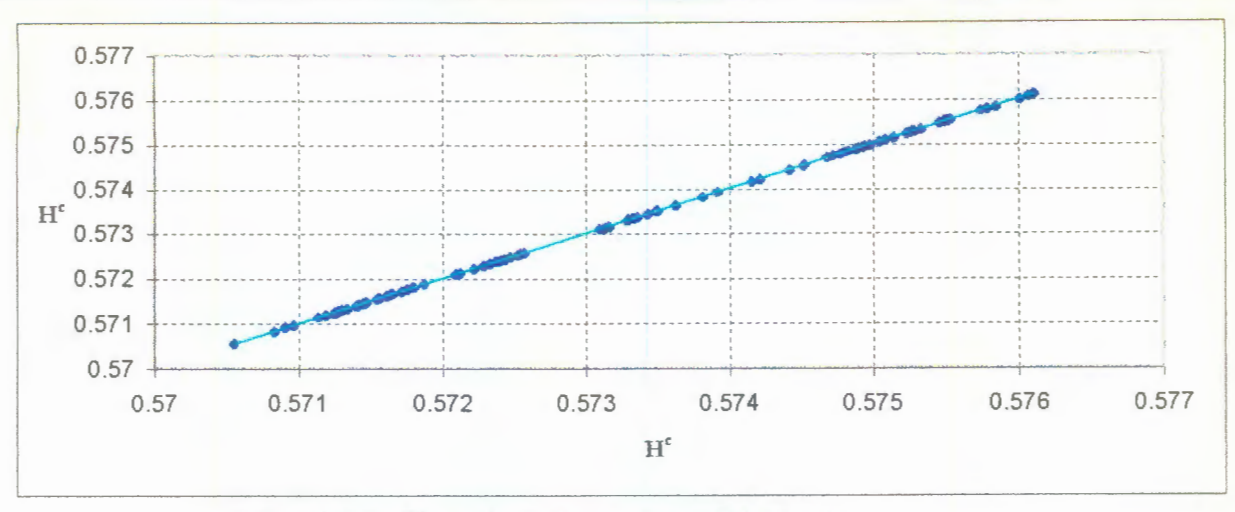

Fig. 38 Gráfica de  $H^c$  vs  $H^c$  con 2.7 de cte.

Una forma de ver como varía el coeficiente de Hurst de una serie de datos que tiende a incrementar en sus valores o una que tiende a decrecer con respecto a una que permanece constante es graficando los puntos  $(H^{c}(N), H^{c}(N))$ ,  $(H^{c}(N), H^{1}(N))$ ,  $(H^{c}(N), H^{D}(N))$ , para  $N = 1900, 1901...2000$  en nuestro caso. La figura 39 Muestra esta gráfica. Llamaremos a esta forma de mostrar los datos **Gráfica H** .

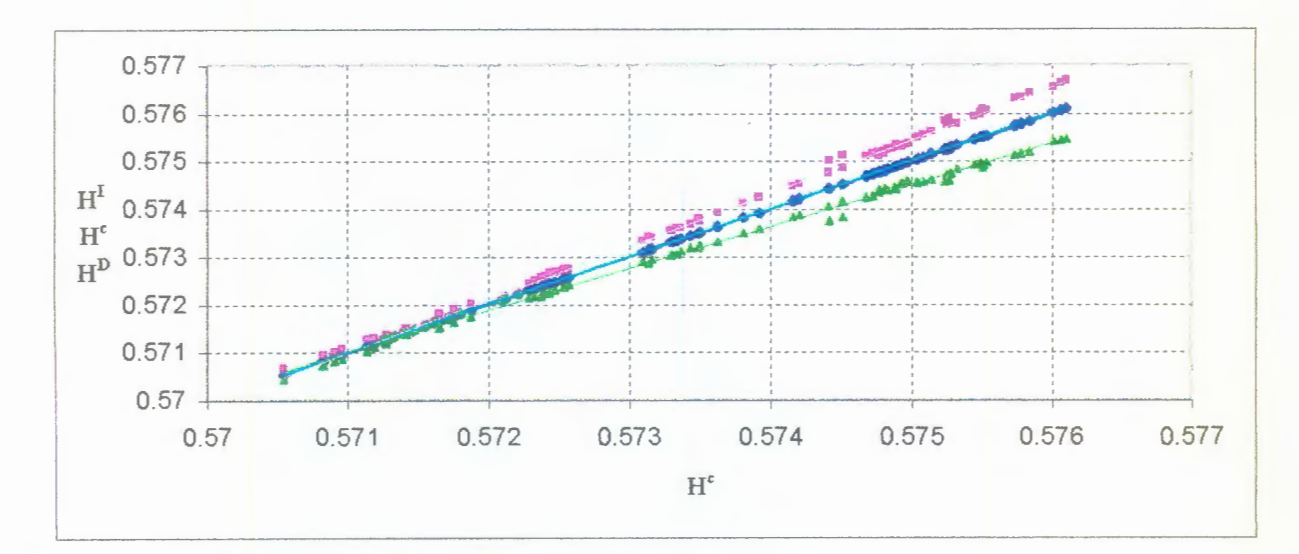

Fig. 39 Gráfica H para valores de incremento y decremento de 0.1 con 2.7 de cte.

En la figura 39, se ve que para la serie que mantiene un incremento constante al hacer su gráfica H, sus puntos (en color lila) se sitúan por encima de los puntos de los valores de H<sup>c</sup> ( de la serie con valores constantes) que forman una recta de inclinación de 45°, y se ajusta a una recta con inclinación mayor a la de 45°.

Por el contrario los puntos de la serie con decrementos, se sitúan en la gráfica H por debajo de los puntos de H<sup>c</sup>, y se ajustan a una recta con inclinación menor a 45°.

Las gráficas H para series con incrementos y decrementos de 0.5 y 0.7, generadas a partir de los datos de la figura 29, se muestran en las figuras 40 y 41.

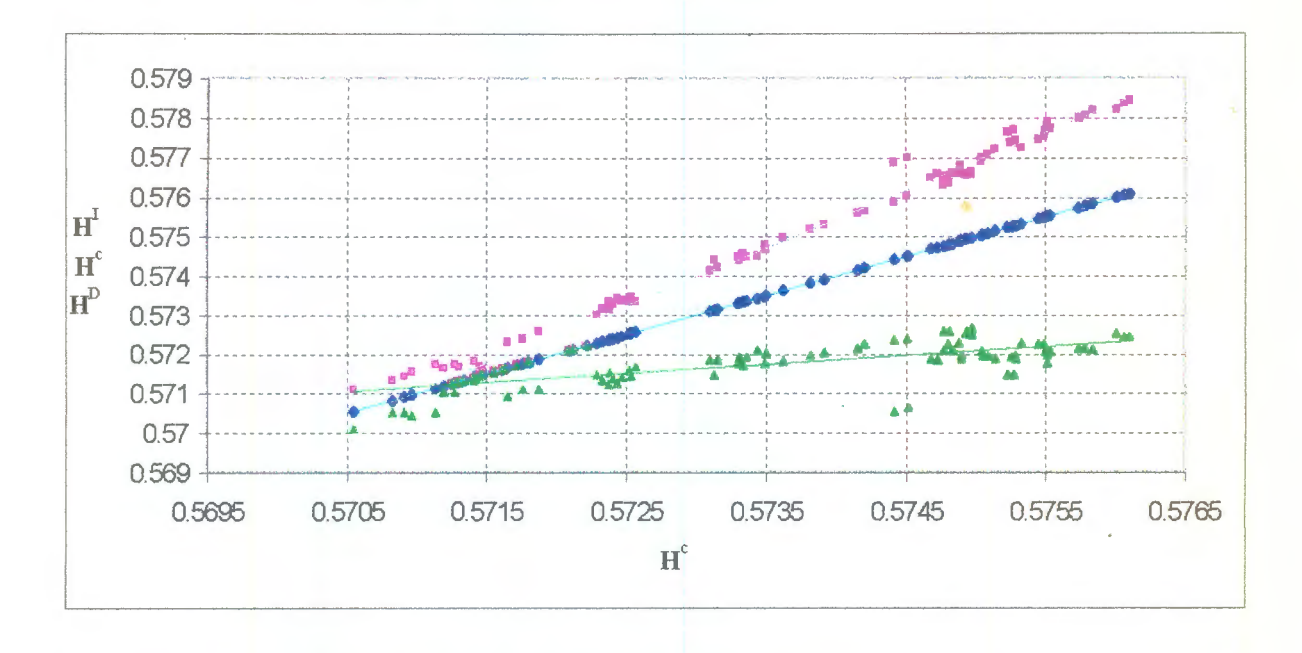

Fig. 40 Gráfica H para valores de incremento y decremento de 0.5 con 2.7 de cte.

De las gráficas H en figuras 39 a 41 podemos observar que a medida que los incrementos o decrementos son mayores, los puntos se separan más de la linea de 45°, y que la inclinación de la recta que se ajusta a estos puntos aumenta, para el caso de los valores de  $\mathrm{H}^{\mathrm{I}}$ , y disminuye para el caso de los valores de  $\mathrm{H}^{\mathrm{D}}$  . Se hicieron pruevas para diferentes valores del termino constante en la serie para determinar  $H<sup>c</sup>$ , y el comportamiento es el mismo.

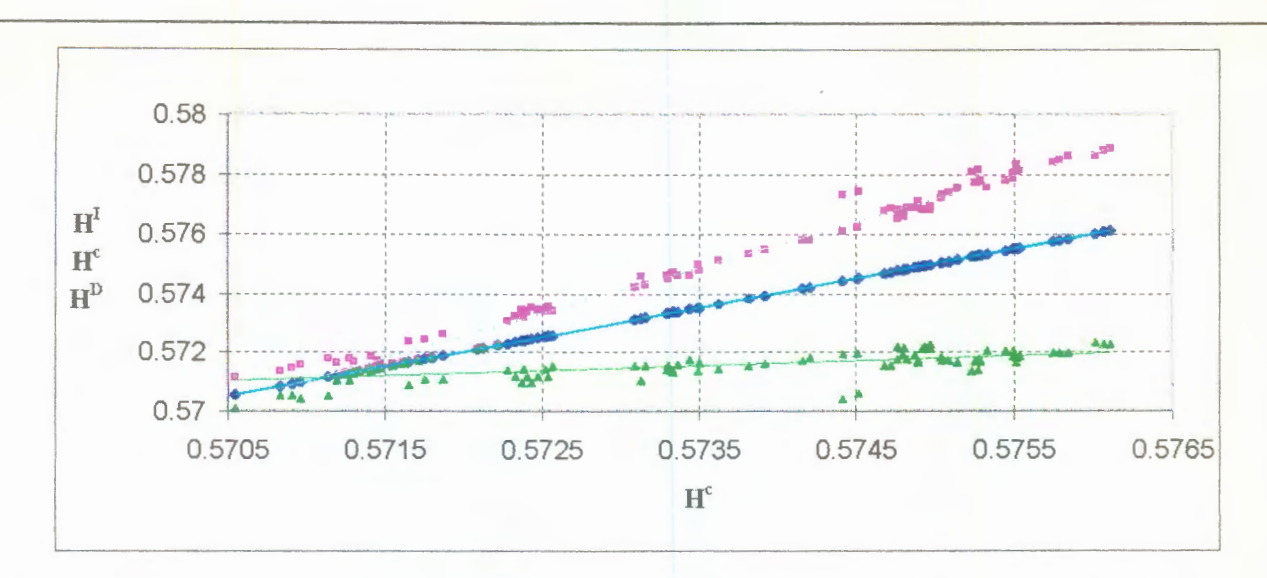

Fig. 41 Gráfica H para valores de incremento y decremento de 0.7 con 2.7 de cte.

Se hizo la gráfica H de los valores del coeficiente de Hurst de la serie original (Fig. 42), y se observa que hay puntos tanto arribaa como abajo de la linea de 45°.

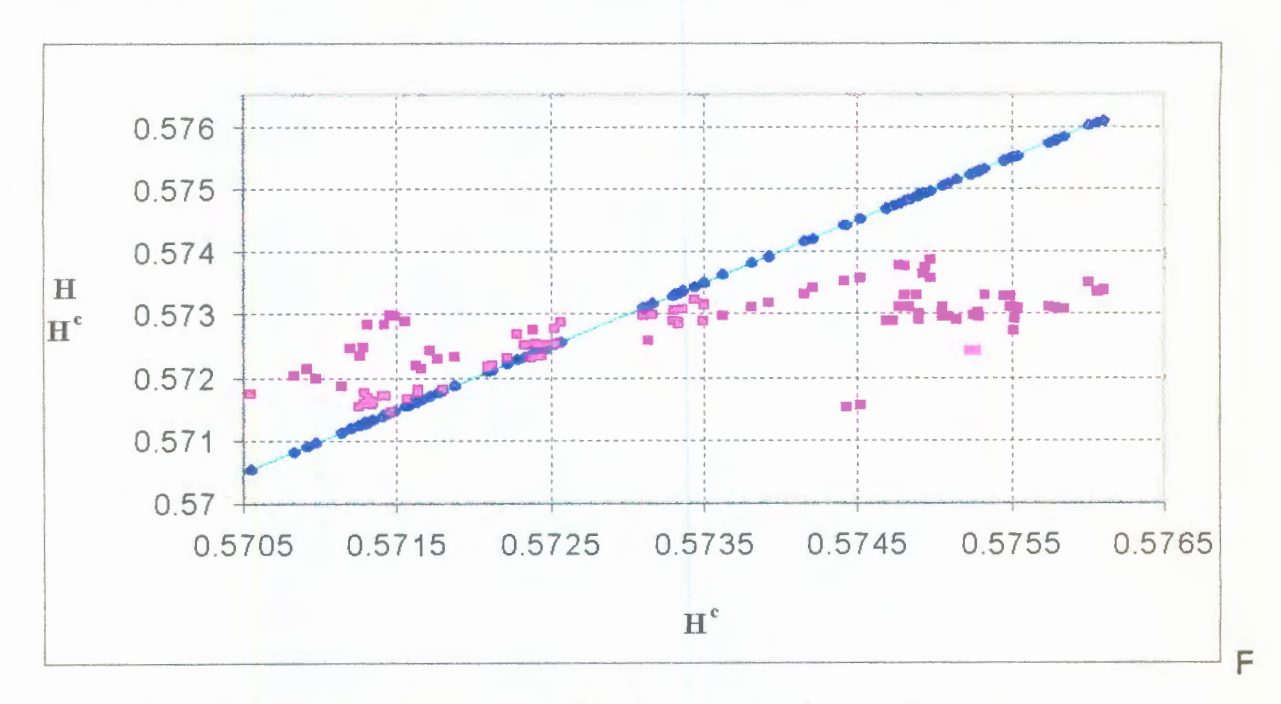

Fig. 42 Gráfica H para la serie de datos original con 2.7 de cte.

De la gráfica H de los datos de la serie original en la figura 42 podemos observar que hay cúmulos ogrupos de puntos que no siguen un patrón, pero hay algunos puntos que se unen para formar rectas (Fig. 43).

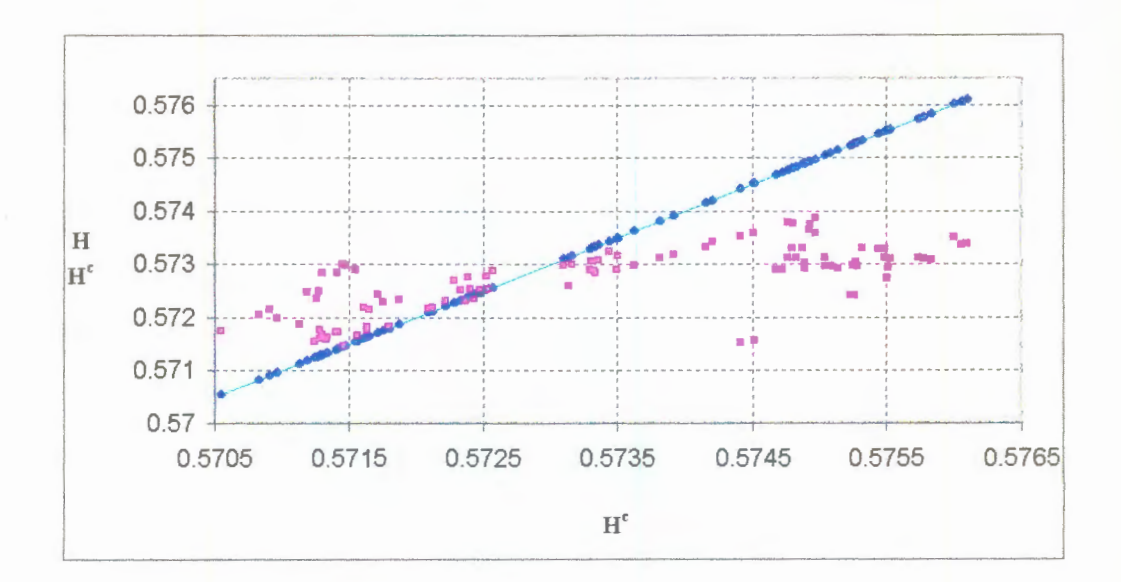

Fig. 43 Gráfica H para la serie de datos original con con 2.7 de cte.

Se intentó correlacionar la inclinación de las rectas que forman los puntos con los incrementos y decrementos que tiene a intervalos aparentemente aleatorios los datos de la serie original (Fig. 30), no se encontró relación aparente.

Se generaron Gráficas H para la serie original con series con los últimos datos constantes de números significativos, tales como la media y la desviación estandar de la serie total, la media de los últimos 100 datos, el valor de Pi y el número de Feigenbaum, sin encontar una correlación aparente en los resultados. Se buscó principalmente una correlación entre el valor del coeficiente de Hurst correspondiente al máximo valor de los últimos 100 datos y la recta de 45°. Las gráficas correspondientes pueden verse en las figuras 44 48.

Se buscó el numero constante que hiciera que en la gráfica H, la gráfica de los puntos de la serie original fuera dividida en dos partes justo en el valor correspondiente al coeficiente de Hurst del valor máximo de los últimos 100 datos de la serie original considerando que este número pudiera ser significativo para cualquier gráfica H; este valor fué de 3.8 (Fig. 49).

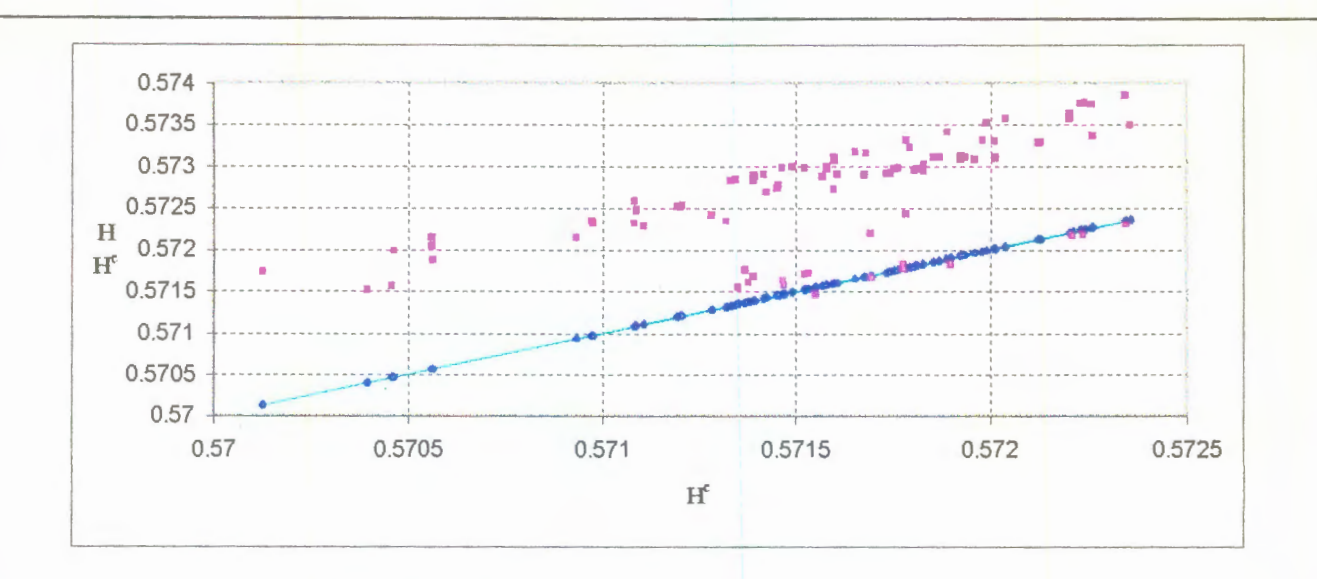

Fig. 44 Gráfica H para la serie de datos original con -0.09 de cte. (media de la serie total).

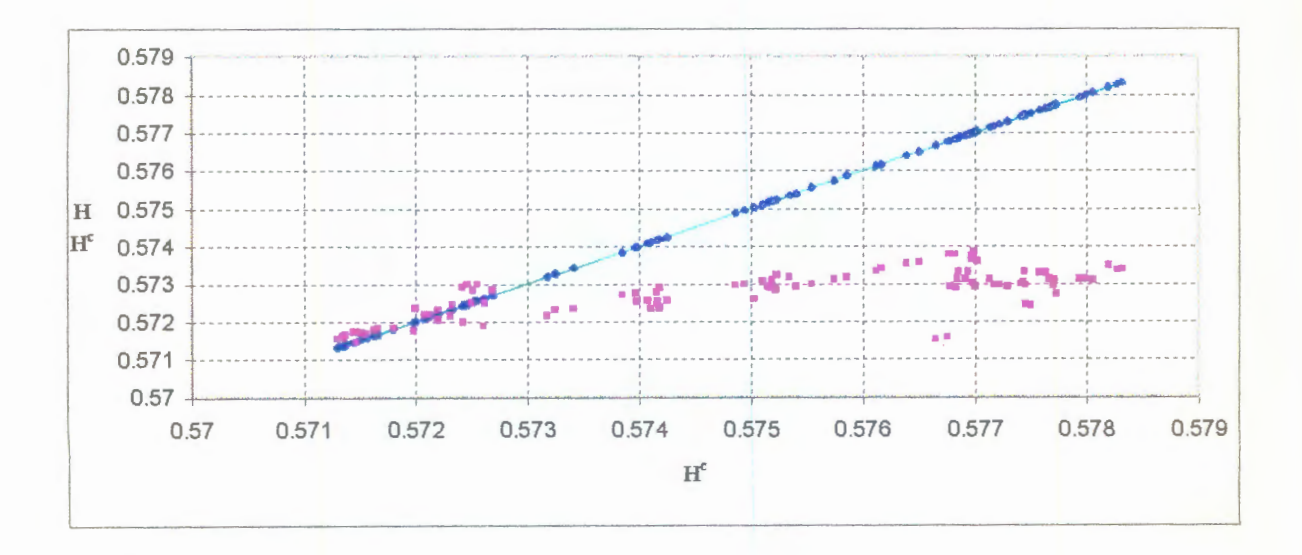

Fig. 45 Gráfica H para la serie de datos original con 5.11 de cte. (Desviación estandar de la serie total).

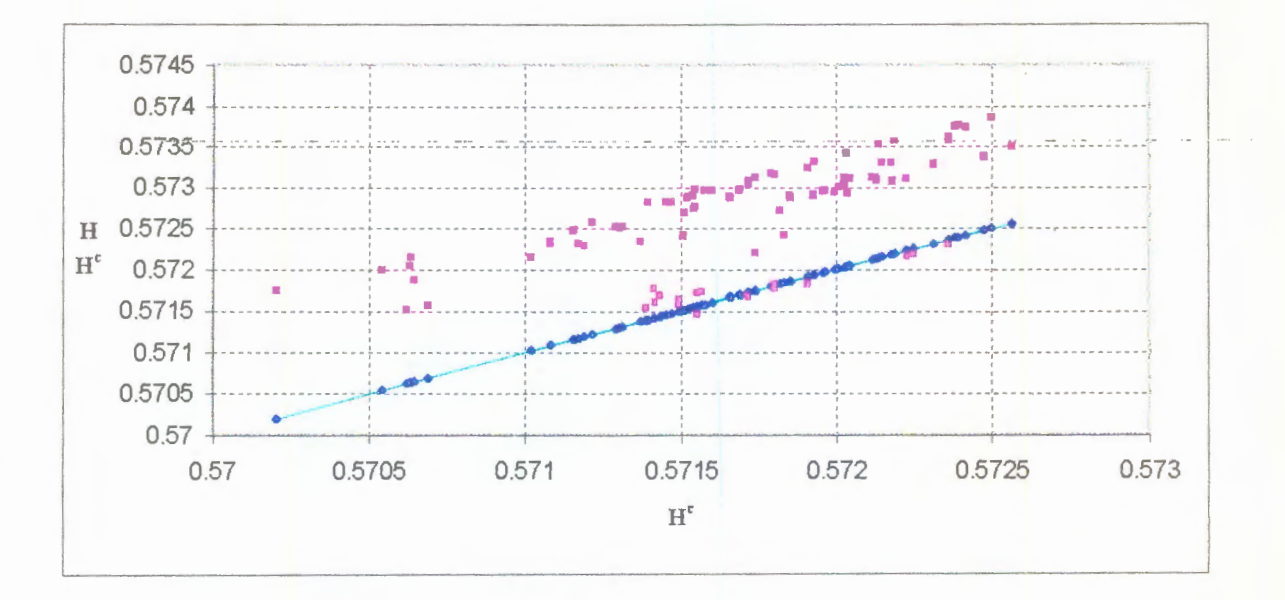

Fig. 46 Gráfica H para la serie de datos original con -0.38 de cte. (Media de los últimos 100 datos de la serie).

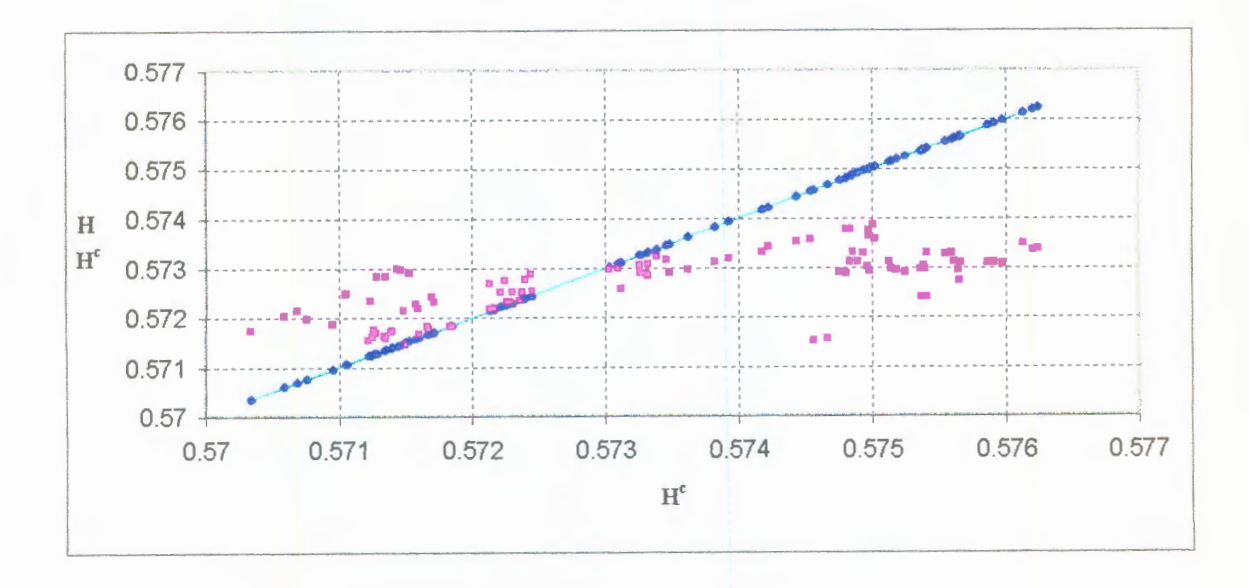

Fig. 47 Gráfica H para la serie de datos original con 3.14 de cte.

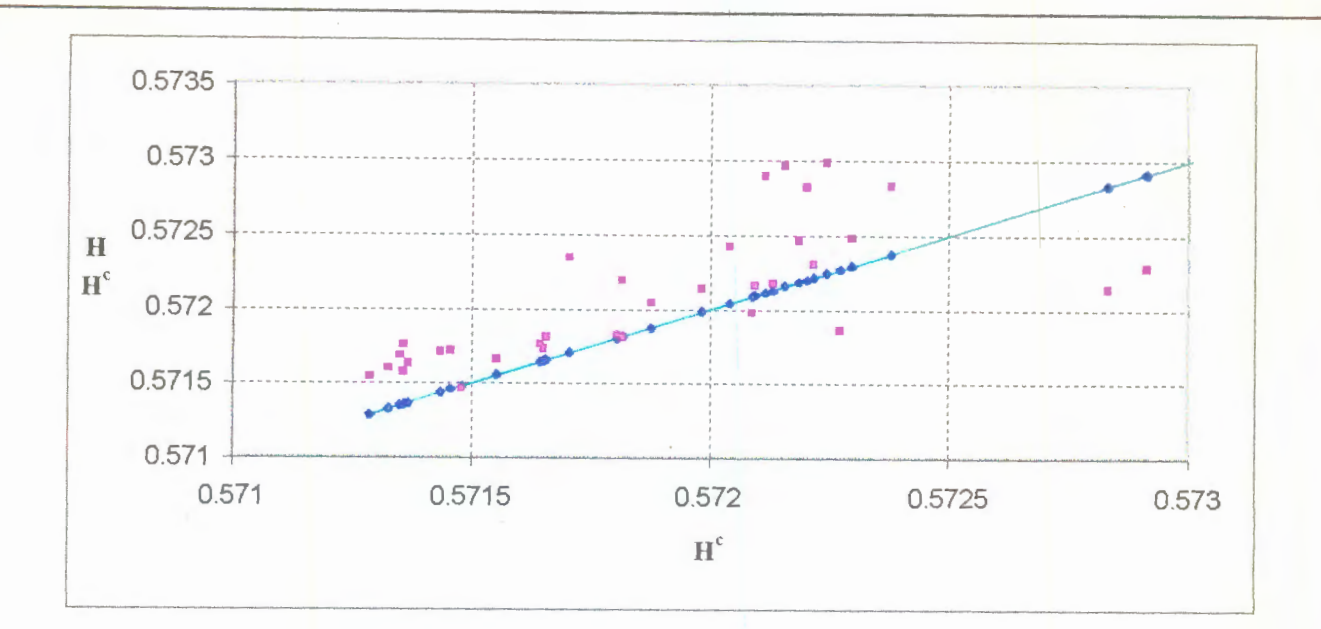

Fig. 48 Gráfica H para la serie de datos original con 4.66 de cte. (Número de Feigenbaum)

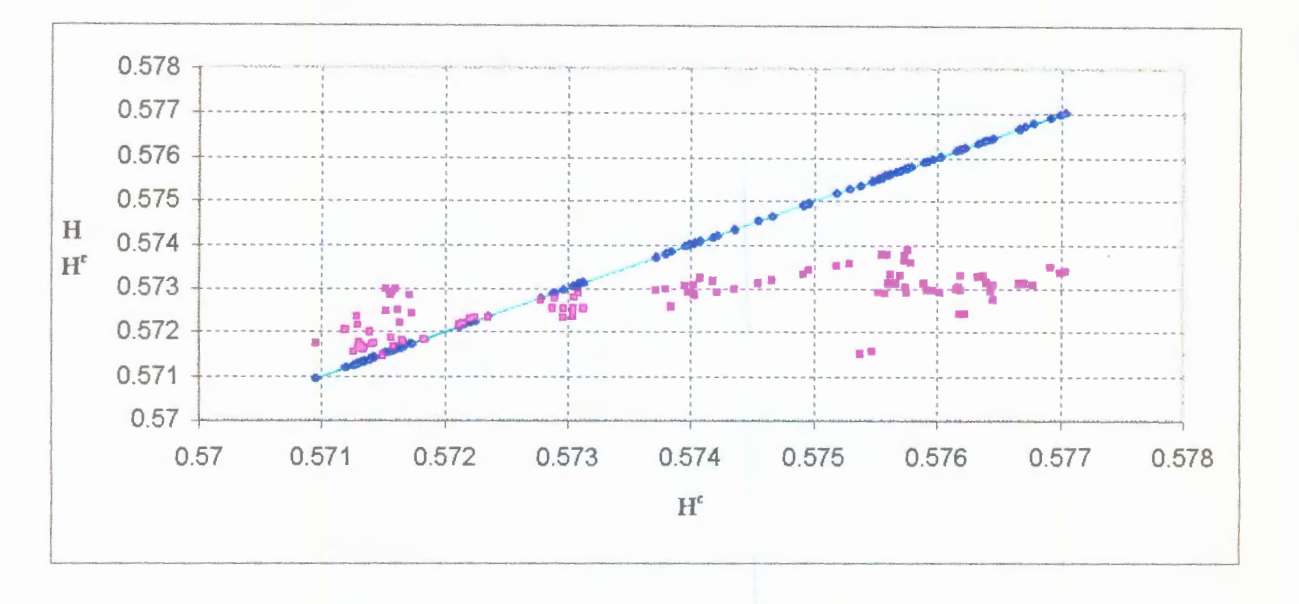

Fig. 49 Gráfica H para la serie de datos original con 3.8 de cte.

Se generaron series de datos con los 150 y 200 últimos datos cambiados por el valor constante de 3.8; se hicieron las gráficas H correspondientes observando que, el valor de 3.8 no es significativo para determinar el máximo del intervalo analizado. La figura 50 muestra la gráfica H con los 200 datos últimos de la serie original cambiados por el número constante 3.8, el cual para la gráfica de los 100 últimos datos constantes resultó significativo para encontara el máximo del intervalo.

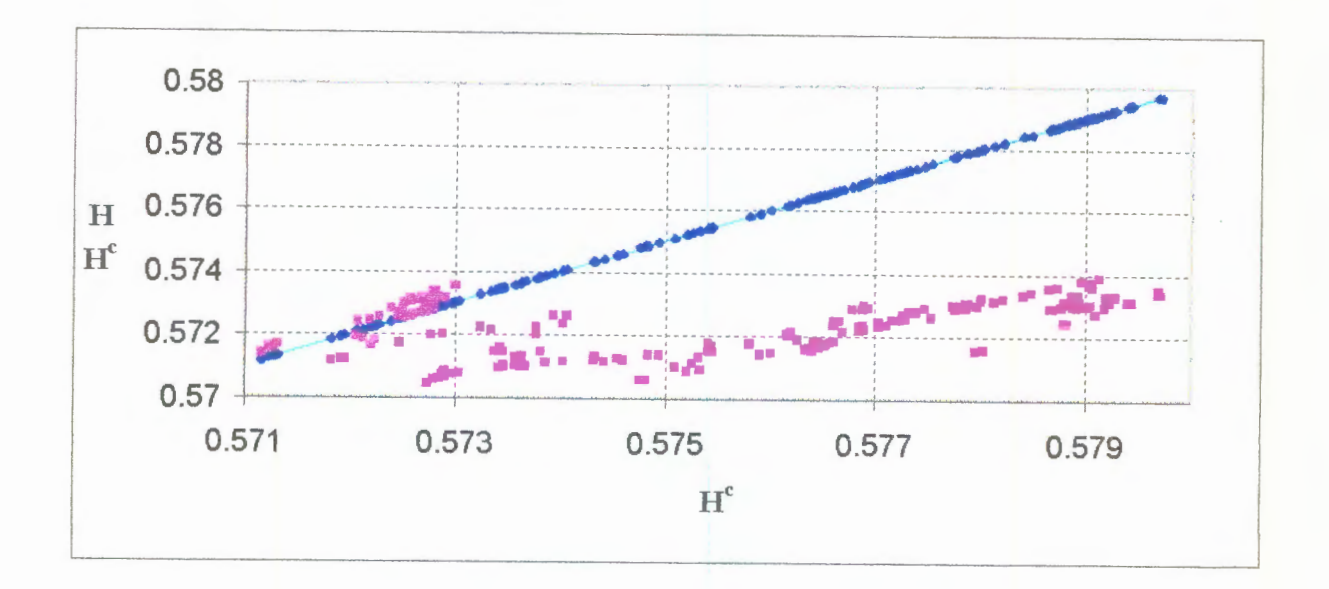

Fig. 50 Gráfica H para la serie de datos original con 3.8 de cte. (200 últimos Datos)

#### IV.- **RESULTADOS**

El análisis de Hurst que se hizo de las series de datos, primero las periódicas, y después las aparentemente aleatorias dio como resultado el poder dictaminar si una serie de datos tiene comportamiento fractal. Lo anterior se consigue observando si los puntos de la gráfica  $Log N$  vs.  $Log R*$  se ajustan a línea recta. Si los puntos se ajustan a la recta, el comportamiento de la serie de datos es fractal auto afín. Para series periódicas la estructura no es fractal.

Por otro lado del análisis de las series no periódicas, aparentemente aleatorias, y de las gráficas de Hurst se observa que estas últimas son en si curvas con comportamiento fractal y que no se puede asignar una dimensión fractal exacta a una serie de datos como las analizadas ya que el coeficiente de Hurst y por tanto la dimensión fractal dependen del número de datos analizados y del número de puntos empleados para la gráfica Log N vs. Log R<sup>\*</sup>. Se puede sin embargo decir que la dimensión fractal de tales series de datos tiende a estabilizarse, ya que a medida que se empleen más datos para su determinación, el coeficiente de Hurst varía de una manera insignificante, pero debe de observarse que varía generando una estructura fractal autoafín.

En este trabajo se empleó lo que llamamos Análisis inverso de Hurst, con el cual se pretende encontrar valores futuros de una serie a partir de un coeficiente de Hurst extrapolado para ese valor futuro y desconocido; desafortunadamente la estructura fractal resultante de las gráficas de Hurst generadas no permite una extrapolación con una exactitud apropiada para hacer una buen calculo del valor futuro, si embargo este método pode ser empleado para determinar la tendencia del valor de la serie, es decir si se espera un número mayor o menor que el último conocido de la serie. Si existen series de datos que generen una gráfica de Hurst con una estructura que no sea fractal, es decir regular, este método puede ser empleado para el cálculo de valores futuros de dicha serie.

En este trabajo también se hizo uso de lo que llamamos Gráficas H, las cuales permiten ver la variación de los valores de la gráficas de Hurst de la serie original con respecto a una generada y con los últimos datos constantes. Si bien no se encontró una correlación entre el comportamiento de la serie de datos original y estas gráficas,

-78-

consideramos que el hecho de que se ajustan perfectamente a líneas rectas para el caso de series con incrementos y decrementos constantes es un indicativo que el estudio de este tipo de gráficas puede-aportar algún elemento valioso para la predicción de valores futuros de series aparentemente aleatorias.

# **V.- CONCLUSIONES**

El estudio de las series de datos aparentemente aleatorias, como lo son las de ocurrencia sísmica, con el objeto de establecer patrones de comportamiento para poder anticipar el valor de los eventos no ocurridos, en base al historial de ocurrencia, es sin duda uno de los temas más complejos de la sismología.

En este trabajo se abordó el problema principalmente vía análisis de Hurst, si bien el objetivo más optimista de este trabajo, que fue el de encontrar algún elemento de correlación entre las propiedades fractales de los datos analizados y la ocurrencia sísmica no se cumple, se aportan dos nuevas herramientas: las gráficas H y el análisis inverso de Hurst, los cuales pueden servir para continuar el estudio de este problema.

Se confirmó el carácter fractal de la ocurrencia de eventos sísmicos a través del tiempo, mediante la gráfica  $Log N$  vs  $Log R^*$ , lo cuál fue una suposición de partida para el trabajo.

Dado que no es posible la caracterización de una serie de datos que describe un comportamiento fractal con un número para su dimensión fractal, proponemos que el valor al que se tiende en la gráfica de Hurst cuando el número de datos es muy grande, más de 2000, puede ser considerado como una buena aproximación para tal efecto.

## **LITERATURA CITADA**

-Atlas Nacional de Riesgos, 1994; Atlas NAcional de Riesgos; Secretaría de Gobernación; México 1994.

-Briggs y Peat 1994; J. Briggs y F. D. Peat; Espejo y reflejo: del caos al orden; Gedisa; Barcelona, España 1994.

-Bunde y Havlin 1995; Armin Bunde and Shlomo Havlin; Fractal in Science; Spinger-Verlang; Berlín 1994.

-De la Torre et al. 1999; Fran C. de la Torre, Alejamdro Ramírez R., Carlos Pavía M., Fernando Angulo B.; Estudio de autocorrelaciones y correlaciones cruzadas para series de tiempo electrotelúricas; Congreso Nacional de Ingeniería Sísmica, Morelia, Michoacán México, 1999).

-Dickson; J. Thomas Dickson; Fract-Emision; Department of Physic, Washintong State University.

-Franz 1989; Franz Sauter F.; Introducción a la Sismología; Ed. Tecnológica de Costa Rica; Costa rica 1989.

-Goltz 1997; Christian Goltz; Fractal an chaotic properties of earthquakes; Springer-Verlang; Berlín 1997.

-Kanamori 1977; Kanamori, Hiro, The energy releese in great aerthquakes, Journal o geophisical Research; Vol.182, No. 20 July 1997.

-Majumdar y Bhushan 1990; A. Majumdar and B. Bhushan; Role of fractal geometry in roughness characterization and contact mechanics of surfaces; Journal of Tribology; Vol 112 April 1990.

-Mandelbrot 1983; Benoit b. Mandelbrot; The Fractal Geometry of nature; Freeman and company; New York 1983.

- 81 -

-Mandelbrot 1985; Benoit B. Mandelbrot; Self-Affine fractals and fractal deimension; Phisica Scripta; Vol 32, 257-260, 1985.

-Minoru W., E. M. Romero, 1988; Minoru Wakabayashi, Enrrique Martínez Romero; Diseño de Estructuras sismorresistentes, Me Graw Hill; México 1988

-Pool 1989; Robert Pool; Is it Healty to be chaotic ?; Science, Vol 243, 3 February 1989

-Suda, Nawa y Fukao 1998; Naoki Suda, Kazunari Nawa, Yoshio Fukao; Eart 's background free oscillations; Science Vol.279, No, 5359, 27 March 1998.

-Talanquer 1996; Vicente Talanquer; Fractus, fracta, Fractal; Fractales, de laberintos y espejos; Fondo de cultura Económico. México D.F. 1996.

-West y Goldberge 1987; Bruce J. West and Ary L. Goldberge; Physiology in fractal dimensions; american Scientist, Vol 75, July-August 1987.

# **BIBLIOGRAFÍA Y LITERATURA ADICIONAL.**

-Bifurcations of a nonlinear two-degree-of freedom system under narrow-band stochastic exitation; R. Lin, K. Huseyin and C. W. S. to; Trnsactions of the ASME; vol. 114, January 1992.

-Cálculo de la ganancia de probabilidad del sismo de Ometepec M=7.4 (1995) mediante el método de Aki-Utsu; G. López, A. Rudof, C. G. Pavia, F. Angulo Brown; Memoria del XII congreso de ingeniería sísmica, Morelia Mich. Mex., 1999.

-Caos, Fractales y cosas raras; Elenzer Braun; Fondo de Cultura Económico; México 1996.

-Classical chaos; Roderick V. Jensesn; American Scientist, Volume 75, March-April 1987.

-Complejidad, el caos como generador de orden; Roger Lewin; Tusquets Editores; Barcelona, España, 1995.

-Complex systems; science, vol 284, 2 april 1999.

-Dinámica de sistemas en contacto seco no Hertziano, en base a un modelo fractal de la rugosidad superficial; Tesis de Maestría en ciencias, Guillermo silva Pineda; Instituto Tecnológico de Celaya, Depto. de Ingeniería Mecánica. Celaya, Gto., Mex. 1996.

-Dynamical Chaos; proceedings of a Royal Society Discussion Meeting held on 4 and 5 february 1987, organized and edited by M. V. Berry, Persival, and N. o. Weiss.

-Earthquake prediction, Japan urged to drop short-term goal; Dennis Normile; Science, 15 may 1998; vol 280, No. 5366.

-Ecologist flirt with chaos; Robert Pool; Science, vol. 243, 20 January 1989, No. 4889.

-Fractal as a new tool for experimental mechanics; Feng J. and Fu-pen Chiang; Department of mechanical engineering, State University of New York at Stony Brook.

-Fractals everywhere; Michael F. Bamsley; Academic pres professional; New York 1995.

-Identificación de patrones de quietud sísmica antes de grandes sismos en México; A. Rudolf y F. Angulo Brown; Memoria del XI congreso-de ingeniería sísmica, Veracruz, Ver. Mex., 1997.

-Identificación de un patrón de quietud sísmica en las costas de Guerrero y Oaxaca; A. Rudolf y F. Angulo Brown; Memoria del XII congreso de ingeniería sísmica, Morelia Mich. Mex., 1999.

-In the Wake of Chaos; Stephen H. Kellert; The University of Chicago Press; U.S.A. 1994.

-Introduction to Random Vibrations; N. C. Niagam; The M.I.T. press Cambridge, Massachusetts, U.S.A. 1983.

-Is it chaos, or is it just Noise?; Robert Pool; Science, vol. 243, 6 January 1989, No. 4887.

-La ciencia del Caos; Isaac Schifter; Fondo de Cultura Económico; México 1996.

-Measuring two-dimensional fractal patterns: The role of the definition of dimension; S. Viquez, V. Rodriguez-Lugo, G. Vázquez-Polo, V. M. Castaño; Computational materials science; 3 January 1995.

-Modelo Estocástico para simular registros de temblores en terreno duro; Octavio A. Racón; Instituto de Ingeniería U.N.A.M.; México, Abril 1968.

-One hundred years of Hertz contact; K. L. Johnson; The Institution of Mechanical Engineers, Tribology Group; Proceedings 1982, Volume 196, No. 39.

-Reconocimiento de imágenes en fractografía cuantitativa; Tesis de Ingeniería en Computación; Ana Elena Cruz Martínez y Hector Gustavo Solares Esquive!; Universidad Nacional Autónoma de México, Facultad de Ingeniería; México D.F. 1993.

-Series de tiempo electrotelúricas: caracterización de ruido; A. Ramirez, F. Cervantes de la Torre, C. G. Pavia, F. Angulo Brown, Memoria del XI congreso de ingeniería sísmica, Veracruz, Ver. Mex., 1997.

-Series electrotelúricas como posibles precursoras de sismos en México; F. Angulo Brown, E. Yepez, F. Chavez R., C. G. Pavia.

-Simulación de la distribuciónde sismicidad en el Gap de Guerrero; A, Muñoz Diosado y F. Angulo Brown. Memoria del XII congreso de ingeniería sísmica, Morelia Mich. Mex., 1999.

-Sismicidad y dimensión fractal: El caso de la presa la angostura en el estado de Chiapas, México; A. H. Guzmán, C. G. Pavia Miller y F. Angulo Brown; Memoria del XI congreso de ingeniería sísmica, Veracruz, Ver. Mex., 1997.

-Sismicidad y volcanismo en México; Francisco Medina Martíez; Fondo de Cultura Económico; México 1997.

-Teoría del Caos; Cesar Monrroy Olivares; ALFOMEGA. S.A.; Colombia, 1998.

-Un estudio de autocorrelaciones en secuencias sísmicas; A. Rudolf, R. López y F. Angulo Brown; Memoria del XI congreso de ingeniería sísmica, Veracruz, Ver. Mex., 1997.

-Un movimiento en zig zag; Elienzer Braun; Fondo de Cultura Económico; México 1997.

## **APENDICE A**

Se presenta en este apéndice único el listado de los programas empleados a lo largo del trabajo.

El Programa Hurst8 calcula los puntos para la gráfica Log N vs. Log R\*, calcula .. también la ecuación de la recta que mejor se ajusta a estos puntos, el coeficiente de Hurst, el cual es la pendiente de esta recta, y la dimensión fractal. Todos estos resultados son dados en un archivo cuyo nombre pide el programa para datos de salida.

El programa pide un archivo de datos de entrada, este archivo debe de contener la serie de tiempo a analizar en una sola columna.

El programa cuenta los datos que hay en el archivo de entrada, y pregunta cuantos datos quieres emplear para el calculo del coeficiente, así como cuantos puntos quiere uno calcular para la gráfica  $Log N$  vs.  $Log R^*$ . Para visualizar esta gráfica se usa cualquier paquete comercial para tal efecto, para este trabajo se usó el graficador de Exel.

El listado del código fuente, en Pascal se presenta a continuación:

```
Program HURST8;
\Boxuses crt;
\BoxVar
\BoxH, D, ValMin, ValMax, Med, Suma1, Suma2, Suma3, suma4, suma5 : real;
   a, a0, a1, X2, X3, DesvEstandar, Sumatoria, Rango, RangoReesc : real;
   i, k, limite, NumDatos1, N, Intervalo : integer;
   lista, listal
                     :text;
   salir, nom arch, nom arch1, regresar string;
   X, X1:array [1..5000] of real;
Procedure CuentaDatos ;
 Begin
   NumDatos1:=0;
   While not eof(lista) do
```

```
Begin
      readln (lista, a)
                   \cdot :
      NumDatos1:=NumDatos1+1;
    End;
   Writeln ('El Numero de Datos es ', NumDatos1);
 End;
Procedure MalorMin: __
                    Begin
   ValMin: = X1[1]:
   For i:= 2 to limite do
   Begin
      If ValMin > X1[i] then
      ValMin: = X1[i];
   End;
    {Writeln ('El Valor Minimo de la serie es ', ValMin: 8:3); }
  End;
Procedure ValorMax;
  Begin
  ValMax: = X1[1];
  For i:= 2 to limite do
   Begin
      If ValMax < X1[i] then
      ValMax:= X1[i]:
   End;
   { Writeln ('El Valor Maximo de la serie es ', ValMax: 8:3); }
  End;
Procedure Media;
 Begin
  \verb|Sumal:=0;For i := 1 to limite do
  Begin
    Readln ( lista, X[i]);
    Sumal := Sumal + X[i];End:
  Med:=Sumal/limite;
  {Writeln ('El Valor de la Media es ', Med: 8:3); }
```

```
End;
Procedure DesviacionEstandar;
  Begin
   Sumatoria:=0:
    For i:=1 to limite do
    Begin
     Readln ( lista, X[i] );
         \sigma \simوأكفف سعاد فلقاء حجبان
     Sumaz:=sqr(A[1]-mea);
     Sumatoria:=Sumatoria+Suma2;
    End:
   DesvEstandar:=sqrt(sumatoria/limite);
    {Writeln ('El Valor de la Desviacion Estandar es ', DesvEstandar: 8:3); }
  End:
Procedure XdetyN;
 Begin
  Suma3 := 0:For i:=1 to limite do
    Begin
     Readln ( lista, X[i]);
     Suma3 := Suma3 + X[i];X1[i]:=Suma3-(i*Med);End
 End:
Procedure Punto;
 Begin
  Rango:=ValMax-ValMin;
  RangoReesc: = Rango/DesvEstandar;
     if k=N then
      Begin
       rewrite(listal);
       writeln;
       writeln;
      writeln (lista1,'
                        Loq N
                               Log R/S') ;
       \{writeln (listal,' ', NumDatos1/k:11:8,' ', RangoReesc:11:8); }
      writeln (lista1,' ', (ln (NumDatos1 div k))/(ln(10)):11:8,'
', (\ln(\text{Rangesc})) / (\ln(10)) : 11 : 8);
       (writeln ('
                    \mathbb NR/S);
       writeln ( ' ', (ln(limits)) / (ln(10)) : 11 : 8 , ' ', (ln(RangOReesc)) / (ln(10)) : 11 : 8\}; \}close (listal);
```
End

```
Else
       Begin
        append(listal);
        {writeln (lista1,' ', NumDatos1/k:11:8,' ', RangoReesc:11:8); }
        writeln (listal,' ', (ln (NumDatos1 div k))/(ln (10)):11:8,'
', (\ln(\text{RangeSet})) / (\ln(10)) : 11 : 8);
        {writeln (l', (ln(limite)) / (ln(10))}:11:8,' ', (ln(RanqoReesc)) / (ln(10))}:11:8\} ; \}close(lista1);
       end
 End:
Procedure recta;
 Begin
  sumal:=0;suma2:=0;
  suma3:-0:suma4:=0:
  suma5:-0;reset(listal);
     readln(listal);while not eof (listal) do
     begin
       readln (listal,X2,X3);
       sumal := sumal +X2:
       suma2 := suma2+X3;suma3:=suma3+sqrt(X2);
       suma4 := suma4 + sqr(X3);
       suma5 := suma5 + (X2 * X3);
     end;
   close(listal);
  a0 := ((sum a3 * sum a2) - (sum a1 * sum a5)) / ((N * sum a3) - sqr (sum a1));a1 := ((N * suma5) - (suma1 * suma2)) / ((N * suma3) - sqr (suma1));H:=a1:
  if H>0.5 then
   D:=1/Helse
   D: = 2-H;
  append(listal);
   writeln;
   writeln(listal, 'la recta que se ajusta mejor a los puntos es: ');
   writeln(listal,'
                                 Y = ', a0:8:5, ' + ', a1:8:5, ' X ');
   writeln('la recta que se ajusta mejor a los puntos es:');
   writeln('
                         Y = ', a0:8:5, ' + ', a1:8:5, ' X ');
   writeln(listal);
   writeln;
   writeln(lista1, 'El Coeficiente de Hurst es: H = 'H:11:8);
   writeln(listal, 'La Dimension Fractal es: D = ' , D : 11 : 8);
   writeln('El Coeficiente de Hurst es: H = ' , H : 11 : 8);
   writeln('La Dimension Fractal es: D = ' , D : 11 : 8);
  close(listal);
```

```
End:
```

```
PROGRAMA PRINCIPAL
                       \mathcal{F}Begin
 repeat
 clrscr;
  write ('dame el nombre del archivo de los datos de entrada... ');
  readln (nom arch); \ldotsAssign (lista, nom arch) ;
  write ('dame el nombre del archivo de los datos de salida... ');
  readln (nom arch1):
  Assign (listal, nom arch1);
  Repeat
   writeln;
   reset(lista);
   CuentaDatos;
   close (lista);
   writeln;
   write ('Cuantos datos quieres usar ?....');
   readln (NumDatos1);
   write ('Cuantos puntos quieres determinar ?.... ');
   readln(N);if (N<=NumDatos1) and (N>=1) then
    Begin
     Intervalo:=NumDatos1 div N;
     writeln ('Los ', N,' puntos est n en el archivo ', nom archl);
     For k:=N Downto 1 do
      Begin
       limite:=NumDatos1 div k;
       if limite > (NumDatos1 div (k+1).) then
        Begin
        reset (lista);
        Media;
        close (lista);
        reset(lista);
        DesviacionEstandar;
        close (lista);
        reset(lista);
        XdetyN;
        close (lista);
        ValorMin;
        ValorMax;
        Punto;
        end;
     end;
     Recta;
    end
```

```
else
     Begin
      writeln;
      writeln ('El Valor debe estar entre 1 y', N);
      writeln;
     End;
                                        \hat{\mathbf{r}}write ('Quieres calcular otros puntos ?...........');
    readln (regresar);
   until (rogram\_error) - or (regrosar, -m!) \cdot or (regrosar-1) \cdot ...لمارا المرتبان
  write ('Quieres salir ?...........');
    readln (sality);
  until (salir='si') or (salir='s') or (salir='S');
    writeln ('........Adios');
    readln
End.
```
 $\bar{z}$ 

 $\ddot{\phantom{a}}$ 

 $\bullet$ 

EL Programa **BuscaHurst** encuentra el valor futuro para el cual la serie de datos analizada tiene un valor del coeficiente de Hurst aproximadamente igual al extrapolado de la gráfica de Hurst.

EL Programa pide el ñombre de los datos de entrada, que es donde están la serie de datos a la que se le quiere encontrar el próximo valor futuro, los datos deben de estar en una sola columna. solicita además dos el nombre de dos archivos auxiliares donde se va a depositar información que el programa usa después, son el de sobre escritura, que es donde el programa adiciona a la serie original el valor del probable dato futuro y lo va variando para cada uno de los análisis; el otro dato es el de apoyo en el cual se almacenan los puntos de la gráfica  $\rm Log~N$  vs.  $\rm Log~R^*$ , y que después el programa lee para ajustar la recta y calcular el coeficiente de Hurst.

Se requiere además dar el nombre de un archivo de datos de salida, en el cual el programa escribe el valor del dato que se propone como futuro para la serie original y el coeficiente de Hurst que tiene la serie con ese dato.

se debe de dar también el valor del coeficiente de Hurst que se quiere tenga la serie adicionándole un dato, este valor es el extrapolado en la gráfica de Hurst.

El programa requiere además el límite inferior y superior para la búsqueda, el incremento con que se quiera variar el probable dato futuro y el error que se quiera tener al comparar el valor del coeficiente calculado con el que se quiere tenga la serie.

El listado de este programa se muestra a continuación.

```
Program BUSCAHURST; 
\Boxuses crt; 
\BoxVar 
\BoxH,D,ValMin,ValMax,Med,Sumal,Suma2,Suma3,suma4,suma5 :real; 
    a,a0,a1,X2,X3,DesvEstandar,Sumatoria,Rango,RangoReesc :real;
```

```
probable,H2,error,inf,sup,incre :real; 
    i,k,limite,NumDatos1,N,Intervalo,liminf,limsup,l:integer;<br>lista,lista0,lista1,lista2 :text;
    lista, lista0, lista1, lista2
    salir, nom arch, nom arch1, nom arch2, regresar, apoyo :string;
  -- R7~r?l:í:rPQy l i ;~ 5&Dtr-j--· or ·re-aT; - -- --·- -------- - - ---- ·- · -··-- · --· ··-· ·-- ···-- - -· ----.. 
{~~~~~~~~~~~·~~*~~********~**~*******~~*~~*~~**~~**~~*******~***~****~~**~*} 
 Procedure CuentaDatos 
  Begin 
    NumDatosl:=O; 
    While not eof(listaO) do 
     Begin 
        readln (listaO,a) 
                              \overline{z}NumDatosl:=NumDatosl+l; 
     End; 
    Writeln ('El Numero de Datos es ', NumDatosl); 
 End; {*****~***~*********~***********~~~~~~***~~~*~**~~~*~~~***~*~**~~~~*~~*~~*} 
Procedure Reescribe; 
 begin 
    rewrite (lista); 
     While not eof(listaO) do 
      Begin 
       readln (lista0,a) ;
       writeln (lista,a:23:20); 
      end; 
     writeln (lista,probable:23:20); 
    close (lista) 
 end; 
{***~~~*************~****~***********~**~****~~***********~*~******~~****~} 
Procedure ValorMin; 
   Begin 
    ValMin: = X1[1];
    For i:=2 to limite do 
     Begin 
        If ValMin > Xl[i] then 
        ValMin: X1[i];
     End; 
      {Writeln ('El Valor Minimo de la serie es 
', ValMin: 8: 3) ; }
```

```
End;
```

```
Procedure ValorMax:
  Begin
   ValMax := X1[1];For i:= 2 to limite do
   Begin
      If ValMax < X1[i] then
     ValMax := X1[i];End;
   { Writeln ('El Valor Maximo de la série es ', ValMax:8:3); } }
  End;
Procedure Media;
 Begin
  Sumal:=0;
  For i := 1 to limite do
  Begin
    Readln ( lista, X[i]);
    Suma1:=Suma1+X[i];End:
  Med := Sumal / linite;{Writeln ('El Valor de la Media es ', Med: 8:3); }
  End;
Procedure DesviacionEstandar;
 Begin
 Sumatoria:=0;
  For i:=1 to limite do
   Begin
    Readln ( lista, X[i]);
    Suma2 := sqr(X[i] - Med);
    Sumatoria:=Sumatoria+Suma2;
   End;
  DesvEstandar:=sqrt(sumatoria/limite);
  [Writeln ('El Valor de la Desviacion Estandar es ', DesvEstandar: 8:3); }
 End;
Procedure XdetyN;
 Begin
 Suma3 := 0;
  For i:=1 to limite do
```
 $\mathbf{r} = \mathbf{r} \mathbf{r} + \mathbf{r} \mathbf{r}$ 

```
Begin
     Readln ( lista, X[i]) ;
     Suma3 := Suma3 + X[i];X1[i]:=Suma3-(i*Med);End
 End:
Procedure Punto;
 Begin
  Rango:=ValMax-ValMin;
  RangoReesc: = Rango/DesvEstandar;
     if k=N then
      Begin
       rewrite(listal);
       writeln (lista1,' Log N Log R/S');<br>writeln (lista1,' ', (ln(NumDatos1 div k))/(ln(10)):23:20,'
', (\ln(\text{Rangesc})) / (\ln(10)) : 23 : 20);
       close (listal);
      End
     Else
      Begin
       append(listal);
       writeln (lista1,' ', (ln(NumDatos1 div k))/(ln(10)):23:20,'
', (ln(RangoReesc)) / (ln(10)) : 23 : 20);
       close(listal);
      end
 End;
Procedure recta;
 Begin
  suma1:=0;suma2:=0:
  suma3:-0;suma4 := 0;
  suma5:-0reset (listal);
    readln(listal);
    while not eof (listal) do
     begin
      readln (lista1, X2, X3);
      sumal:=sumal+X2;suma2 := suma2+X3;
      suma3 := suma3 + sqrt(X2);
      suma4 := suma4 + sqrt(X3);
      suma5 := suma5 + (X2 * X3);
     end;
    close(listal);
```
```
a0 := ( (sum a3 * sum a2) - (sum a1 * sum a5) ) / ( (N * sum a3) - sqr (sum a1))al := ((N * suma5) - (suma1 * suma2)) / ((N * suma3) - sqr (suma1));
  H: =a1;
      if abs(H2-H)>error then
      begin
        {append(lista2)};
       writeln \{lista2, ' ' , H: 11:6\}close(lista2);writeln (probable: 23:20,' ', H: 23:20);
       end
     else
      begin
        append(lista2);
        writeln (lista2,' H calculado = ', H: 23: 20,' Requerido H= ', H2: 23: 20 );
        writeln (lista2,' el dato requerido es: ', probable: 23:20);
       close(lista2);
       writeln ('el dato requerido es: probable: ', 23:20);
      end;
 End:
PROGRAMA PRINCIPAL
                       \rightarrowBegin
 repeat
 clrscr;
  write ('dame el nombre del archivo de los datos de entrada... ');
  readln (nom arch0);
  Assign (lista0, nom arch0);
  write ('dame el nombre del archivo de reescritura... ');
  readln (nom arch);
  Assign (lista, nom arch);
  write ('dame el nombre del archivo de apoyo ... ');
  readln (nom arch1);
  Assign (listal, nom archl);
  write ('dame el nombre del archivo de los datos de salida ... ');
  readln (nom arch2);
  Assign (lista2, nom arch2);
  rewrite (lista2);
  writeln;
  reset (lista0) ;
  CuentaDatos;
  close (lista0);
  writeln ('Dame el valor del coeficiente de hurst que quieres');
  writeln ('que tenga la serie.... ');
  readln (H2);
  writeln ('Dame el limite inferior para la busqueda...
                                                          \langle \cdot \rangle ;
  readln (int);writeln ('Dame el limite superior para la busqueda...
                                                           \rightarrowreadln (sup);
```
Ţ

```
writeln ('Dame el incremento para la busqueda... ');
readln (incre); 
writeln ('Que error quieres manejar... ');
readln (error); 
 if (sup>inf) then 
   begin 
    if (incre<(sup-inf)/10) then
     begin 
     NumDatosl:=NumDatosl+l; 
     probable:=inf - incre; 
     repeat 
       probable:=probable + incre; 
       reset (listaO); 
       Reescribe; 
       close (listaO); 
       N:=NumDatosl div 2; 
       For k:=N Downto 1 do 
        Begin 
         limite:=NumDatosl div k; 
         if limite > (NumDatosl div (k+1)) then
          Begin 
           reset(lista); 
           Media; 
           close (lista); 
           reset(lista); 
           DesviacionEstandar; 
           close (lista); 
           reset(lista); 
           XdetyN; 
           close (lista); 
           ValorMin; 
           ValorMax; 
           Punto; 
          end 
         el se 
        end; 
       Recta; 
     until (probable > sup) or (abs(H2-H)<error);
     end 
    el se 
     writeln ('Incremento muy peque¤o');
   end 
else 
 begin 
  writeln ('El l¡mite superior menor que el inferior');
```

```
end;
  writeln ('MISION CUMPLIDA');
  writeln;
  writeln ('Los resultados est n en el archivo ', nom arch2);
  writeln;
  write ('Quieres salir ?...........');
  readln (salir);
until (salir='si<sup>t</sup>) or (salir='s') or (salir='s');-
                                                                                               المناطق المتعارف والمناطق
                                                                                        \mathcal{L}(\mathcal{A}) and \mathcal{L}(\mathcal{A})\Delta \sim 10^{-11}writeln ('.........Adios');<br>writeln ('***');
  writeln (***');
  writeln ('End.
```
 $\bar{\mathbf{r}}$ 

 $\sim 10$ 

· El programa **HURST10** calcula el coeficiente de Hurst para cada número de datos de la serie, es decir calcula H desde para 2,3,4, ....... N datos de la serie.

---El programa requiere del archivo de datos de entrada, en el que se encuentra la serie a analizar en una sola columna. Pide además el nombre de un archivo de apoyo el cual lo usa para anotar los puntos de la gráfica  $Log N$  vs.  $Log R^*$ , que después son leídos para ajustar la recta y calcular el coeficiente de Hurst y la dimensión fractal para cada uno de los datos de la serie a analizar.

Pide también el programa el nombre de un archivo para los datos de salida en el cual anota, el número de dato, el valor de la serie analizada correspondiente a ese número de dato, el coeficiente de Hurst y la dimensión fractal que resultan de usando todos los datos anteriores al número de dato en cuestión incluyéndolo a él mismo.

El programa cuenta los datos de la serie a analizar, y pregunta desde que número de dato y hasta qué dato quiere uno determinar el coeficiente de Hurst.

Los datos de salida son empleados para generar las gráficas de Hurst.

El listado del código fuente se presenta a continuación.

```
Program HURSTlO; 
\Boxuses crt; 
\BoxVar 
o 
\Box\Box\BoxH, D, ValMin, ValMax, Med, Suma1, Suma2, Suma3, suma4, suma5 : real;
    a,aO,al,X2,X3,DesvEstandar,Sumatoria,Rango,RangoReesc :real; 
    i,k,limite,NumDatos1,N,Intervalo,liminf,limsup,l :integer;
    lista, listal, lista2 : text;
    salir, nom arch, nom arch1, nom arch2, regresar :string;
    X, X1: array [1..5000] of real;
  bip:word;<br>***********
                     {**********~'**************************************************************}
```

```
Procedure CuentaDatos ;
 Begin
  NumDatos1:-0;
  While not eof(lista) do
   Begin
     readln (lista.a)
                   \ddot{z}NumDatos1:=NumDatos1+1;
   End:
  Writeln ('El Numero de Datos es- ', NumDatosl);
 End;
Procedure ValorMin;
  Begin
  ValMin: = X1[1];
  For i:= 2 to limite do
   Begin
     If ValMin > X1[i] then
     ValMin: = X1[i];
   End:
   {Writeln ('El Valor Minimo de la serie es ', ValMin: 8:3); }
  End;
Procedure ValorMax;
 Begin
  ValMax:=X1[1];
  For i:= 2 to limite do
   Begin
     If ValMax < X1[i] then
     ValMax: = X1[i];
   End:
   { Writeln ('El Valor Maximo de la serie es ', ValMax: 8:3); }
  End;
Procedure Media;
 Begin
 Sumal:=0;
  For i := 1 to limite do
  Begin
```

```
Readln ( lista, X[i]);
    Suma1 := Suma1 + X[i];End;
   Med:=Sumal/limite;
   {Writeln ('El Valor de la Media es ', Med: 8:3); }
  End;
Procedure DesviacionEstandar;
 Begin
  Sumatoria:=0;
   For i:=1 to limite do
   Begin
    Readln ( lista, X[i]);
    Suma2:=sqrt(X[i]-Med);Sumatoria:=Sumatoria+Suma2;
   End:
   DesvEstandar:=sqrt(sumatoria/limite);
   {Writeln ('El Valor de la Desviacion Estandar es ', DesvEstandar: 8:3); }
 End:
Procedure XdetyN;
 Begin
  Suma3:-0;For i:=1 to limite do
   Begin
    Readln ( lista, X[i]);
    Suma3 := Suma3 + X[i];X1[i]:=Suma3-(i*Med);End
 End;
Procedure Punto;
 Begin
  Rango:=ValMax-ValMin;
  RangoReesc: = Rango/DesvEstandar;
    if k=N then
     Begin
      rewrite(listal);
      writeln (listal,'
                      Log N
                             Log R/S' ;
      writeln (listal,' ', (ln(NumDatos1 div k))/(ln(10)):23:20,'
!(\ln(\text{Range}))/(\ln(10)):23:20);
```

```
close (listal);
       End
      Else
       Begin
        append(listal);
        writeln (listal,' ', (ln(NumDatos1 div k))/(ln(10)):23:20,'
', (\ln(\text{Rangesc})) / (\ln(10)): 23:20);
        close(listal):.
                                             \mathbf{x} = \mathbf{y} \mathbf{z} and \mathbf{y} = \mathbf{y}\mathcal{L}(\mathbf{u}) , \mathcal{L}(\mathbf{u}) , \mathcal{L}(\mathbf{u})end
 End:
Procedure recta:
 Begin
  sumal := 0;sima2:-0;
  suma3:=0;suma4:-0;suma5:-0:
   reset(listal);readln(listal);
    while not eof (listal) do
     begin
       readln (lista1, X2, X3);
       sumal := sumal + X2;suma2 := suma2+X3;suma3:=suma3+sqrt(X2);suma4 := suma4 + sqrt(X3);
       suma5 := suma5 + (X2 * X3);
      end:
   close(listal);
   a0 := ( (suma3 * suma2) - (suma1 * suma5)) / ( (N * suma3) - sqr (suma1))a1 := (N * suma5) - (suma1 * suma2)) / ((N * suma3) - sqr (suma1));H: =a1;
   if H>0.5 then
   D:=1/Helse
   D: = 2-H;append(lista2);writeln (lista2,' ',1:5,' ',X[1]:23:20,' ',H:23:20,' ',D:23:20);
        close(lista2);writeln(' ', 1:5,' ', X[1]:23:20,' ', H:23:20,' ', D:23:20);
 End;
PROGRAMA PRINCIPAL
                        \rightarrowf.
 Begin
 repeat
```

```
clrscr; 
write ('dame el nombre del archivo de los datos de entrada... ');
readln (nom arch); 
Assign (lista,nom_arch); 
write ('dame el nombre del archivo de apoyo ... '); 
readln (nom archl); 
Assign (listal, nom arthl); \cdotwrite ('dame el nombre del archivo de los datos de salida ... '); 
readln (nom_arch2); 
Assign (lista2,nom arch2); 
rewrite (lista2);
writeln; 
reset(lista); 
CuentaDatos; 
clase (lista); 
write ('dame el n£mero m s peque¤o de datos que quieres utilizar ... ');
readln (liminf); 
write ('dame el n£mero m s grande de datos que quieres utilizar ... ');
readln (limsup);
 if (limsup<=NumDatosl) and (limsup>liminf) and (liminf>=l) then 
  Begin 
   For l:=liminf to limsup do 
     Begin 
     NumDatosl:=l; 
      N:=l div 2; 
      For k:=N Downto 1 do 
      Begin 
        limite:=NumDatosl div k; 
        if limite > (NumDatos1 div (k+1)) then
         Begin 
          reset(lista); 
          Media; 
          clase (lista); 
          reset(lista); 
          DesviacionEstandar; 
          clase (lista); 
          reset (lista) ; 
          XdetyN; 
          clase (lista); 
          ValorMin;
```

```
ValorMax; 
           Punto; 
          end; 
        end; 
      Recta; 
     end; 
   end 
  el se 
   Begin 
   writeln; 
   writeln ('Entrada de datos mala'); 
   writein;
   End; 
                                                            , where the contract constant \mathcal{L}(\mathcal{L})\sim 10^{-10}writeln ('MISlUNTCOMPLIDAT);
  writeln; 
  writeln ('Los resultados est n en el archivo ', nom arch2);
  writeln; 
  write ('Quieres salir ?...........');
  readln (salir); 
until (salir='si') or (salir='s') or (salir='S'); 
  writeln ('.........Adios');
  writeln (***");
 writeln ('**'); 
 writeln ('*'); 
End.
```